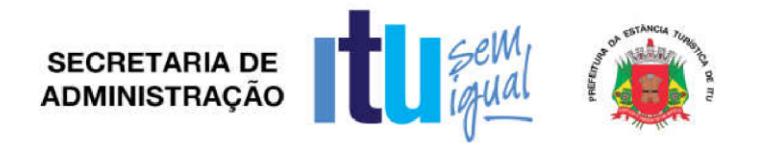

# **PREGÃO PRESENCIAL Nº 061/2017 EDITAL Nº 076/2017 Critério para Julgamento: Menor Preço Global Data de Abertura: 07/11/2017 Horário da Entrega dos Envelopes: 13h50min Horário da Abertura dos Envelopes: 14h00min**

#### **PREÂMBULO**

A Prefeitura da Estância Turística de Itu torna público, para conhecimento das empresas interessadas, que se encontra aberta a licitação acima referenciada, na modalidade **PREGÃO PRESENCIAL**, que objetiva a **CONTRATAÇÃO DE EMPRESA ESPECIALIZADA EM TECNOLOGIA DA INFORMAÇÃO PARA FORNECIMENTO DE LICENÇAS DE USO DE PLATAFORMA DE SOFTWARES PARA EDUCAÇÃO, COM ACESSO PELA INTERNET BASEADO NO CONCEITO DE CLOUD COMPUTING (COMPUTAÇÃO NA NUVEM), E HOSPEDADO EM DATACENTER. OS SOFTWARES DEVERÃO REALIZAR A GESTÃO EDUCACIONAL DA REDE ESCOLAR E APOIAR PEDAGOGICAMENTE OS PROFESSORES E ALUNOS DA REDE MUNICIPAL,** conforme especificações contidas no presente Edital.

A Licitação é do tipo **MENOR PREÇO** e será processado na conformidade do disposto na Lei 10.520/2002, no Decreto Municipal nº 312/2010, e subsidiariamente na Lei 8.666/1993 e suas alterações, e das condições estabelecidas neste edital e nos seguintes anexos que o integram:

Anexo I - Modelo de Proposta de Preços.

Anexo I – A – Termo de Referência.

Anexo II - Minuta de Credenciamento.

Anexo III e Anexo III-A - Minuta de Declaração de Habilitação Prévia (a empresa licitante, se for microempresa ou empresa de pequeno porte, e desejar fazer prova de sua regularidade fiscal apenas após a fase de habilitação, deverá optar por apresentar declaração semelhante à apresentada no modelo do Anexo III-A).

Anexo IV – Minuta de Declaração de Cumprimento do disposto no inciso XXXIII do artigo 7º da Constituição Federal.

Anexo V - Minuta de Declaração de Inexistência de Fato Superveniente.

Anexo VI - Minuta de Declaração de enquadramento como microempresa ou empresa de pequeno porte.

Anexo VII – Relação das Unidades de Ensino com laboratórios de informática.

Anexo VIII – Modelo de Atestado de Vistoria.

Anexo IX – Minuta de Contrato

Anexo X – Termo de Ciência e Notificação Anexo XI – Quadro de Demonstração Técnica do Sistema Proposto

# **1 – DAS INFORMAÇÕES**

1.1. O valor total estimado deste certame é de **R\$ 2.130.336,00 (Dois milhões, cento e trinta mil e trezentos e trinta e seis reais)**.

Av. Itu 400 Anos, 111 | Itu Novo Centro | 13303-500 | (11) 4886-9616

itu.sp.gov.br **[1**/prefeituraltu **b**/prefeituraitu

Página **1** de **94**

SECRETARIA DE **SERVAL EN SERVAL EN 1999 ADMINISTRAÇÃO** 

**Contract Contract Contract Contract Contract Contract Contract Contract Contract Contract Contract Contract Contract Contract Contract Contract Contract Contract Contract Contract Contract Contract Contract Contract Contr** 

1.2. As propostas e os documentos dos interessados serão recebidos na Sessão Pública do Pregão Presencial, que ocorrerá no Centro Administrativo Municipal, no Departamento de Compras e Licitações sito à Av. Itu 400 anos, nº 111 – Itu Novo Centro, Itu/SP, CEP 13303-500, às **13h50min horas do dia 07 de novembro de 2017**, ou, previamente, no mesmo Departamento, no horário das 08h00min às 17h00min, em dias úteis.

1.3. Até dois dias úteis antes da data fixada para a entrega das propostas e documentos, qualquer interessado poderá solicitar esclarecimentos ou impugnar o ato convocatório sobre o Pregão desde que arguidas por escrito e tempestivamente protocoladas no Departamento de Protocolo Geral, sito à Avenida Itu 400 anos, nº 111 – Itu Novo Centro - Itu/SP, CEP 13303-500, estando disponível para atendimento de segunda a sexta-feira, das 08:00 às 17:00 horas.

1.4. As respostas do Pregoeiro às dúvidas e questionamentos suscitados serão dadas por escrito, e encaminhadas a todos os adquirentes do Edital, para ciência geral.

1.5. Quando o questionamento implicar alteração de condição básica da licitação, o Edital será revisto e o prazo de apresentação das propostas será reaberto.

1.6. Toda a documentação exigida deverá ser apresentada em original, ou cópia autenticada por Tabelião de Notas, ou por Servidor Públicodesignado.

1.7. Os documentos não poderão apresentar emendas, rasuras ou ressalvas.

# **2 DAS CONDIÇÕES DE PARTICIPAÇÃO NA LICITAÇÃO**

2.1. Poderão participar deste Pregão todas as empresas interessadas do ramo de atividade pertinente ao objeto da contratação que atenderem a todas as exigências de credenciamento e de habilitação.

2.2. Estará impedida de participar a empresa que:

a) Esteja declarada inidônea para licitar ou contratar com a Administração Pública Federal, Estadual ou Municipal;

b) Esteja suspensa ou impedida de contratar com o Município da Estância Turística de Itu;

c) Tiver registrado no seu contrato social atividade incompatível com o objeto deste Pregão.

2.3. **REALIZAÇÃO DE VISTORIA**: A visita técnica poderá ser agendada impreterivelmente com antecedência até um dia útil antes da abertura da licitação na Secretaria Municipal de Educação, sito na Avenida itu 400 anos, 111 – Itu Novo Centro, Itu/SP, telefone (011) 4886-9109 ou (011) 4886-9108, junto à Sra. Cecília Belon. A vistoria poderá ser realizada até um dia útil antes da abertura da licitação, para que o licitante tome ciência das características, dificuldades e condições do local onde serão executados os trabalhos descritos no Termo de Referência, de modo a obter, para sua utilização e por sua exclusiva responsabilidade, toda informação para elaboração de sua proposta, devendo ser executada por representante da Licitante devidamente credenciado.

2.4. – Poderão participar deste Pregão os interessados que atenderem a todas as exigências, inclusive quanto à documentação, constantes deste edital e seus anexos;

Av. Itu 400 Anos, 111 | Itu Novo Centro | 13303-500 | (11) 4886-9616

itu.sp.gov.br prefeituraltu di/prefeituraitu

Página **2** de **94**

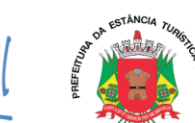

2.4.1 – Será admitida a participação dos interessados sob a forma de consórcio; entretanto, não será permitida que a empresa consorciada participe isoladamente ou integrando mais de um consórcio;

2.4.1.1 – No caso de consórcio, a empresa líder deverá ser brasileira.

2.4.1.2 – Na hipótese do item anterior, as empresas estrangeiras deverão estar consorciadas com empresas nacionais ou ter representação legal no Brasil, com poderes expressos para receber citação e responder administrativa ou judicialmente.

2.4.1.3 – Os licitantes arcarão com todos os custos decorrentes da elaboração e apresentação das propostas.

2.5 - Não será admitida nesta licitação a participação de empresas:

2.5.1 - Em processo de falência, sob concurso de credores, em dissolução ou em liquidação;

2.5.2 - Estrangeiras que não funcionem no País.

## **3 – DO CREDENCIAMENTO**

**3.1.** A participação na licitação importa total e irrestrita submissão dos proponentes às condições deste Edital.

**3.2.** Os interessados, ou seus representantes legais, deverão fazer seu credenciamento, na sessão pública de instalação do Pregão, comprovando possuir poderes para formular propostas, dar lances verbais, e para a prática de todos os demais atos do certame, conforme modelo constante do Anexo II.

**3.3.** Para o credenciamento, deverão ser apresentados os seguintes documentos:

a) Cópia autenticada do Ato constitutivo, estatuto ou contrato social em vigor, devidamente registrado na Junta Comercial, ou órgão equivalente, no caso de sociedades mercantis, e, no caso de sociedades por ações, acompanhado de documentos de eleição de seus administradores, no qual deverá estar contemplada, dentre os objetivos sociais, a execução de atividade da mesma natureza ou compatíveis com o objeto da licitação.

b) tratando-se de representante legal, o estatuto social, contrato social ou outro instrumento de registro comercial, devidamente registrado na Junta Comercial ou órgão equivalente, no qual estejam expressos seus poderes para exercer direitos e assumir obrigações em decorrência de tal investidura;

c) tratando-se de procurador, a procuração por instrumento público ou particular com reconhecimento de firma, da qual constem poderes específicos para formular lances, negociar preço, interpor recursos e desistir de sua interposição e praticar todos os demais atos pertinentes ao certame, acompanhada do correspondente documento, dentre os indicados na alínea "*a"*, que comprove os poderes do mandante para a outorga.

**3.4. A licitante deverá apresentar em separado dos envelopes o "Credenciamento e a Declaração de cumprimento das condições de habilitação" (Anexos II e III ou III-A),** sob pena de desconsideração da proposta.

**3.5.** As microempresas e empresas de pequeno porte que quiserem postergar a comprovação da regularidade fiscal para o momento posterior à fase de habilitação,

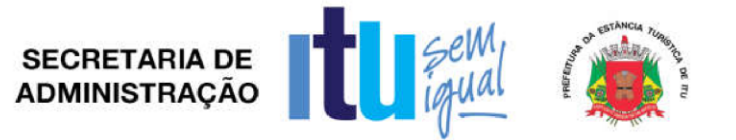

e ter preferência no critério de desempate quando do julgamento das propostas, nos termos da Lei Complementar nº 123, de 14 de dezembro de 2006, **deverão apresentar, também, fora dos envelopes, declaração, conforme modelo constante do Anexo VI de que estão enquadradas como microempresa ou empresa de pequeno porte** (conforme o caso) nos termos do art. 3º da Lei Complementar nº 123/06, e que querem exercer a preferência no critério de desempate no julgamento das propostas de preços.

# **4 – DA APRESENTAÇÃO DA PROPOSTA E DOCUMENTOS DE HABILITAÇÃO**

**4.1.** A Proposta e os Documentos de Habilitação deverão ser apresentados separadamente, em 02 envelopes fechados, não transparentes, lacrados e rubricados no fecho, com o seguinte endereçamento:

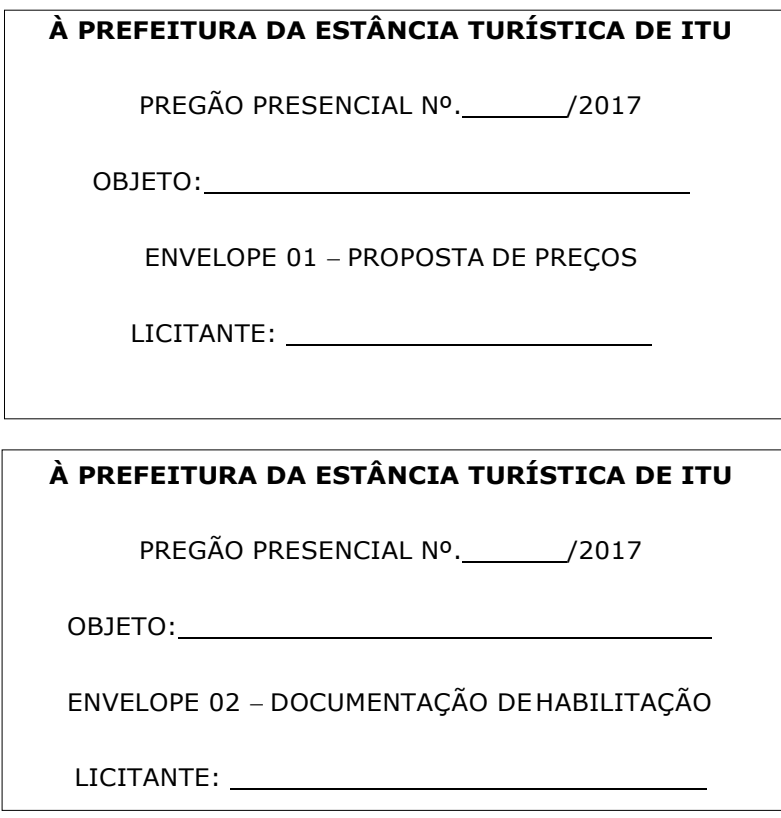

**4.2.** Não será admitido o encaminhamento de propostas via fax, por meio eletrônico ou similar.

4.2.1. Após o recebimento dos envelopes, não serão aceitas juntada ou substituição de quaisquer documentos, nem retificação de preços ou condições.

4.3. O recebimento dos envelopes não conferirá aos proponentes qualquer direito contra o Órgão da licitação, observadas as prescrições de legislação específica.

Av. Itu 400 Anos, 111 | Itu Novo Centro | 13303-500 | (11) 4886-9616

itu.sp.gov.br **[1** /prefeituraltu | 7 /prefeituraitu

Página **4** de **94**

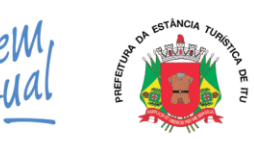

### **5 DA PROPOSTA DE PREÇOS**

#### **5.1. A Proposta de Preços, conforme modelo do Anexo I, compreenderá:**

5.1.1 – Ser apresentada em 01 uma via, impressa em papel timbrado do licitante, em língua portuguesa, salvo quanto às expressões técnicas de uso corrente, redigida com clareza, sem emendas, rasuras, acréscimos ou entrelinhas, devidamente datada, assinada e rubricadas todas as folhas pelo representante legal do licitante proponente;

5.1.2 – Ser apresentada com cotação de preços definida no objeto deste edital e seus anexos, em moeda corrente nacional (R\$), expressos em algarismos e por extenso;

5.1.3 – Conter preço de implantação, treinamento, locação dos softwares mensal e total para 12 (doze) meses, conforme modelo de Proposta constante do **Termo de Referência**, deste edital;

5.1.4 – Nos preços propostos deverão estar contidos todos os custos diretos e indiretos, inclusive tributos incidentes, taxa de administração, materiais, serviços, encargos sociais, trabalhistas, seguros, lucro e outros necessários ao cumprimento integral do objeto deste edital e seus anexos;

5.1.5 – Indicar nome ou razão social do proponente, CNPJ, endereço completo, telefone, fax e endereço eletrônico (e-mail);

5.1.6 – Especificar sua validade, que será de, no mínimo, 60 (sessenta) dias corridos, contados da abertura do envelope nº 01- "Proposta de Preços";

5.1.7 – Conter oferta firme e precisa, inclusive quanto à discussão do objeto, sem alternativas de preços ou qualquer outra condição que induza o julgamento a ter mais de um resultado;

5.1.8 *-* Especificação clara*,* completa e detalhada dos softwares *e* datacenter ofertados, conforme especificações mínimas definidas nos Requisitos Específicos do Anexo I-A do presente edital.

5.1.9. – Apresentar também na Proposta de Preços, declaração de que todos os módulos do sistema propostos estão desenvolvidos, testados e em condições de implantação, cumprindo todos os requisitos funcionais constantes no Anexo I deste edital, e comprometendo-se a demonstrar de forma prática e técnica tal atendimento.

5.1.10 – O Pregoeiro, após a fase dos lances, suspenderá a sessão de Pregão, sendo que neste mesmo ato convocará a licitante vencedora desta etapa, e os demais interessados, determinando o dia, hora, e local para a realização da demonstração dos sistemas conforme dispõem o item 9.2.6 e subitens deste edital.

5.1.11 – Quaisquer tributos, custos e despesas diretos ou indiretos omitidos da proposta ou incorretamente cotados, serão considerados como inclusos nos preços, não sendo considerados pleitos de acréscimos, a esse ou qualquer título, devendo os produtos ser fornecidos à PREFEITURA sem ônus adicionais.

5.1.12 – Serão desclassificadas as propostas que não atenderem às exigências do presente edital e seus anexos, sejam omissas ou apresentem irregularidades, ou defeitos capazes de dificultar o julgamento.

5.1.13 – A apresentação das propostas implicará na plena aceitação, por parte do licitante, das condições estabelecidas neste edital e seus anexos.

Página **5** de **94**

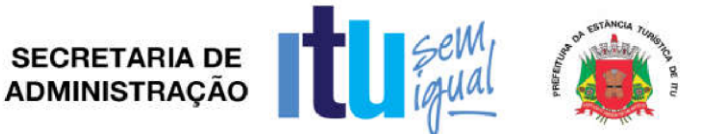

#### **5.2. Constituem exigências deste Edital:**

a) **Condições de Pagamento**: Os pagamentos serão efetuados mensalmente, em **10 (dez) dias**, **após a quinzena,** após a entrega da Nota-Fiscal Fatura, devidamente aprovado pela Secretaria Municipal requisitante**,** de acordo com a prestação do serviço executado, em depósito em conta corrente a ser indicada pela licitante, devidamente assinada pelo responsável, incluindo-se todos os ônus.

**b) Local para prestação dos serviços:** A prestação dos serviços se dará nos endereços constantes do **Anexo VII.**

c) **Prazos para prestação de serviço:** O prazo de vigência do contrato será de 12 (doze) meses contadas da data da emissão da ordem de início dos serviços, podendo ser prorrogado por iguais períodos, até o limite de 48 meses, conforme artigo 57, inciso IV da Lei Federal nº 8.666/93.

# **6 DA DOCUMENTAÇÃO DE HABILITAÇÃO**

6.1. Para a habilitação das licitantes, será exigida a seguinte documentação:

# **6.1.1. EM RELAÇÃO À HABILITAÇÃO JURÍDICA**:

a) Declaração assinada por representante legal da licitante de que não outorga trabalho noturno, perigoso ou insalubre a menores de 18 (dezoito), e qualquer trabalho a menores de 16 (dezesseis) anos, salvo na condição de aprendiz, a partir de 14 (catorze) anos. (Cumprimento do disposto no inciso XXXIII do artigo 7º da Constituição Federal), conforme modelo constante do Anexo IV;

b) Declaração de inexistência de fato superveniente impeditivo da habilitação, conforme modelo constante do Anexo V.

c) Compromisso Público ou Particular de constituição de Consórcio, em se tratando de consórcio, que deverá ser apresentado subscrito pelos consorciados, do qual deverá, com clareza e precisão constar:

c.1) Indicação da empresa líder responsável pelo consórcio que ficará incumbida de todos os entendimentos com a Contratante e que deverá atender às seguintes condições de liderança:

c.1.1) Ser brasileira dentre as componentes do consórcio, conforme previsto no artigo 33, § 1º da Lei 8.666/93.

c.2) Ter poderes expressos para receber citação e responder administrativa ou judicialmente pelas demais consorciadas;

c.3) Ter poderes expressos para representar o consórcio em todas as fases do presente procedimento licitatório, podendo, inclusive, interpor e desistir de recursos, firmar o(s) contrato(s) e praticar todos os atos necessários, visando à perfeita execução do objeto, até o termo final do contrato;

c.4) Objetivo do consórcio;

c.5) Compromisso expresso de responsabilidade solidária de todos os consorciados pelos atos praticados sob o consórcio, em relação à licitação, e, posteriormente, ao

Av. Itu 400 Anos, 111 | Itu Novo Centro | 13303-500 | (11) 4886-9616

itu.sp.gov.br **[1]**/prefeituraltu **b**/prefeituraitu

Página **6** de **94**

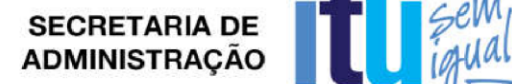

**Contract Contract Contract Contract Contract Contract Contract Contract Contract Contract Contract Contract Contract Contract Contract Contract Contract Contract Contract Contract Contract Contract Contract Contract Contr** 

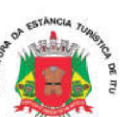

eventual Contrato, bem como pelos encargos fiscais e administrativos referentes ao objeto do Contrato, até seu recebimento definitivo;

c.6) Compromisso de que o consórcio não terá sua composição ou constituição alterada, ou, sob qualquer forma, modificada, sem prévia anuência da Contratante, até o termo final do contrato;

c.7) Compromisso expresso de que o consórcio não se constitui nem se constituirá em pessoa jurídica distinta da de seus membros;

c.8) Compromissos e obrigações de cada um dos consorciados, individualmente, em relação ao objeto desta licitação;

c.9) Duração do consórcio, no mínimo, pelo prazo do Contrato, e possível prorrogação, se este vier a ser firmado;

#### **6.1.2. QUANTO À REGULARIDADE FISCAL ETRABALHISTA**:

a) Prova de inscrição no Cadastro Nacional de Pessoas Jurídicas do Ministério da Fazenda (CNPJ);

b) Prova de inscrição no Cadastro de Contribuintes Estadual ou Municipal, se houver relativo ao domicílio ou sede do licitante, pertinente ao seu ramo de atividade e compatível com o objeto contratual;

c) Prova de regularidade perante a Fazenda Federal (Certidão conjunta de débitos relativos a tributos Federais e dívida ativa da União);

d) Prova de regularidade perante a Fazenda Estadual (Certidão negativa quanto à dívida ativa do Estado) pertinente ao seu ramo de atividade e compatível com o objeto do certame;

e) Prova de regularidade para com a Fazenda Municipal (mobiliário) da sede ou domicílio da licitante, ou outra equivalente, na forma da lei, pertinente ao seu ramo de atividade e compatível com o objeto do certame;

f) Prova de regularidade perante a Seguridade Social (INSS) e perante o Fundo de Garantia por Tempo de Serviço (FGTS) demonstrando situação regular no cumprimento dos encargos sociais instituídos por lei.

g) Prova de inexistência de débitos inadimplidos perante a Justiça do Trabalho, mediante a apresentação de certidão negativa, nos termos do Título VII-A da Consolidação das Leis do Trabalho (CNDT), aprovada pelo Decreto-Lei no 5.452, de 1º de maio de 1943.

h) Para fins de comprovação de regularidade fiscal e trabalhista serão aceitas as competentes certidões negativas e as positivas com efeito de negativa.

**Obs:** Nos termos da Portaria Conjunta PGFN/RFB nº 1.751, de 2 de outubro de 2014, as Certidões conjunta de débitos relativos a tributos federais e dívida ativa da União e à relativa às contribuições Previdenciárias, poderão ser substituídas pela Certidão Negativa de Débitos relativos a Créditos Tributários Federais e à Dívida Ativa da União (CND).

#### **6.1.3 - PROVA DE QUALIFICAÇÃO TÉCNICA**

6.1.3.1 - Apresentar Atestado(s) de Capacidade Técnica em nome da Licitante no envelope de Habilitação, emitido(s) por pessoa(s) jurídica(s) de direito público ou

Av. Itu 400 Anos, 111 | Itu Novo Centro | 13303-500 | (11) 4886-9616

itu.sp.gov.br **[1**/prefeituraltu **b**/prefeituraitu

Página **7** de **94**

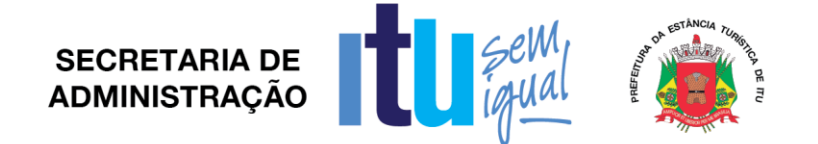

privado, que comprove(m) a execução de serviços similares, pertinentes e compatíveis com o objeto do Edital.

6.1.3.2 - Atestado de Capacidade Técnica Profissional, comprovando que a licitante possui, na data de realização deste Pregão, em seu quadro permanente, profissional de nível superior da área de informática, detentor de atestado (s) de responsabilidade técnica emitido em seu nome, que comprove a prestação de serviços atual ou anterior, com características pertinentes e compatíveis com objeto deste pregão. A comprovação de vínculo profissional pode se dar mediante contrato social, registro na carteira profissional, ficha de empregado ou contrato de trabalho, sendo possível a contratação de profissional autônomo que preencha os requisitos e se responsabilize tecnicamente pela execução dos serviços.

6.1.3.3. Declaração de que, se vencedora da licitação, apresentará, no prazo de 02 (dois) dias após a sessão, relação da Equipe Técnica disponível para a execução dos trabalhos, composta por no mínimo 01 (um) profissional de nível superior graduado em áreas relacionadas à Informática. A relação de que trata este item deverá vir acompanhada da anuência do (s) profissional (s) em compor a referida equipe, bem como comprovação de sua graduação.

6.1.3.4 **-** Declaração da licitante, elaborada em papel timbrado e subscrita por seu representante legal, de que possui recursos necessários ao cumprimento do objeto.

# **6.1.4** - **PROVA DE QUALIFICAÇÃO ECONÔMICA- FINANCEIRA**

6.1.4.1 - Balanço patrimonial e demonstrações contábeis do último exercício social, já exigíveis e apresentados na forma da lei, que comprovem a boa situação financeira da empresa, vedada sua substituição por balanço ou balancetes provisórios, podendo ser atualizados por índices oficiais quando encerrados há mais de três meses da data de apresentação da proposta. Somente empresas que ainda não tenham completado seu primeiro exercício fiscal poderão comprovar sua capacidade econômico-financeira por meio de balancetes mensais, conforme o disposto na Lei Federal nº. 8.541, de 1992. Em ambos os casos a licitante deverá apresentar os índices abaixo:

#### **LG =** Ativo Circulante + Realizável a Longo Prazo

Passivo Circulante + Exigível a Longo Prazo

cujo resultado deverá ser maior ou igual a 1,00

#### **LC =** Ativo Circulante

Passivo Circulante

cujo resultado deverá ser maior ou igual a 1,00

**IEG =** Passivo Circulante + Endividamento a L. Prazo Ativo Total

cujo resultado deverá ser < ou = a 0,50

Página **8** de **94**

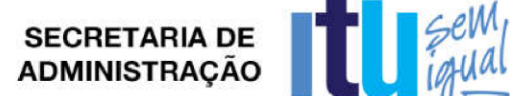

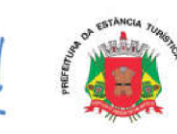

### *LEGENDA***:**

LG = Liquidez Geral

- SG = Solvência Geral
- LC = Liquidez Corrente

IEG = Índice de Endividamento Geral

6.1.4.2 – Os índices acima referidos deverão ser apresentados com destaque em folha separada e assinada pelo representante legal da empresa;

6.1.4.3 – Apresentar comprovação de possuir Capital Social igual ou superior a 10% (dez) por cento, na data da entrega da proposta, do valor estimado para contratação decorrente deste certame.

6.1.4.4 Certidão Negativa de Falência expedida pelo Distribuidor da sede da pessoa jurídica ou de execução patrimonial, expedida no domicílio da pessoa física, com data de expedição não superior a 30 (trinta) dias da data de abertura do envelope referente à habilitação. Será admitida a participação de empresas que estejam em recuperação judicial nos termos da Súmula 50 do Tribunal de Contas do Estado de São Paulo, apresentando o plano de recuperação já homologado pelo Juiz de Direito.

6.2. **Os documentos indicados no item 6.1** poderão ser apresentados no original, por qualquer processo de cópia, **autenticada** por cartório competente ou por servidor da Administração.

6.3. Não serão aceitos "protocolos de entrega" ou "solicitação de documentos" em substituição aos documentos ora exigidos, inclusive no que se refere às certidões.

6.4. Na hipótese de não constar prazo de validade nas certidões apresentadas, a Administração aceitará como válidas aquelas expedidas até 60 (sessenta) dias anteriores à data de apresentação das propostas*.*

6.5. Se algum documento apresentar falha não sanável na sessão, acarretará a inabilitação da proponente.

6.6. O Pregoeiro ou a Equipe de Apoio poderá diligenciar, efetuando consulta direta na Internet, para verificar a veracidade de documentos obtidos por este meio eletrônico.

6.7 No caso de consórcio, os documentos exigidos neste edital para fins de habilitação deverão ser apresentados por cada uma das empresas componentes do consórcio, admitindo-se para efeito de qualificação técnica o somatório dos quantitativos de cada consorciado e para efeito de qualificação econômicofinanceira o somatório dos valores de cada consorciada na proporção de sua respectiva participação.

#### **7. COMPROVAÇÃO DE REGULARIDADE FISCAL POR MICROEMPRESAS E EMPRESAS DE PEQUENO PORTE.**

a) As **microempresas e empresas de pequeno porte** que optarem por postergar a comprovação da regularidade fiscal para momento posterior à habilitação, e ter preferência no critério de desempate quando do julgamento das propostas, nos termos da Lei Complementar nº 123, de 14 de dezembro de 2006,

Av. Itu 400 Anos, 111 | Itu Novo Centro | 13303-500 | (11) 4886-9616

itu.sp.gov.br **[1**/prefeituraltu | 7/prefeituraitu

apresentando declaração de que estão enquadradas como microempresa ou empresa de pequeno porte (conforme o caso) nos termos do art. 3º da Lei Complementar nº 123/06, nos termos do modelo do Anexo VI a este Edital, deverão apresentar no envelope de habilitação (envelope 2) todos os documentos referentes à regularidade fiscal; todavia, apresentada a declaração mencionada acima, eventual restrição poderá ser sanada após o julgamento das propostas de preços, e da habilitação, como condição para a assinatura do contrato, na forma da Lei Complementar nº 123/06.

b) Havendo alguma restrição na comprovação da regularidade fiscal, será assegurado, às mesmas, o prazo de 5 (cinco) dias úteis, cujo termo inicial corresponderá ao momento em que o proponente for declarado o vencedor do certame, assim considerado o momento imediatamente posterior à fase de habilitação, prorrogáveis por igual período, a critério da Administração Pública, para a regularização da documentação, pagamento ou parcelamento do débito, e emissão de eventuais certidões negativas ou positivas com efeito de certidão negativa.

c) A não regularização da documentação, no prazo previsto no subitem anterior, implicará decadência do direito à contratação, sem prejuízo das sanções previstas nos arts. 81 e seguintes da Lei nº 8.666, de 21 de junho de 1993, sendo facultado à Administração convocar os licitantes remanescentes, na ordem de classificação, para a assinatura do contrato, ou revogar a licitação.

#### **8 DA ABERTURA DOS ENVELOPES E DOS LANCES VERBAIS**

8.1. No dia, hora e local designados no edital, será realizada sessão pública para recebimento das propostas e da documentação de habilitação, devendo o representante legal ou seu procurador proceder ao respectivo credenciamento, **COMPROVANDO**, **possuir os necessários poderes para formulação de propostas verbais (lance)** e para a prática de todos os demais atos inerentes ao certame.

8.2. Colhida a assinatura dos representantes das licitantes na Lista de Presença, o Pregoeiro dará início à sessão, em que o interessado ou seu representante legal entregará ao pregoeiro, declaração dando ciência de que cumprem plenamente os requisitos de habilitação, conforme estabelece o inciso VII do art. 4° da Lei 10.520 de 17 de julho de 2002 (Anexo III ou Anexo III A), e declaração de enquadramento como microempresa ou empresa de pequeno porte (Anexo VI), em envelopes separados, da proposta e da documentação dehabilitação.

8.3. Uma vez iniciada a abertura dos envelopes das propostas de preços, não será recebida nenhuma outra oferta de licitante retardatário e, em nenhuma hipótese será concedido prazo para apresentação de documento exigido neste Edital, nem admitida qualquer retificação ou alteração das condições ofertadas, devendo o pregoeiro informar, se houver, a presença entre os licitantes de microempresas e empresas de pequeno porte que farão uso dos benefícios estabelecidos pela Lei Complementar 123, de 14 de dezembro de 2006.

8.4. Constatada a inviolabilidade dos envelopes, o pregoeiro procederá imediatamente, à abertura dos envelopes contendo as "Propostas Comerciais", cujos documentos serão lidos e rubricados por ele e membros da equipe de apoio, conferindo-as quanto à validade e cumprimento das exigências contidas no edital, e classificará as propostas dos licitantes de menor preço e aquelas que tenham

**SECRETARIA DE ADMINISTRACÃO** 

itu.sp.gov.br **[1**/prefeituraltu **b**/prefeituraitu

Página **10** de **94**

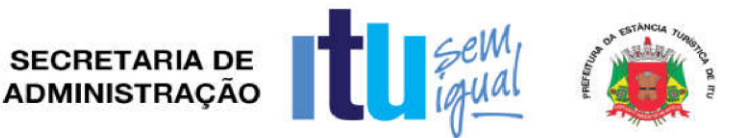

**Contract Contract Contract Contract Contract Contract Contract Contract Contract Contract Contract Contract Contract Contract Contract Contract Contract Contract Contract Contract Contract Contract Contract Contract Contr** 

apresentado propostas em valores sucessivos e superiores em até 10% (dez por cento), relativamente à de menor preço, para o objeto licitado.

8.5. Quando não forem verificadas, no mínimo, três propostas escritas de preços nas condições definidas no subitem acima, serão classificadas as melhores propostas subsequentes, até o máximo de 03 (três), para que os licitantes participem dos lances verbais, quaisquer que sejam os preços oferecidos nas suas propostas escritas.

8.6. Em seguida, será dado início à etapa de apresentação de lances verbais pelos proponentes, que deverão ser formulados de forma sucessiva, em valores distintos e decrescentes. Os lances verbais serão realizados **para o valor global,** até o encerramento do julgamento deste.

8.7. O pregoeiro convidará individualmente as licitantes classificadas, de forma sequencial, a apresentar lances verbais, a partir do autor da proposta classificada de maior preço e os demais, em ordem decrescente de valor.

8.8. A desistência em apresentar lance verbal, quando convocado pelo pregoeiro, implicará a exclusão do licitante da etapa de lances verbais e na manutenção do último preço apresentado pelo licitante, para efeito de ordenação das propostas.

8.9. Os lances deverão ser formulados em valores distintos e decrescentes, do valor total do objeto, inferiores à proposta de menor preço, com redução mínima entre os lances será de 1% (um por cento). A aplicação do valor de redução mínima entre os lances incidirá sobre o **preçoglobal.**

8.10. Caso não se realizem lances verbais, será verificada a conformidade entre a proposta escrita de menor preço e o valor estimado para a contratação.

8.11. As normas que disciplinam este pregão serão sempre **interpretadas em favor da ampliação da disputa entre os interessados**, sem comprometimento da segurança do futuro contrato.

8.12. A etapa de lances verbais terá duração não superior a 30 (trinta) minutos, prazo este que poderá ser prorrogado a critério do Pregoeiro, em decisão justificada. Encerrado esse tempo, o Pregoeiro fará análise das propostas, na forma a seguir indicada.

#### **9 DO JULGAMENTO DA LICITAÇÃO**

#### 9.1. **ANÁLISE DA ACEITABILIDADE DAS PROPOSTAS:**

9.1.1. A Análise da aceitabilidade das propostas, a começar pela de menor valor, compreenderá o exame:

a) da compatibilidade das características dos serviços e produtos ofertados com as especificações indicadas no Anexo I e I-A, e XI;

b) da compatibilidade dos preços propostos com o custo estimado para a contratação e com as disponibilidades orçamentárias da Administração;

9.1.2. Serão consideradas inaceitáveis, sendo desclassificadas, as propostas:

a) que não contiverem todos os dados exigidos para o Envelope 01 e as que não atenderem aos requisitos mínimos das especificações contidas no Anexo I e I-A e Anexo XI;

Av. Itu 400 Anos, 111 | Itu Novo Centro | 13303-500 | (11) 4886-9616

itu.sp.gov.br **[1**/prefeituraltu **b**/prefeituraitu

Página **11** de **94**

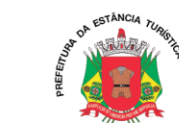

b) que ofertarem preços irrisórios, manifestamente inexequíveis, ou incompatíveis com os valores de mercado, inclusive pela omissão de custos tributários incidentes sobre a contratação.

#### **9.2. Classificação das propostas:**

9.2.1. As propostas consideradas aceitáveis serão classificadas segundo o critério de **menor preço global**, em ordem decrescente dos preços finais, a partir da proposta de menor valor.

9.2.2. Para efeito da classificação, serão considerados os menores preços finais, resultantes dos valores originariamente cotados e dos lances verbais oferecidos.

9.2.3. O Pregoeiro fará a conferência dos valores cotados na proposta de menor valor. Na hipótese de divergência entre valores expressos em número e por extenso, prevalecerão, para efeito de classificação, os valores por extenso, ficando esclarecido que o Pregoeiro fará as correções de soma que se fizerem necessárias e que os valores corrigidos serão os considerados para efeito de classificação.

9.2.4. O Pregoeiro indicará na ata da sessão os fundamentos da decisão sobre aceitabilidade ou inaceitabilidade de preços, bem como sobre a classificação ou desclassificação de propostas.

9.2.5 O Pregoeiro poderá, também, solicitar parecer de técnicos pertencentes ao quadro de pessoal da PREFEITURA ou, ainda, de pessoas físicas ou jurídicas estranhas a ele, para orientar sua decisão.

9.2.6 O Pregoeiro exigirá como condição de análise de aceitabilidade do objeto, juntamente com sua Equipe de Apoio, diligências destinadas a comprovar a veracidade das informações prestadas pela licitante vencedora dos lances, em sua Proposta, requerendo a validação das mesmas, via demonstração prática e técnica dos sistemas ofertados e suas características, frente ao exigido no ANEXO I – A TERMO DE REFÊRENCIA, bem como a esclarecer ou validar os dados informados. A demonstração ocorrerá conforme Anexo XI – Quadro de Demonstração Técnica do Sistema Proposto.

9.2.6.1 O Exame do objeto será composto por demonstração do software da licitante, sendo-lhe ofertados itens essenciais e itens desejáveis. Para estes últimos (itens desejáveis) será atribuída uma porcentagem mínima de 70% de atendimento. Será classificada a empresa que atender todos os itens essenciais e o mínimo de 70% dos itens desejáveis (35 itens desejáveis).

9.2.6.2. Para tanto a licitante e os demais interessados deverão comparecer no local, dia, e hora determinados pelo pregoeiro, que será definido na Sessão do Pregão. A Demonstração deverá ser realizada em computadores da Prefeitura sem instalação de qualquer tipo de softwares, devendo ser realizada totalmente via WEB.

9.2.6.3Qualquer necessidade especifica de acesso à internet, tais como, configuração do firewall, liberação de portas TCP/IP, deverão ser solicitados no momento da convocação do pregoeiro, ou seja, na sessão do Pregão da etapa de lances.

9.2.7 Sendo aceitável a oferta, será verificado o atendimento das condições habilitatórias pelo licitante que a tiver formulado.

9.2.8 Constatado o atendimento pleno às exigências editalícias, será declarado o proponente vencedor, sendo-lhe adjudicado o objeto deste edital e seus anexos, pelo Pregoeiro.

9.2.9 Se a oferta não for aceitável ou se o proponente não atender às exigências editalícias, o Pregoeiro examinará as ofertas subsequentes, na ordem de classificação, até a apuração de uma proposta que atenda a todas as exigências, sendo o respectivo proponente declarado vencedor e a ele adjudicado o objeto definido neste edital e seus anexos.

9.2.10 Verificando-se, no curso da análise, o descumprimento de requisitos estabelecidos neste edital e seus anexos, a proposta será desclassificada.

Página **12** de **94**

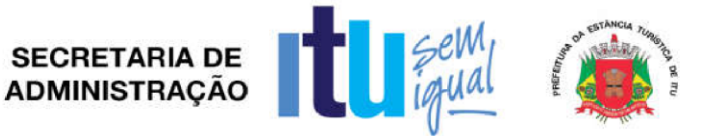

**Contract Contract Contract Contract Contract Contract Contract Contract Contract Contract Contract Contract Contract Contract Contract Contract Contract Contract Contract Contract Contract Contract Contract Contract Contr** 

9.2.11 Em caso de divergência entre informações contidas em documentação impressa e na proposta específica, prevalecerão as da proposta.

9.2.12 Não se considerará qualquer oferta de vantagem não prevista no objeto deste edital e seus anexos.

9.2.13 Será considerada como mais vantajosa para a PREFEITURA a proposta da licitante que ofertar o **MENOR PREÇO GLOBAL** proposto e aceito de acordo com as especificações do **Anexo I – e Anexo I - A Termo de Referência**.

9.2.14 Da reunião, lavrar-se-á ata circunstanciada, na qual serão registradas as ocorrências relevantes e que, ao final, deverá obrigatoriamente ser assinada pelo Pregoeiro e licitantes presentes, ressaltando-se que poderá constar a assinatura da equipe de apoio, sendo-lhes facultado este direito.

#### **9.3. No caso de empate, será adotado o seguinteprocedimento:**

9.3.1. Na situação em que duas ou mais empresas apresentarem o mesmo valor, e dentre elas estiver uma enquadrada como microempresa ou empresa de pequeno porte, esta será considerada vencedora (se dentre elas existirem duas ou mais empresas assim qualificadas, a classificação será decidida por sorteio, a ser realizado na própria sessão de julgamento do pregão).

9.3.2. Nas situações em que duas ou mais propostas de licitantes não enquadrados como microempresas e empresas de pequeno porte apresentarem o mesmo valor, a classificação será decidida por sorteio, a ser realizado na própria sessão de julgamento do pregão.

9.3.3. Quando as propostas apresentadas pelas microempresas e empresas de pequeno porte forem de até 5% (cinco por cento) superiores à proposta mais bem classificada, desde que esta também não se enquadre nessas categorias, procederse-á da seguinte forma:

9.3.4. A microempresa ou empresa de pequeno porte mais bem classificada, após convocada, poderá apresentar, na própria sessão de julgamento do pregão, no prazo de 05 (cinco) minutos, proposta de preço inferior àquela considerada vencedora do certame, situação em que o objeto será adjudicado em seu favor;

9.3.5. Não sendo vencedora a microempresa ou empresa de pequeno porte mais bem classificada, na forma do subitem anterior, serão convocadas as remanescentes que porventura se enquadrem nessas categorias e cujas propostas estejam dentro do limite estabelecido no item 9.3.3, na ordem classificatória, para o exercício do mesmo direito;

9.3.6. No caso de equivalência dos valores apresentados pelas microempresas e empresas de pequeno porte que se encontrem no limite estabelecido no item 9.3.3, será realizado sorteio entre elas para que se identifique aquela que primeiro poderá apresentar melhor oferta;

9.3.7. Na hipótese da não-contratação nos termos previstos nos subitens anteriores, o objeto licitado será adjudicado em favor da proposta originalmente vencedora do certame;

9.4. Uma vez proclamado o vencedor da licitação, o Pregoeiro poderá negociar com este melhor condição para o fornecimento dos objetos constantes no Anexo I e I-A, quanto aos preços. Em caso de resultado positivo na negociação, os novos valores ajustados serão consignados na ata da sessão e passarão a compor a proposta.

itu.sp.gov.br [Jorefeituraltu | Jorefeituraitu

Página **13** de **94**

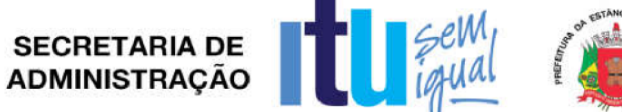

9.5. Após a negociação, se houver, o Pregoeiro examinará a aceitabilidade do menor valor, decidindo motivadamente a respeito. A aceitabilidade será aferida conforme os preços do Anexo I e I-A.

# **9.6. ANÁLISE DA HABILITAÇÃO DOS LICITANTES**

9.6.1. Uma vez classificadas e ordenadas as propostas de preços, a etapa seguinte consistirá na análise da habilitação dos licitantes.

9.6.2. O Pregoeiro procederá à abertura do envelope da documentação de habilitação do autor da proposta classificada em primeiro lugar, para verificação do atendimento das exigências estabelecidas neste edital.

9.6.3. Constatando o atendimento dos requisitos de habilitação, o licitante será declarado vencedor do certame.

a) Havendo alguma restrição na comprovação da regularidade fiscal das microempresas e empresas de pequeno porte, será assegurado o prazo de 5 (cinco) dias úteis, cujo termo inicial corresponderá ao momento em que o proponente for declarado o vencedor do certame, assim considerado o momento imediatamente posterior à fase de habilitação, prorrogáveis por igual período a critério da Administração, para a regularização da documentação, pagamento ou parcelamento do débito, e emissão de eventuais certidões negativas ou positivas com efeito de certidão negativa.

b) A não-regularização da documentação, no prazo previsto no item acima, implicará decadência do direito à contratação, sem prejuízo das sanções previstas no art. 81 da Lei nº 8.666, de 21 de junho de 1993, sendo facultado à Administração convocar os licitantes remanescentes, na ordem de classificação, para assinatura do contrato, ou revogar a licitação.

9.6.4. Se a proposta classificada em primeiro lugar não for aceitável, ou se o seu autor não atender aos requisitos de habilitação, o Pregoeiro fará a abertura do envelope da documentação do autor da proposta classificada em segundo lugar, e assim sucessivamente, até que uma oferta e seu autor atendam, integralmente, aos requisitos do edital, sendo, então, o licitante declarado vencedor.

9.6.5. Se o resultado proclamado não for aceito e algum licitante manifestar, imediatamente, a intenção motivada de recorrer, o Pregoeiro suspenderá a sessão e será concedido ao licitante o prazo de (03) três dias para apresentar as razões do recurso, assegurando-se aos demais o mesmo prazo, após o término do prazo do recorrente, em continuidade e sem prévia notificação, para oferecimento das contrarrazões correspondentes.

9.6.6. Da reunião lavrar-se-á ata circunstanciada, na qual serão registradas as ocorrências relevantes e que, ao final, deverá ser assinada pelo pregoeiro e licitantes presentes.

9.6.7 Não será motivo de desclassificação simples omissões irrelevantes para o entendimento da proposta, que não causem prejuízo à Administração ou lesem direitos dos demais licitantes.

9.6.8. Decididos os recursos eventualmente formulados, pela autoridade competente, ou inexistindo estes, seguirá o processo para a adjudicação do objeto e homologação de certame, sendo o vencedor convocado para assinar o contrato.

Av. Itu 400 Anos, 111 | Itu Novo Centro | 13303-500 | (11) 4886-9616

itu.sp.gov.br **[1**/prefeituraltu **b**/prefeituraitu

Página **14** de **94**

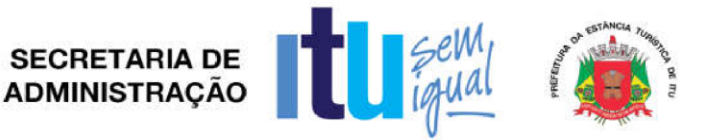

# **10 DO RESULTADO DO JULGAMENTO – HOMOLOGAÇÃO**

10.1. O resultado final da licitação constará da ata da sessão pública, a ser assinada pelo Pregoeiro e pelos licitantes, na qual deverão ser registrados os valores das propostas escritas, os valores dos lances verbais oferecidos, com os nomes dos respectivos ofertantes, as justificativas das eventuais declarações de aceitabilidade/inaceitabilidade e classificação/desclassificação de propostas, bem como de habilitação/inabilitação proclamadas, bem assim quaisquer outras ocorrências da sessão.

10.2. Assinada a ata da sessão pública, o Pregoeiro encaminhará o processo da licitação à autoridade competente, para adjudicação do objeto ao vencedor e homologação.

10.3. O despacho de adjudicação e homologação será publicado no Diário Oficial do Estado.

# **11 DA DOTAÇÃO ORÇAMENTÁRIA**

11.1. Os custos e despesas decorrentes dos pagamentos do serviço, objeto deste Pregão serão de responsabilidade da **PREFEITURA DA ESTÂNCIA TURÍSTICA DE ITU** e atendida pelas dotações orçamentárias n.ºs: 3390.3900.12.365.2008.2043. 3390.3900.12.365.2008.2051 e 3390.3900.12.361.2008.2041 e as correspondentes no exercício subsequente.

#### **12. DO CONTRATO**

**Contract Contract Contract Contract Contract Contract Contract Contract Contract Contract Contract Contract Contract Contract Contract Contract Contract Contract Contract Contract Contract Contract Contract Contract Contr** 

12.1. A licitante vencedora será convocada para assinar o contrato, no prazo de até 05 (cinco) dias, a contar da data do recebimento da notificação.

12.2. Farão parte integrante do contrato, independentemente de transcrição ou anexação, o presente Edital, e a proposta da licitante vencedora.

12.3. Serão incorporados ao contrato, mediante termo os aditivos, quaisquer modificações que venham a ser necessárias durante sua vigência.

12.4. A **PREFEITURA DA ESTÂNCIA TURÍSTICA DE ITU** poderá declarar rescindido o contrato, independentemente de interpelação judicial e de qualquer indenização, se ocorrer qualquer das hipóteses previstas no artigo 78 da Lei nº. 8.666/93 e suas alterações posteriores.

#### **13 – DAS PENALIDADES**

13.1. A recusa injustificada do adjudicatário prestar os serviços, dentro do prazo estabelecido pela Administração, caracteriza o descumprimento total da obrigação assumida, ficando sujeito à:

a) advertência;

b) multa de 10% (dez por cento) do valor do contrato;

c) impedimento para contratar com a Prefeitura Municipal de Itu pelo prazo de até 5 (cinco) anos;

d) declaração de inidoneidade para licitar ou contratar com a Administração Pública, nos termos do art. 87 da Lei 8.666/93.

itu.sp.gov.br **[1**/prefeituraltu **b**/prefeituraitu

Página **15** de **94**

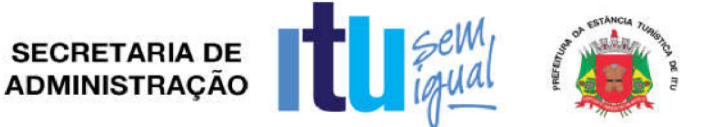

13.1.1. As sanções previstas nas alíneas "a", "c" e "d" poderão também ser aplicadas concomitantemente com a da alínea "b", facultada a defesa prévia do interessado no prazo de 5 (cinco) dias úteis, contado a partir da data da notificação.

13.2. Aquele que fizer declaração falsa, deixar de apresentar as condições de habilitação exigidas, bem como atrapalhar ou retardar a execução do presente Pregão, ficará sujeito à aplicação de multa no valor de 10% (dez) por cento do total global de sua proposta, além de ficar suspenso temporariamente de participar de Licitação e contratar com a Prefeitura da Estância Turística de Itu pelo prazo de até 5 (cinco) anos.

13.3. Fica assegurada à **CONTRATANTE** a faculdade de rescindir totalmente o contrato decorrente do presente Pregão, sem que ao fornecedor assista o direito de qualquer indenização, nos casos de:

a) Prestação de serviços que não esteja de acordo com o especificado no Anexo I e I-A do Edital;

b) Falência, liquidação amigável ou judicial.

# **14 - DAS DISPOSIÇÕES FINAIS**

14.1. A Prefeitura da Estância Turística de Itu reserva-se ao direito de:

a) revogá-lo, no todo ou em parte, sempre que forem verificadas razões de interesse público decorrente de fato superveniente, ou anular o procedimento, quando constatada ilegalidade no seu processamento.

b) alterar as condições deste Edital, reabrindo o prazo para apresentação de propostas, na forma de legislação, salvo quando a alteração não afetar a formulação das ofertas.

c) adiar o recebimento das propostas, divulgando, mediante aviso público, a nova data.

14.2. O Pregoeiro ou a autoridade superior poderá, em qualquer fase da licitação, promover as diligências que considerarem necessárias, para esclarecer ou complementar a instrução do processo licitatório.

14.3. O objeto poderá sofrer alterações para mais ou para menos até o limite de 25% (vinte e cinco inteiros por cento), a exclusivo critério da Prefeitura, de acordo com o artigo 65, parágrafo 1º da Lei Federal n.º 8.666/93, e suas alterações posteriores.

14.4. Quaisquer questionamentos necessários ao entendimento deste edital por parte dos interessados deverão ser feitos por escrito e protocolados no Protocolo Geral da Prefeitura da Estância Turística de Itu, sito à Avenida Itu 400 anos, nº 111 – Itu Novo Centro - Itu/SP, CEP 13303-500.

Av. Itu 400 Anos, 111 | Itu Novo Centro | 13303-500 | (11) 4886-9616

itu.sp.gov.br [J/prefeituraltu | J/prefeituraitu

Página **16** de **94**

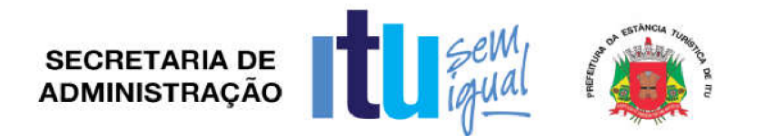

**Contract Contract Contract Contract Contract Contract Contract Contract Contract Contract Contract Contract Contract Contract Contract Contract Contract Contract Contract Contract Contract Contract Contract Contract Contr** 

14.5. O Edital completo está à disposição para consulta e impressão no site da Prefeitura: [www.itu.sp.gov.br,](http://www.itu.sp.gov.br/) ou diretamente na Prefeitura no qual o interessado deverá [trazer um CD para](http://www.itu.sp.gov.br/) cópia junto ao Depto. de Compras e Licitações, sito na Av. Itu 400 anos, nº 111, B. Itu Novo Centro, Itu/SP, das 08h00 às 12h00 e das 13h00 às 16h:00. Obs. Não serão prestadas informações por telefone/fax/e-mail

Itu, \_\_\_ de \_\_\_\_\_\_ de 2017.

**Moysés Alberto Leis Pinheiro Secretário Municipal de Administração**

Av. Itu 400 Anos, 111 | Itu Novo Centro | 13303-500 | (11) 4886-9616

itu.sp.gov.br prefeituraltu di/prefeituraitu

Página **17** de **94**

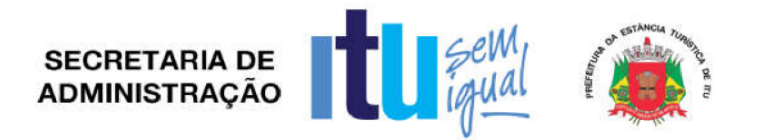

**ANEXO I**

#### **PROPOSTA DE PREÇOS PREGÃO PRESENCIAL \_\_/2017.**

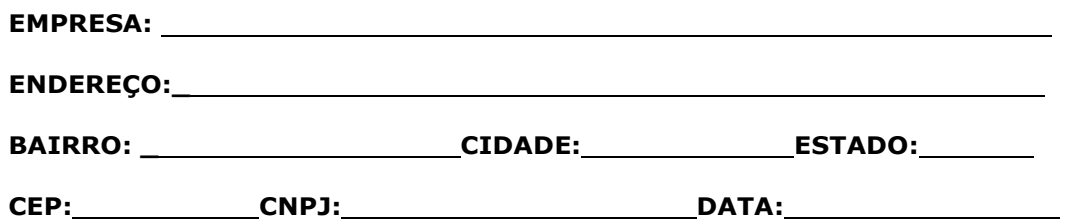

**OBJETO: CONTRATAÇÃO DE EMPRESA ESPECIALIZADA EM TECNOLOGIA DA INFORMAÇÃO PARA FORNECIMENTO DE LICENÇAS DE USO DE PLATAFORMA DE SOFTWARES PARA EDUCAÇÃO, COM ACESSO PELA INTERNET BASEADO NO CONCEITO DE CLOUD COMPUTING (COMPUTAÇÃO NA NUVEM), E HOSPEDADO EM DATACENTER. OS SOFTWARES DEVERÃO REALIZAR A GESTÃO EDUCACIONAL DA REDE ESCOLAR E APOIAR PEDAGOGICAMENTE OS PROFESSORES E ALUNOS DA REDE MUNICIPAL.**

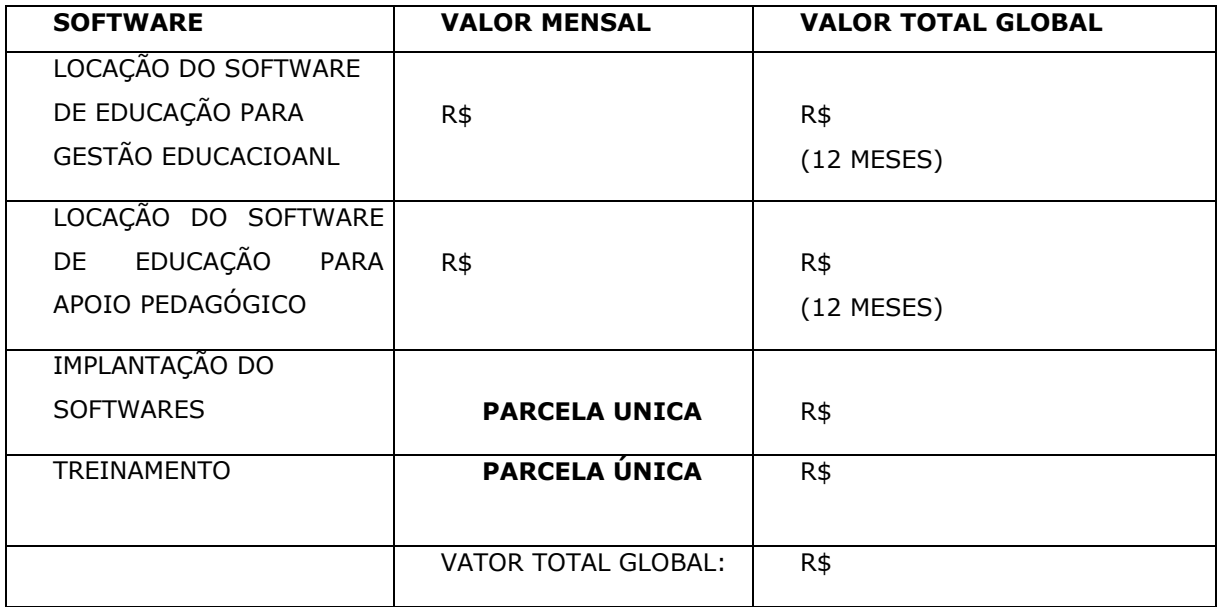

# **Valor total por extenso R\$: ( \_).**

**Prazo de validade da proposta (não inferior a 60 dias corridos): .**

 Todos os custos referentes à implantação, treinamentos, impostos, transporte, alimentação e outros com pessoal estão incluídos, configurando-se um único valor mensal devido pela prefeitura.

Av. Itu 400 Anos, 111 | Itu Novo Centro | 13303-500 | (11) 4886-9616

itu.sp.gov.br **1**/prefeituraltu **b**/prefeituraitu

Página **18** de **94**

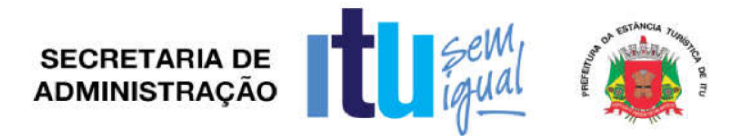

**DECLARAMOS QUE TODAS AS SOLUÇÕES OFERTADAS DÃO PLENO ATENDIMENTO ÀS EXIGÊNCIAS DESCRITAS NO TERMO DE REFERÊNCIA – ANEXO I - A DO EDITAL, COMPROMETENDO-NOS, CASO VENHAMOS A NOS SAGRAR VENCEDOR NA ETAPA DE LANCES DO PREGÃO, A DEMONSTRAR DE FORMA PRÁTICA E TÉCNICA TAL ATENDIMENTO.**

**Carimbo e assinatura**

Av. Itu 400 Anos, 111 | Itu Novo Centro | 13303-500 | (11) 4886-9616

itu.sp.gov.br prefeituraltu o/prefeituraitu

Página **19** de **94**

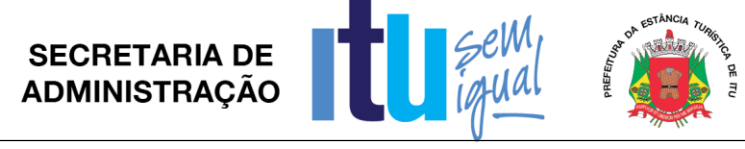

### **ANEXO I - A**

# **TERMO DE REFERÊNCIA**

#### **Plataforma de Gestão Escolar e conteúdos pedagógicos – Requisitos**

#### **1 - OBJETO**

1.1. Contratação de empresa especializada em tecnologia da informação para fornecimento de licenças de uso de plataforma de softwares para Educação, com acesso (Computação na nuvem), e hospedado em datacenter. Os softwares deverão realizar a gestão educacional da rede escolar e apoiar pedagogicamente os professores e alunos da rede municipal.

# **2 - ESPECIFICAÇÃO DO AMBIENTETECNOLÓGICO**

**2.1** Os módulos dos sistemas propostos devem ser totalmente integrados entre si.

**2.2** A integração deve garantir que uma única transação por usuário desencadeie todas as ações a ela pertinentes, tornando os processos totalmente integrados entre os módulos.

**2.3** Os sistemas devem ser operados em linguagem Web e acessados por navegadores (browsers) atuais de mercado, sem utilização de outros softwares acessórios.

**2.4** Utilizar Banco de Dados, padrão SQL.

**2.5** Os sistemas deverão estar disponibilizados em datacenter próprio, consorciado ou subcontratado para esse fim, e acessíveis através da rede da Internet por todos os usuários.

**2.6** Possuir disponibilidade do sistema 7 dias na semana, 24 horas por dia no datacenter.

**2.7** Garantir a evolução dos sistemas propostos por intermédio de novas versões, visando atualizações tecnológicas e adequações às legislações.

**2.8** Possuir acesso às informações descentralizado e protegido por níveis hierárquicos de acesso.

**2.9** Os sistemas não poderão apresentar limitação quanto ao número de usuários simultâneos.

**2.10** Ser multiusuário para permitir que cada departamento/usuário atualize ou consulte os processos sob sua responsabilidade, podendo mais de um usuário trabalhar simultaneamente, assegurando total integridadedos dados.

**2.11** Acesso on-line a todas as informações do sistema.

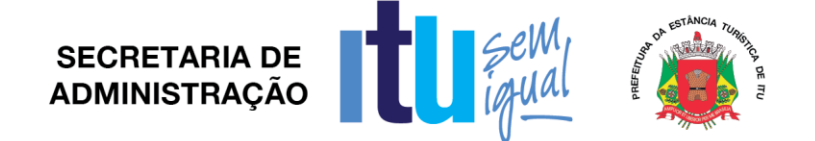

# **3 - REQUISITOS IMPLANTAÇÃO, TREINAMENTO E QUANTIDADES DE USUÁRIOS**

3.1. Prazo para implantação dos sistemas, incluindo instalação, migração de dados, e customização: até **02 (dois) meses** a contar da **ordem de início dos serviços,** e entrega do banco de dados da Secretaria de Educação.

3.2. Prazo de treinamento dos servidores professores: em até 30 (trinta) dias após concluída a fase de implantação, ficando a cargo da Prefeitura elaborar a programação para atender o prazo ora estimado.

3.3. Treinamento deverá ocorrer para um máximo de 280 (duzentos e oitenta) participantes no total. Havendo necessidade de novo treinamento a contratada deverá realizar sem ônus para Prefeitura.

3.4. As turmas devem ser dimensionadas, sendo que cada uma não poderá ter mais de 20 (vinte) participantes, e cada curso com carga horária de no mínimo 8 horas.

3.5. Toda estrutura para o treinamento tais como computador, internet, mesas, cadeiras, e outros, serão fornecidas pela Prefeitura.

3.6. Estimam-se **até** 20.000 (vinte mil) alunos, 85 escolas e 32 laboratórios de informática, para utilização dos sistemas a serem contratados.

# **4. REQUISITOS DE MANUTENÇÃO E SUPORTE**

4.1. Deverá ser garantido atendimento por meio de 03 (três) reuniões de trabalho mensais à sede da contratante para discussão de assuntos relacionados com objeto do contrato, desde que requisitado para esse fim, discutindo quanto a procedimentos e melhorias a serem eventualmente adotados.

4.2. Deverá oferecer suporte aos usuários através de técnicos especializados para tanto "in loco" ou a distância, através de solicitações do próprio sistema, e telefone. Para tanto a contratada terá um prazo de até 48 horas para adotar às providências necessárias, podendo este prazo ser prorrogado em casos complexos, desde que exista anuência da Prefeitura e devidamente justificado.

4.3. Oferecer garantia de funcionamento e manutenção necessários em virtude de alterações da legislação durante toda a vigência do contrato.

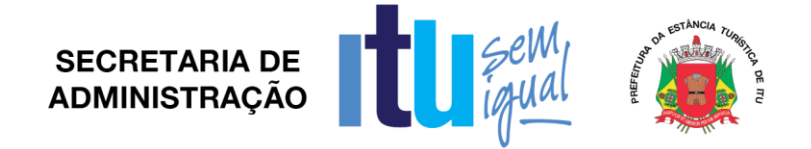

# **5** –**ESPECIFICAÇÕES TÉCNICAS E FUNCIONAIS DOS SISTEMAS DE GESTÃO EDUCACIONAL E PEDAGÓGICO.**

- 5.1. Controle de Acessos na plataforma de software
	- 5.1.1. Deverá permitir de forma centralizada o controle de acessos e manutenção dos usuários do a plataforma de softwares, bem como associar permissões de acesso a perfis de usuário.
	- 5.1.2. Possuir um cadastro de usuários, onde contenha no mínimo as informações de Nome do Usuário, login, senha (que deverá ser criptografada), identificar se é ou não administrador da plataforma de softwares, permitir fazer o upload da foto do usuário. Caso o usuário não seja administrador, permitir visualizar todas as funcionalidades da plataforma de softwares, e selecionar quais as funcionalidades o usuário terá acesso;
	- 5.1.3. A plataforma de softwares deverá possuir perfis de usuário, com acessos pré-definidos. No mínimo deverá conter os seguintes perfis de usuários, com no mínimo os acessos indicados abaixo:

**Perfil Professor**: Acesso a grade de horários, ocorrências, saúde do aluno, dados da turma, fechamento de notas já enviadas, comunicados. Só pode acessar os dados da sua turma;

**Perfil Aluno**: Acesso ao seu próprio Boletim, frequência, ocorrências, comunicados e visualizar a grade de horário da turma.

5.1.4. **Perfil Pais e Responsáveis**: permitir visualizar o boletim, ocorrências, frequência, mensagens recebidas; referentes aos filhos (as) próprios.

5.1.5. A plataforma de softwares deverá possuir um mecanismo de controle de expiração da senha. O prazo de expiração deverá ser um item parametrizado, ou seja, que permita à Secretaria Municipal de Educação informar qual será o prazo de expiração de uma senha.

Quando a plataforma de softwares detectar que uma senha está expirada, deverá bloquear o acesso do usuário. Permitir que o administrador da plataforma de softwares consiga alterar a senha do usuário e o desbloqueio do usuário.

- 5.1.6. A plataforma de softwares deverá controlar o número de tentativas de acesso com senha errada. A quantidade de tentativas deverá ser um item parametrizado, ou seja, que permita à Secretaria Municipal de Educação informar qual será a quantidade de tentativas que o usuário poderá ter, antes do bloqueio do acesso.
- 5.2. Manual do a plataforma de softwares
	- 5.2.1. A plataforma de softwares deverá possuir no mínimo um manual online ou possuir vídeo-aulas das funcionalidades dentro da plataforma de softwares e acessível via web.
- 5.3. Portal Internet das Unidades Escolares e da Secretaria de Educação.
	- 5.3.1. A plataforma de softwares deverá ser acessada através de um Portal Internet, onde para cada unidade escolar e para a secretaria municipal de educação sejam criados um domínio válido na internet (URL).

Estes domínios deverão ser criados e disponibilizados no máximo em 10 (dez) dias após a assinatura do contrato.

Cada portal / site deverá conter no mínimo as seguintes informações: Notícias: Devem ser apresentadas em ordem de data de publicação, sendo a mais nova em primeiro lugar;

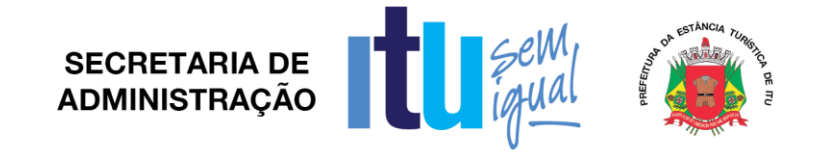

- a) Galeria de Fotos / Fotos
- b) Contato da Unidade Escolar / Secretaria Municipal Educação
- c) Localização da unidade escolar, de forma georreferenciada, apresentada no googlemaps, yahoomaps, ou similar, onde seja permitida a visualização do endereço da escola no Mapa;
- d) Arquivos para Download;
- e) Lista das escolas, e o domínio de cada uma;
- f) Contador da quantidade de visitas já realizadas ao portal/site;
- g) Cardápio da escola;
- h) Calendário escolar;
- i) Lista de espera por vaga
- j) Foto da unidade escolar/secretaria educação;
- k) Banner da unidade escolar/secretaria educação
- l) Área de acesso restrito, para inclusão do login e senha do usuário para acessar a plataforma de softwares.

Esta área de acesso deverá permitir o acesso da unidade escolar/secretaria, diretor da unidade, professores, alunos, pais e responsáveis a plataforma de softwares, conforme o seu perfil de usuário.

- 5.4. Gestão de Conteúdo dos Portais Internet
	- 5.4.1. A plataforma de softwares deverá possuir um módulo de gerenciamento de conteúdo do portal/site, que no mínimo contenha as seguintes informações:
	- a) Cadastro de Notícias

Permitir visualizar as notícias cadastradas, e ainda realizar procura nas notícias por título;

Conter no mínimo as informações de data da publicação, título da notícia e o descritivo da notícia;

- O cadastro de notícias deverá no mínimo permitir:
- a1) formatar o descritivo da notícia (negrito, itálico, sublinhado)
- a2) alinhar a margem (esquerda, direita, centralizado)
- a3) permitir incluir imagem (jpg, gif, png)
- a4) permitir incluir um Hiperlink
- b) Cadastro de Galeria de Fotos

Permitir visualizar a galeria de fotos, em ordem de data de criação da galeria de fotos, e ainda possuir um mecanismo de busca por título da galeria de fotos;

A plataforma de softwares deverá permitir incluir as fotos na galeria de fotos, que poderão ser no formato (gif, jpg ou png);

Quando da inclusão de uma nova foto, a plataforma de softwares deverá possuir um mecanismo de busca no computador local do usuário, e realizar o upload (transferência do arquivo para o computador central do A plataforma de softwares).

c) Configurações

Permitir realizar a troca de imagens do portal/site:

- c1) Banner do portal/site
- c2) Foto da unidade escolar/secretaria
- c3) Incluir / Alterar uma imagem de fundo do portal/site
- c4) Incluir / Alterar a senha padrão para download de arquivos
- d) Conteúdo

Permitir realizar a manutenção (inclusão, alteração, exclusão) de conteúdos que serão apresentados no portal/site da unidade escolar/secretaria;

Deverá permitir cadastrar no mínimo as informações de título, data da criação, ordem ao qual deverá ser apresentado no portal/site, descritivo do conteúdo.

Na edição de conteúdo, deverá permitir:

- d1) formatar o descritivo da notícia (negrito, itálico, sublinhado)
- d2) alinhar a margem (esquerda, direita, centralizado)

d3) permitir incluir imagem (jpg, gif, png)

d4) permitir incluir um Hiperlink

Estes conteúdos deverão ser apresentados no site/portal, como um link, em uma área pré-definida para estes conteúdos, e apresentados dentro do próprio portal/site sem abrir outra janela e/ou sair do portal/site da unidade escolar/secretaria;

e) Arquivos para Download

A plataforma de softwares deverá conter uma funcionalidade para inserir, alterar ou excluir um arquivo, que será disponibilizado no portal/site da unidade escolar/secretaria;

Este cadastro do arquivo deverá conter no mínimo as informações de descrição do arquivo, permitir o upload do arquivo que poderá ser nos formatos (Microsoft Word ou adobe acrobat reader – pdf).

- 5.5. Segurança e Auditoria
	- 5.5.1. A plataforma de softwares deverá apresentar, quando do login do usuário, na tela inicial do a plataforma de softwares, os últimos acessos realizados. Deverá ser demonstrado no mínimo as informações de data e hora do acesso, e o endereço IP do qual foi realizado o acesso.
	- 5.5.2. Deverá possuir no mínimo um relatório de auditoria, contendo as informações de: data e hora da transação efetuada, Nome da instituição, nome do usuário e login do usuário, qual foi a operação (inclusão, alteração, exclusão), descrição do que foi efetuado. Neste relatório ainda deverá ser permitido realizar a busca através de filtros, onde a plataforma de softwares deverá conter no mínimo os filtros de: por unidade escolar, por usuário, por operação ou por período de datas.
	- 5.5.3. O a plataforma de softwares deverá possuir ainda um relatório de utilização do a plataforma de softwares , contendo no mínimo as informações de nome da unidade escolar, quantidade de acessos, quantidade de turmas, quantidade de alunos matriculados, quantidade de alunos se vinculo de foto, quantidade de professores, quantidade de funcionários não professores, quantidade de administradores do a plataforma de softwares , se o cardápio foi ou não cadastrado, data do último acesso ao portal/site da unidade escolar. Este relatório deverá ser exclusivo para acesso dos funcionários da Secretaria Municipal de Educação e/ou Administrador da plataforma de softwares.
- 5.6. Parametrizações / Início Ano Letivo

#### a) Datas de Fechamento

Permitir parametrizar as datas de fechamento, e entrega de notas pelos professores.

b) Dificuldades Permitir visualizar o banco de dificuldades, que poderá ser incluído, alterado, ou excluído pela Secretaria Municipal de Educação.

Página **24** de **94**

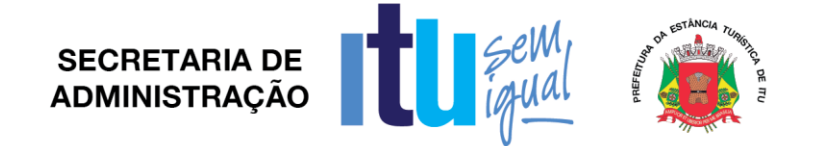

Manter ainda um banco de dificuldades por série, contendo no mínimo as informações de ensino, série, e atrelar quais são as dificuldades a serem avaliadas pelo professor, para a série.

- c) Período de Matrículas Permitir parametrizar o ano letivo, data inicial e data final do período de matrículas.
- d) Período de Renovação de Matrícula Permitir parametrizar o ano letivo, data inicial e data final do período de renovação de matrículas.
- e) Digitação de Menção Final Permitir informar a plataforma de softwares quais são os ensinos em que a menção final deve ser digitada.
- f) Disciplina Permitir informar a plataforma de softwares, por ensino, quais são as matérias disponíveis para este ensino, e ainda se a matéria está habilitada ou não.
- g) Documentos para Matrícula

A plataforma de softwares deverá permitir cadastrar quais são os documentos que devem ser entregues na matrícula. Deve conter no mínimo os dados de nome dos documentos, se é obrigatório ou não.

- 5.7. Classificação Geral de Professores e Atribuição de Aulas
	- 5.7.1. Classificação Geral
		- 5.7.1.1. A plataforma de softwares deverá permitir o cadastramento de Cursos, Títulos e Provedoras de Cursos, com parametrização para atribuição de pontos
		- 5.7.1.2. Possibilitar através de parâmetros a atribuição de pontos por tempo de serviço
		- 5.7.1.3. Permitir o lançamento de cursos realizados pelos professores
		- 5.7.1.4. Possibilitar aos gestores a aprovação dos cursos lançados pelos professores, confirmando ao mesmo a atribuição dos pontos previamente parametrizados aos Cursos/Títulos
		- 5.7.1.5. A plataforma de softwares deverá permitir executar a Classificação Geral dos professores, considerando a somatória de pontos a eles atribuídos pelos cursos/títulos realizados e também por tempo de serviço
		- 5.7.1.6. A Classificação Geral deverá gerar relatórios com visões Geral, Por Cargo e Por Disciplinas
	- 5.7.2. Atribuição de Aulas
		- 5.7.2.1. A plataforma de softwares deverá possibilitar a atribuição de aulas, respeitando a ordem/sequência obtida na Classificação Geral
		- 5.7.2.2. Possibilitar que as atribuições de aulas realizadas sejam mantidas como histórico anualmente
	- 5.7.3. Relatórios
		- 5.7.3.1. A plataforma de softwares deverá gerar relatórios referentes aos processos de Classificação Geral e da Atribuição de Aulas
- 5.8. Unidade Escolar
	- 5.8.1. A plataforma de softwares deverá permitir cadastrar as informações pertinentes à unidade escolar e parametrizar os dados administrativos para utilização do a plataforma de softwares, conforme especificações abaixo:
		- a) Dados Cadastrais da Unidade Escolar

A plataforma de softwares deverá conter no mínimo as informações de nome da unidade escolar, logradouro, número, complemento, bairro, estado, cidade, cep, opção de cadastrar até 02 (dois) números de telefone, e-mail de contato da unidade escolar. A plataforma de softwares deverá apresentar o endereço da unidade escolar, georreferenciada no googlemaps, yahoomaps, maplink, ou outro similar.

b) Dados Físicos da Unidade Escolar

Permitir que seja cadastrado as informações das dependências da unidade escolar, tais como: secretaria, sala dos professores, biblioteca, sala de informática, refeitório, etc.

Para cada dependência da unidade escolar, deverá ser permitido informar metragem da dependência, condições de utilização (adequado, inadequado) e ainda descrever o que está inadequado na dependência. Estas informações poderão ser cadastradas anualmente, sendo que a plataforma de softwares deverá armazenar as condições da dependência em cada ano informado.

c) Fonte de Recursos Financeiros

A plataforma de softwares deverá permitir o cadastramento de informações de recursos financeiros recebidos, contendo no mínimo as informações de esfera (federal, estadual, municipal), valor recebido, ano do recebimento do recurso, e informar do valor recebido quanto foi investido em aperfeiçoamento pessoal, materiais educacionais, manutenção, outros.

d) Calendário Escolar

Permitir cadastrar o calendário escolar do ano letivo e horário das escolas informando os dias não letivos e os feriados (incluindo legendas), disponibilizando no portal/site da unidade escolar/secretaria, para consulta pública.

e) Indicadores Educacionais

Permitir o lançamento de dados de indicadores oficiais e educacionais, tais como IDEB e Sondagem de Escrita.

f) Períodos de aula

Permitir a inclusão, alteração e exclusão de períodos de aula, contendo no mínimo as informações de ano letivo, descritivo do período (manhã, tarde, noite, integral, vespertino, intermediário), horário de entrada, horário de saída.

A exclusão de um período só poderá ser possível caso não exista nenhuma turma cadastrada para o período a ser excluído.

A plataforma de softwares deverá listar os períodos cadastrados, com no mínimo as informações de período, horário de entrada, horário de saída; e permitir a seleção por ano letivo.

# g) Cadastro de turmas

A plataforma de softwares deverá conter um mecanismo para se cadastrar as turmas e/ou editar e/ou excluir uma turma.

Deverá apresentar uma lista das turmas cadastradas, por ano letivo, e deve apresentar no mínimo as informações de período, ensino, turma e quantidade de alunos.

Deverá permitir a inclusão de nova turma, por ano letivo, onde deve ser solicitado no mínimo os dados de período, ensino, e de acordo com o ensino trazer os dados da série, nome da turma, capacidade da sala, tipo de fechamento devendo conter no mínimo bimestral, semestral ou

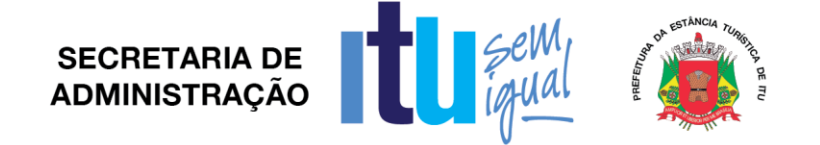

mensal, permitir atribuir o tipo de nota para a turma, que deve conter no mínimo as opções:

1) 0,1,2,3,4,5,6,7,8,9,10

2) a, b, c, d, e

3) sim, não, às vezes, com dificuldade

4) satisfatório, em desenvolvimento, insatisfatório

E conter ainda qual a média da nota, para poder atribuir a dificuldade no lançamento da nota pelo professor.

Deverá permitir cadastrar turma multisseriada e informar a série que cada aluno está matriculado.

#### h) Montagem da Grade de Horários

Permitir a inclusão, alteração e exclusão de horários de aula e matérias. Deve permitir selecionar o ano letivo, período de aula (manhã, tarde, noite, integral) e ensino.

Para cada dia da semana (segunda, terça, quarta, quinta, sexta e sábado), permitir informar qual é o horário de início da aula, horário de término da aula, e qual será a matéria.

As matérias devem ser apresentadas de acordo com o ensino.

Permitir realizar ainda a atribuição da matéria, professor para a turma. Nesta atribuição de turma e aula, deve conter as informações de quantidade de aulas semanais, carga horária anual, e se a matéria é optativa ou não.

Permitir atribuir o mesmo professor em mais de uma matéria, e não permitir cadastrar mais de uma vez a mesma matéria para a mesma turma.

A plataforma de softwares deverá permitir a visualização da grade de horários, depois de montada, por ano letivo, ensino, turma e período de aula; para consulta, ou mesmo alterações.

- 5.9. Escrituração Escolar do Aluno
	- 5.9.1. A escrituração escolar do aluno é o registro sistemático dos fatos e dados relativos à vida escolar do aluno, devendo a plataforma de softwares deverá conter no mínimo as seguintes funcionalidades:
	- a) Cadastro do Aluno

A inclusão de um aluno novo na rede de ensino deverá ser realizada através de um dos processos abaixo:

- 1. Matrícula aluno novo
- 2. Matrícula Judicial
- 3. Lista de Espera
- b) Para cada aluno, a plataforma de softwares deverá permitir no mínimo cadastrar as informações de nome do aluno, naturalidade (estado, município), data de nascimento, sexo, número do RA, número do RG, nome da mãe, nome do pai, CPF da mãe, CPF do pai, endereço completo (logradouro, número, bairro, cidade, estado, cep), se necessita de transporte escolar, telefone com DDD;
- c) Identificar quais os documentos foram entregues, e permitir ainda a digitalização dos documentos entregues;
- d) Identificar no cadastro do aluno, quais doenças o aluno possui, se tem alergias e quais são elas, se tem problema de saúde, e quais são estes problemas de saúde;
- e) Permitir no cadastro do aluno identificar quais os alunos são beneficiários do programa do Governo Federal Bolsa Família;

- f) Quando da inclusão de um novo aluno, a plataforma de softwares deverá gerar automaticamente um login e senha (padrão), para acesso do aluno ao portal/site da unidade escolar;
- g) A plataforma de softwares devera possuir uma funcionalidade de busca do aluno por nome do aluno, ou parte do nome do aluno ou por RA, como meio de acesso para visualizar seus dados cadastrais pessoas, boletim, documentos entregues, ocorrências, dificuldades em caso de notas abaixo da média, doenças crônicas, alergias, problemas de saúde, mapa com o endereço georreferenciado;
- h) Permitir realizar o cadastro de dispensa, atestado médico, trabalho, paternidade/maternidade. E ainda manter estes atestados no cadastro do aluno, podendo ser visualizado quando da consulta dos dados do aluno;
- i) Permitir visualizar o histórico da movimentação do aluno por turmas anteriores;
- j) Matrícula Aluno Novo
	- 1) A plataforma de softwares deverá garantir que o mesmo aluno não realize mais de uma matrícula para o mesmo ano letivo;
	- 2) Deverá verificar a existência ou não do aluno a ser matriculado, levando em consideração o nome do aluno, nome da mãe e data de nascimento do aluno. Caso já exista no sistema o aluno cadastrado, não deverá permitir a matrícula do mesmo.
	- 3) Gerar automaticamente um login e senha (padrão), para acesso do aluno ao portal/site da unidade escolar;
	- 4) Após a matrícula do aluno, gerar o comprovante de matrícula, com no mínimo as informações dos dados da unidade escolar (nome, endereço, cidade, estado), nome do aluno, data da matrícula, ensino e série ao qual o aluno está sendo matriculado, nome da turma, quais os documentos foram entregues na matricula, URL da unidade escolar, login e senha do aluno para acesso ao portal da unidade escolar.

Este comprovante deverá ser gerado em um arquivo PDF (Adobe Acrobat Reader), e permitir a impressão ou mesmo salvar o comprovante de matrícula. A plataforma de softwares deverá enviar um SMS/torpedo para o telefone dos pais/responsáveis, com no mínimo os dados de nome do aluno e mensagem "Matrícula realizada com Sucesso".

- k) Renovação de matrícula
	- 1) Permitir selecionar o ano letivo, período e turma;
	- 2) Apresentar a lista dos alunos da turma, com no mínimo as informações de nome do aluno, foto do aluno, status do aluno (evadido, remanejado, normal, transferido), em caso de estar com status diferente do normal, informar a data em que ocorreu a alteração do status (para evadido, remanejado ou transferido), resultado final do aluno.
	- 3) Permitir selecionar os alunos que serão efetuados a renovação da matrícula.
	- 4) Apresentar a lista de turmas para o próximo ano letivo, conforme o ano/série para o qual o aluno foi promovido/retido. Permitir a seleção da turma, e efetivar a renovação da matrícula. Exemplo: Se o aluno é do 6º ano, e foi aprovado, deve-se apresentar as turmas do ano letivo seguinte, para o 7º ano.

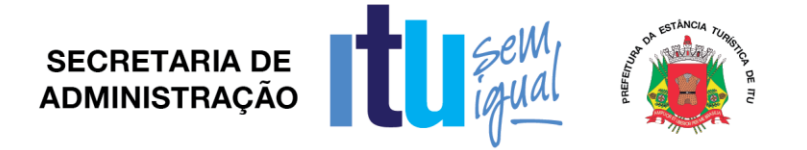

- l) Permitir o processo de transferência de alunos entre unidades escolares e mesmo a transferência entre turmas da mesma unidade escolar;
- m) Permitir alterar o status do aluno para evadido, e manter os dados no cadastro mesmo com tal situação (evadido);
- n) Remanejamento
	- 1) Permitir o remanejamento de aluno para outra turma da escola;
	- 2) Manter a referência do histórico do aluno das turmas que passou, turma origem deverá ficar com status de remanejado e a turma destino (nova) com status de normal;
- 5.10. Gestão de Servidores
	- 5.10.1 A plataforma de softwares deverá permitir o gerenciamento de professores, servidores e funcionários com no mínimo as seguintes funcionalidades:
	- a) Cadastro de Servidor

Não permitir a duplicidade de cadastro de servidor, realizando a validação do CPF;

Deverá conter no mínimo as informações de nome, data de nascimento, sexo, escolaridade, cargo, estado civil, tipo de contratação, data da posse, endereço residencial, ddd e telefone (permitir no mínimo 2 telefones), tipo do telefone (residencial, comercial, celular), e-mail, permitir realizar o upload da foto do servidor.

Para o caso de servidor com cargo de professor, a plataforma de softwares deverá gerar automaticamente um login e senha de acesso ao portal do professor, o login deverá ser o CPF do professor, e uma senha padrão.

b) Lista de Servidores

A plataforma de softwares deverá possuir uma lista de servidores, onde deve ser apresentado no mínimo as informações de foto, nome do servidor, CPF, nome da unidade escolar/secretaria onde está lotado e cargo. Permitir visualizar todos os dados do servidor, devendo ser apresentado no mínimo as informações de foto, nome, data de nascimento, CPF, instituição onde está lotado, cargo, escolaridade, endereço, telefones e e-mails.

Deverá conter um mecanismo de busca por nome ou CPF do servidor. A plataforma de softwares deverá ainda após a busca do servidor, permitir alterar os dados do servidor.

Após a apresentação da lista de servidores, a plataforma de softwares deverá permitir a exclusão do servidor, sendo que a exclusão só poderá ocorrer quando o servidor não estiver associado a nenhuma unidade escolar e/ou turma.

c) Acesso do Professor ao Portal da Unidade Escolar

Quando for o primeiro acesso do professor, a plataforma de softwares deverá informar o nome, e-mail e login, e permitir alterar os dados de nome, e-mail e senha.

Permitir ao professor/diretor informar as ocorrências dos alunos, exemplos: falta de material, ausência de tarefa, briga, machucado, etc. Permitir parametrizar as opções de ocorrências. Deverá haver um controle de revisão das ocorrências pela secretaria da escola. Após o cadastramento da ocorrência, a plataforma de softwares deverá enviar um SMS para o telefone celular dos pais/responsáveis.

5.11. Conselho de Classe

Página **29** de **94**

- 5.11.1.A plataforma de softwares deverá conter uma funcionalidade para o conselho de classe. A plataforma de softwares deverá permitir selecionar o ano letivo, período e turma.
- 5.11.2.Apresentar os dados do aluno, sendo necessário no mínimo a apresentação das informações de nome do aluno, RA, foto, lista com o nome do professor, matéria e a nota e falta por fechamento (bimestre, mês, semestre, etc.), e a menção final de cada matéria. Apresentar ainda o percentual de frequência do aluno. Permitir ao Conselho de classe, alterar a nota da menção final, e ainda incluir o resultado final do aluno, que poderá ser Promovido, Promovido Parcial, promovido com dependência, promovido pelo Conselho, retido, retido parcial.

#### 5.12. Relatórios mínimos necessários

- 5.12.1.Permitir à secretaria municipal de educação e/ou unidades escolares visualizarem as informações, seja através de consulta ou em relatórios. A plataforma de softwares deverá conter no mínimo os relatórios:
	- a) Mapa Georreferenciado dos alunos X escola

Permitir visualizar em Mapa (podendo ser o googlemaps, yahoomaps, maplink, outro similar), o endereço georreferenciado da unidade escolar, e o bairro georreferenciado onde existir alunos matriculados na unidade escolar, e apresentando o nome do bairro, a distância do bairro até a unidade escolar, e a quantidade de alunos no bairro.

b) Resultado Final

Permitir selecionar o Ano Letivo, turma, período.

O relatório deve conter no mínimo as informações de Nome da Unidade Escolar, Ano letivo, Ensino, Série, nome da turma, período da turma, RA de cada aluno da turma, número de chamada, nome completo, qual o seu resultado final, e as dependências do aluno.

c) Boletim do aluno

A plataforma de softwares deverá conter boletim do aluno. Deve permitir a seleção ano letivo, período, turma, onde após a seleção a plataforma de softwares deverá apresentar a lista dos alunos da turma selecionada.

A plataforma de softwares deverá permitir a seleção / escolha dos alunos ao qual será gerado o boletim para impressão. Deve permitir a geração de um ou mais alunos ao mesmo tempo.

O Boletim deve conter no mínimo as informações de nome da escola, nome da turma, ano letivo, período de aula, número de chamada, nome do aluno, número do R.A., e por disciplina e bimestre, apresentar a quantidade de faltas, nota e a menção final. Deverá ainda apresentar o percentual de frequência anual, e o resultado final do aluno.

d) Declaração Escolaridade

A plataforma de softwares deverá conter uma funcionalidade para a unidade escolar/secretaria poder criar e imprimir declarações, ou atestados. Para esta criação, a plataforma de softwares deverá permitir se criar um modelo de declaração, onde deverá conter no mínimo as informações de título da declaração, corpo do texto. Para o corpo do texto, deverá permitir a inclusão de tags, onde quando da impressão da declaração, a plataforma de softwares realize a troca automática da tag, pelo conteúdo.

Deverá conter no mínimo as tags de nome do aluno, RA do aluno, RG do aluno, Série, Ensino, hora de início das aulas do aluno, hora de

Página **30** de **94**

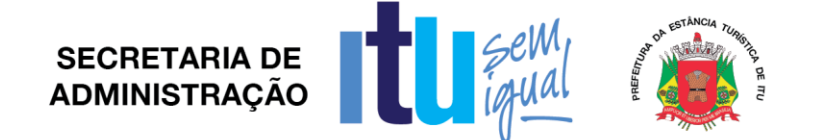

término das aulas do aluno e ano letivo, nome do diretor da unidade escolar.

e) Consulta de Vagas

A plataforma de softwares deverá conter uma em tela, de acompanhamento consolidado de vagas, que apresente no mínimo as informações de ensino, série, capacidade, quantidade de alunos matriculados, quantidade de vagas liberadas, quantidade de vagas disponíveis.

Permitir ainda verificar para cada série, quais são os alunos matriculados.

f) Ata Final

Permitir para o relatório de ata final, selecionar o ano letivo, período de aula (manhã, tarde, noite, integral) e turma. O relatório deverá apresentar para cada turma, no mínimo as informações de nome da unidade escolar, ano letivo, nome da turma, carga horária total do ano letivo, e uma lista dos alunos da turma, com no mínimo as informações de RA do aluno, número de chamada, nome do aluno, menção final de cada matéria, e o resultado final do aluno (promovido, promovido parcial, promovido por conselho, promovido com dependência, retido, retido parcial).

g) Lista Piloto

A plataforma de softwares deverá permitir a seleção da turma, e apresentar os dados de nome da unidade escolar, ensino, ano, turma, série, período. Deve apresentar no mínimo as informações de número do aluno, nome, RA, RM, data de nascimento e status do aluno.

h) Mapa da turma

Permitir para o relatório de mapa da turma, selecionar o ano letivo, período de aula (manhã, tarde, noite, integral), turma e o fechamento. O relatório deverá apresentar para cada turma, no mínimo as informações de nome da unidade escolar, ano letivo, nome da turma, fechamento, e uma lista dos alunos da turma, com no mínimo as informações de nome do aluno, nota final e faltas de cada matéria, quantidade de faltas total do ano por matéria, carga horária por matéria, quantidade de aulas ministradas por matéria, espaço para assinatura dos pais de cada aluno.

i) Relatório de Notas

Permitir a impressão de relatório de notas para visualização do rendimento escolar da turma. A plataforma de softwares deverá permitir a seleção da instituição, ano´, ensino, série e turma. Deverá gerar um arquivo PDF (Adobe Acrobat Reader), que poderá ser visualizado ou enviado para impressão. Deverá conter no mínimo os dados de Logotipo da Prefeitura, dados da secretaria municipal de educação, nome da unidade escolar, registro de controle do resultado final do rendimento escolar, ensino, turma, RM do aluno, número e nome do aluno, RG, notas, observações e campo para assinatura.

- j) Relatório de Dificuldades
	- Permitir a seleção da instituição, ano, período, ensino, série, matéria e fechamento. Deverá apresentar um gráfico de dificuldades onde deverá ser apresentado por matéria a quantidade de alunos que possuem as respectivas dificuldades.
- k) Relatório de Lista de Espera de atendimentos por bairro Permitir a seleção de um determinado período de datas (inicial e final), e deverá apresentar no mínimo as informações de nome do bairro,

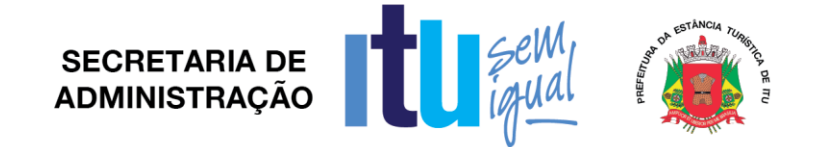

quantidade de alunos atendidos. Ao final do relatório deverá apresentar o total de alunos atendidos no período selecionado.

l) Relatório de Lista de Espera atendimentos por idade

Permitir a seleção de um determinado período de datas (inicial e final), e deverá apresentar no mínimo as informações de idade, quantidade de alunos atendidos. Ao final do relatório deverá apresentar o total de alunos atendidos no período selecionado.

m) Relatório de tarjetas

A plataforma de softwares deverá conter as tarjetas para controle de notas. Permitir a seleção da turma, fechamento, e a partir destas informações gerar um arquivo PDF (adobe acrobat reader), com no mínimo os dados de ano, fechamento, turma, matéria, número do aluno, média, quantidade de faltas e quantidade de aulas compensadas.

- 5.13. Estoque merenda
	- 5.13.1.Permitir cadastrar os produtos para o controle de estoque.
	- 5.13.2. Permitir que a escola faça o lançamento de saídas doestoque
	- 5.13.3.Permitir que a escola faça o lançamento de entradas em estoque
	- 5.13.4.Permitir o acompanhamento da movimentação do estoque pela secretaria de educação.
- 5.14. Gestão de Alimentos
	- 5.14.1.Permitir que a escola informe a quantidade de refeições servidas com filtros por mês e ano.
	- 5.14.2.Permitir que a secretaria de educação acompanhe quantidade de refeições servidas com filtros por escola, mês e ano.
	- 5.14.3.Permitir à secretaria municipal de educação e/ou unidades escolares montarem e visualizarem o cardápio fornecido pela unidade escolar.
	- 5.14.4. Deverá conter no mínimo as funcionalidades de:
		- a) Tipos de Cardápio

A plataforma de softwares deverá permitir cadastrar os tipos de cardápios. Deverá conter as opções de incluir novo tipo de cardápio, alterar o tipo existente, e excluir algum tipo de cardápio.

Deverá conter uma funcionalidade para permitir realizar a busca de tipo de cardápio, pelo nome ou parte do nome do tipo de cardápio.

b) Cadastro de Produtos Alimentícios

A plataforma de softwares deverá permitir cadastrar os produtos alimentícios que irão compor o cardápio. Deverá conter as opções de incluir novo produto, alterar, e excluir algum produto.

Deverá conter uma funcionalidade para permitir realizar a busca de produto alimentício, pelo nome ou parte do nome do produto.

c) Montagem do Cardápio

A plataforma de softwares deverá permitir montar o cardápio, por mês, ensino, período e tipo do cardápio (que deverá estar previamente cadastrado).

A plataforma de softwares deverá apresentar todos os dias do mês, incluindo o dia e o dia da semana. E permitir cadastrar quais os produtos alimentícios serão servidos no dia.

5.15. Gestão de Creche e Ensino Infantil

- 5.15.1.Permitir à secretaria municipal de educação e/ou unidades escolares realizarem a gestão das creches e/ou ensino infantil, de forma diferenciada do ensino fundamental, devido aos critérios de notas e avaliações, e ainda a lista de espera por vaga.
- 5.15.2. Deverá conter no mínimo as funcionalidades de:
- a) Configuração de Temas da creche

Os temas deverão ser cadastrados conforme o tipo de evolução, e deve conter no mínimo as informações de descrição do tema. Exemplos: sócio afetivas, motricidade, cognitivas, linguagem e

comunicação. b) Cadastro de Evolução

> As evoluções serão definidas e divididas por temas, podendo assim avaliar a criança conforme período de avaliação, deve conter no mínimo as informações de: tema, de acordo com a configuração de temas, período de início e fim que determinará a idade da criança, evolução que deve descrever em qual situação a criança deverá estar nesta fase de idade.

c) Lançamento de Avaliação

Pelo portal do professor, o mesmo deverá acessar o diário de classe, onde deverá permitir que o professor efetue a avaliação, selecionando o ano letivo, período de aula (manhã, tarde, noite, integral), o ensino e a turma. A plataforma de softwares deverá permitir a seleção do fechamento (qual o bimestre, ou mês da avaliação). A plataforma de softwares deverá apresentar a lista com as crianças matriculadas, informando ainda o status da criança na unidade escolar (remanejado, transferido), nestes casos deverá apresentar a data em que foi remanejado ou transferido. Para cada criança, a plataforma de softwares deverá apresentar no mínimo os dados de ano letivo, período, fechamento, turma, nome da criança, foto (se existir), número do RA e a idade em meses. Permitir ao professor realizar o lançamento de faltas no período, e o conceito para cada evolução. O professor só poderá realizar o lançamento da avaliação, caso o diretor tenha liberado a digitação de notas. Caso não esteja liberado o lançamento de avaliação, o a plataforma de softwares deverá apresentar no mínimo a mensagem "Digitação de Notas Bloqueada".

d) Solicitação de Vaga (inclusão na lista de espera)

A inscrição na lista de espera não poderá permitir a duplicidade da criança. Para evitar esta duplicidade, a plataforma de softwares deverá validar no mínimo as informações de nome da criança, data de nascimento da criança e o nome do responsável / mãe. Se coincidir pelo menos 2 informações, a plataforma de softwares deverá apresentar uma lista com as crianças que possuem os mesmos dados, apresentando no mínimo as informações de nome da criança, nome do responsável/mãe, RG do responsável, Série ao qual foi solicitado a vaga. A plataforma de softwares deverá permitir a inscrição de uma nova criança ou editar os dados que foi encontrado.

Caso não tenha nenhuma criança cadastrada com os mesmos dados (nome da criança, nome do responsável/mãe, data de nascimento), o a plataforma de softwares deverá permitir a inclusão da criança, solicitando além dos dados iniciais já solicitados (nome da criança, nome da mãe e data de nascimento), no mínimo as informações desexo, natural de, RG do responsável/mãe, Telefone fixo com DDD, telefone celular com DDD, endereço (Logradouro, número, cep, bairro)

georreferenciado, ou seja, apresentado a localização em mapa; podendo ser googlemaps, yahoomaps, outro similar; ensino, série (que deve ser preenchido de acordo com o ensino), nome da instituição primária ao qual se deseja a inscrição, apresentar a lista de todas as demais unidades escolares, permitindo a seleção de outras unidades escolares como inscrição secundária.

Após a efetivação da solicitação de vaga, a criança deverá entrar na lista de espera de todas as unidades escolares ao qual foi inscrita.

e) Aprovação / Recusa da Inscrição na Lista de Espera

A plataforma de softwares deverá permitir visualizar toda a lista de espera, e permitir a aprovação/recusa da inscrição da lista de espera. Após esta aprovação, deverá permitir a impressão do comprovante de inscrição na lista de espera.

O aluno só poderá ter o status de aguardando vaga, após esta aprovação da inscrição na lista de espera.

f) Lista de Espera por unidade escolar

A lista de espera deverá estar disponível por unidade escolar, onde cada unidade escolar deverá ter a sua própria lista de espera. A plataforma de softwares deverá permitir a busca da criança por nome da criança, ou permitir a seleção de um ensino e/ou uma série. Nesta consulta deverá apresentar no mínimo as informações de posição do aluno na ordem de ingresso na lista de espera, nome da criança, nome do responsável, informar se a unidade escolar é a primaria ou não, data de nascimento, status da inscrição (aguardando vaga, inscrito, cancelada, matriculado). Apresentar ainda um resumo para o ensino, com no mínimo as informações de quantidade de alunos atendidos, quantidade de alunos aguardando vaga, quantidade de inscrições canceladas.

A plataforma de softwares deverá gerar um arquivo PDF com a lista de espera, permitindo sua impressão.

A plataforma de softwares deverá permitir ainda visualizar os dados da inscrição na lista de espera por aluno, e informar todo o follow-up realizado para contato com os pais ou responsáveis.

g) Lista de Espera Unificada

No acesso somente da secretaria municipal de educação, deverá existir um mecanismo para visualização da lista de espera unificada. A cada criança inscrita nas unidades escolares, deverá ser incluída uma única vez, na lista de espera unificada. A lista de espera unificada deverá apresentar no mínimo os dados de nome do candidato, nome do responsável/mãe, nome da instituição primária, data de nascimento da criança, status da inscrição (aguardando vaga, inscrito, cancelado, matriculado). A plataforma de softwares deverá permitir a busca por nome da criança, série, nome da instituição ou status.

A plataforma de softwares deverá apresentar um resumo, com no mínimo as informações de quantidade de alunos inscritos, quantidade de alunos aguardando vaga, quantidade a matriculados, quantidade de inscrições canceladas.

A plataforma de softwares deverá gerar um arquivo PDF com a lista de espera, permitindo sua impressão. A plataforma de softwares deverá permitir ainda visualizar os dados da inscrição na lista de espera por aluno.

5.16. Comunicação da Educação

- 5.16.1.A comunicação é fundamental para a integração e participação de todos os envolvidos na comunidade escolar, portanto é necessário um módulo que viabilize esta comunicação.
- 5.16.2.Os pais/responsáveis só poderão receber as mensagens, não podendo enviar novas mensagens.
- 5.16.3. Deverá conter no mínimo as funcionalidades de:
- a) Caixa de Entrada

Permitir visualizar as mensagens recebidas, com no mínimo as informações de remetente, assunto, data e hora do envio da mensagem; e ainda permitir visualizar a mensagem completa e suas respostas, e ainda permitir que o usuário responda a mensagem para o remetente.

Permitir realizar a busca por assunto, remetente ou texto na mensagem.

b) Nova mensagem

Permitir escrever uma nova mensagem contendo no mínimo as informações de destinatário, assunto, corpo da mensagem.

Esta mensagem poderá ser enviada para um único destinatário, ou mais de um destinatário, ou grupo de destinatários, devendo a plataforma de softwares conter no mínimo os grupos de administradores da secretaria municipal de educação, alunos, professores e supervisores. Na digitação do corpo da mensagem, a plataforma de softwares deverá permitir no mínimo a formatação de cor do texto, negrito, itálico ou sublinhado.

c) Mensagens enviadas

A plataforma de softwares deverá permitir visualizar as mensagens enviadas, apresentando no mínimo as informações de assunto, data e hora do envio da mensagem, percentual de destinatários que leram a mensagem. E ainda permitir visualizar a mensagem inteira, e quais os destinatários que leram a mensagem, e quais ainda não leram a mensagem.

- 5.17. Controle de ponto
	- 5.17.1.A plataforma de softwares deverá permitir que o usuário responsável pela escola faça o lançamento das fichas de pontos dos funcionários no sistema.
	- 5.17.2. O formulário deverá possuir filtros por ano, mês e funcionário
	- 5.17.3.Deverá permitir informar hora de entrada, hora de saída, hora de início de repouso, hora de término de repouso.
	- 5.17.4.Deve permitir finalizar a movimentação do mês, após finalizar a movimentação a edição de dados ficará bloqueada e na tela será informado o usuário que realizou a operação.
	- 5.17.5.Possuir relatório consolidado por escola. O relatório deverá permitir filtrar por cargo, data de início e data de término. O relatório deve exibir as faltas, atrasos e saídas dos funcionários de acordo com os filtros. O relatório deverá estar no formato PDF.
- 5.18. Semanário
	- 5.18.1.Permitir que o professor faça o lançamento do semanário. Deve permitir filtrar por turma e semana.
	- 5.18.2.Deve permitir informar a rotina da turma de segunda a sexta feira.

Página **35** de **94**

# 5.18.3.Deve permitir informar o planejamento de leitura de segunda a sexta feira.

- 5.18.4. Deve permitir informar uma observação.
- 5.18.5.Permitir informar as reflexões sobre a aprendizagem do aluno. Essa informação deverá estar agrupada por fechamento.
- 5.18.6.O módulo deverá salvar automaticamente as informações após o preenchimento.
- 5.18.7.Deve permitir o acompanhamento do preenchimento das informações pela secretaria de educação.
- 5.19. Indicadores (formato gráfico)

**SECRETARIA DE ADMINISTRAÇÃO** 

- 5.19.1.Quantidade de alunos da rede com filtros por: ano,escola,ensino,série e bairro.
- 5.19.2.Evolução anual da quantidade alunos da rede com filtros por: escola, ensino, série e bairro.
- 5.19.3.Movimentação de alunos da rede. O indicador deverá exibir o percentual de alunos: transferidos, remanejados, evadidos e ativos (status normal). Deve permitir filtrar por: ano,escola,ensino e série.
- 5.19.4.Quantidade de alunos da rede agrupado por sexo com filtros por: ano, escola, ensino,série e bairro.
- 5.19.5.Quantidade de alunos da rede que utilizam transporte escolar com filtros por: ano,escola,ensino,série e bairro.
- 5.19.6.Quantidade de alunos da rede com agrupamento por faixa etária com filtros por: ano,escola,ensino e série.
- 5.19.7.Evolução anual da quantidade de alunos que ingressaram na rede com filtros por: bairro,escola,ensino e série.
- 5.19.8.Quantidade de alunos que renovaram matrícula com filtros por: bairro,ano,escola,ensino e série.
- 5.19.9.Quantidade de alunos aguardando vaga na lista de espera com filtros por: bairro,escola,ensino e série.
- 5.19.10. Nota média dos alunos da rede com filtros por: ano,bairro,escola,ensino e série.
- 5.20. Gestão de transporte escolar
	- 5.20.1.Deve permitir identificar os alunos que utilizam transporte escolar.
	- 5.20.2.Permitir filtrar por escola, linha, distância da escola e tempo do percurso do aluno até a escola.
	- 5.20.3.O relatório deve exibir as seguintes informações: Nome do aluno, idade, linha, distância do aluno até a escola (percurso a pé e de carro) e tempo de percurso do aluno até a escola.
	- 5.20.4.Permitir visualizar um relatório com a quantidade de alunos por linha
	- 5.20.5.Permitir visualizar um relatório com a quantidade de alunos por escola
	- 5.20.6.Permitir visualizar um mapa com todos os alunos que utilizam transporte
- 5.21. Controle de visitas de supervisores/coordenadores
	- 5.21.1.A plataforma de softwares deverá ter uma área para registrar as visitas feitas por coordenadores e supervisores.
	- 5.21.2.Deverá ter no mínimo os campos: Escola visitada, data da visita, campo para detalhar o conteúdo da visita. Deverá permitir anexar documentos e imagens.
## $\prod_{i \notin \mathcal{U}}$ **SECRETARIA DE ADMINISTRACÃO**

- 5.21.3.Cada supervisor/coordenador deverá ter acesso somente às suas próprias publicações.
- 5.21.4.Disponibilizar uma área onde seja possível visualizar todos os lançamentos de visitas feitos no a plataforma de softwares.
- 5.21.5. Permitir imprimir em PDF a ficha de visita.

#### **ESPECIFICAÇÕES TÉCNICAS E FUNCIONAIS DO SISTEMA PEDAGÓGICO**

5.22. Biblioteca de conteúdos

5.22.1. A plataforma de softwares deverá, em consonância com Base Nacional Comum Curricular (BNCC) contemplar o currículo a partir dos conteúdos e competências gerais e especificas; e do modo de progressão e sequenciamento das habilidades de cada componente curricular. Tendo por eixo na etapa da Educação Infantil: campos de experiências e na Etapa do Ensino Fundamental: área de linguagens, área de matemática, área de ciências humanas e área de ciências da natureza possibilitando que a partir desse conteúdo, o (a) professor (a) possa preparar e adequar suas aulas a realidade do município.

#### 5.23. Espaço virtual das atividades

5.23.1. A plataforma de softwares deverá possuir uma área de armazenamento em espaço virtual das aulas, das atividades e de todos os trabalhos e conteúdos gerados pelo professor e pelo aluno. O acesso poderá ser efetuado via web na própria escola ou fora dela, através de login e senha utilizando-se computadores, notebooks, tablets e smartfones.

5.23.2 A plataforma de softwares deverá permitir a criação de Compartilhamento de Conteúdo e Comunicação servindo para compartilhamento de aulas, vídeo aulas, atividades, fóruns de discussão, projetos e comunicação entre professores e alunos, entre professores e pais e entre alunos. Cada aluno deverá ter uma área especifica onde estará armazenado toda a sua vida escolar: trabalhos, atividades, provas, notas, comentários dos professores, revisões de aulas, aulas e vídeo aulas.

5.24. Ferramenta de edição dos temas

5.24.1. A plataforma de softwares deverá possibilitar edição, criação e alteração de conteúdos on-line, incluindo os previstos no item 22.1, permitindo ao professor planejar aulas mais criativas, e integrar às diversas áreas do conhecimento com total liberdade para definir a sequência do trabalho em sala de aula, permitindo a utilização de animações, fotos, vídeos e simulações que favoreçam a compreensão dos alunos sobre os conteúdos a serem estudados.

5.24.2 A plataforma de softwares deverá permitir que o professor e alunos editem e alterem on-line os textos, incluir e remover fotos, incluir e remover animações, incluir e remover vídeos, podendo assim criar ou modificar aulas e conteúdo de maneira simples e intuitiva.

5.25. Integridade das aulas

5.25.1 A plataforma de softwares deverá garantir a preservação da aula ou conteúdo original após a intervenção do professor, armazenando automaticamente todo novo conteúdo e aulas criadas pelo professor, contribuindo assim na formação de uma grande base de novos conteúdos criados dentro da linha pedagógica do município, respeitando totalmente a autoria de cada professor.

5.26. Biblioteca de imagens e animações

#### 5.26.1 A plataforma de softwares deverá conter uma biblioteca inicial de imagens (jpg, gif, PNG) e animações.

 $\prod_{i \notin \underline{u}}$ 

5.27. Fóruns e blogs

**SECRETARIA DE ADMINISTRACÃO** 

5.27.1 A plataforma de softwares deverá permitir criação de fóruns e projetos proporcionando um ambiente interativo que permita a troca de informações e discussão. O uso pedagógico dessas publicações deverá trazer inovações importantes para professores e alunos, tornando a informação significativa e interativa à medida que permite a escolha de temas diversos e mais atraentes, atingindo o universo e linguagem atual dos jovens.

5.27.2 A plataforma de softwares deverá servir como pano de fundo para integrar comunidades pedagógicas com atualização frequente, os fóruns de discussão com suas publicações compostas por pequenos parágrafos apresentados de forma cronológica, permitindo que diversos grupos se comuniquem de forma simples, não linear e interativa, criando assim comunidades virtuais, favorecendo a troca de conhecimento entre professores e alunos das escolas do município. A moderação dos comentários dos alunos assim como a opção de publicar, editar ou excluir deverá ser de total controle do professor.

5.28. Avaliações

5.28.1 A plataforma de softwares deverá permitir a criação de atividades para avaliação e pesquisa, permitindo ao professor a elaboração de atividades objetivas e dissertativas, exercícios on-line, avaliação de desempenho dos alunos, pesquisa de satisfação, entre outros.

5.28.2 A plataforma de softwares deverá fornecer gráficos de notas por turma, percentual de acerto por questão, e o perfil das respostas de cada questão. As atividades devem ser cronometradas e devem ficar disponíveis para os alunos no dia e hora especificados.

5.28.3 A plataforma de softwares deverá possibilitar que todos os resultados sejam gravados em área especifica de armazenamento, e deverão estar disponíveis na internet e acessíveis por login e senha 24horas x 7dias da semana durante todo o período de contrato ou por período pré-definido pela prefeitura. As avaliações e as pesquisas deverão seguir a mesma metodologia.

5.28.4 A plataforma de softwares deverá ter um banco de questões on-line para apoio ao professor.

5.28.5 A plataforma de softwares deverá permitir a criação de recuperação e reforço online. O sistema deve permite aos professores que durante o processo da construção dos itens de recuperação, sejam inseridos conteúdos para revisão, que vão contribuir para que os alunos que não conseguiram atingir o aprendizado esperado, sejam incluídos na segunda tentativa, na terceira tentativa, ..., permite a ativação e a disponibilidade destes novos recursos e conteúdo para os alunos.

5.29. Vídeo aulas

5.29.1 A plataforma de softwares deverá permitir a criação de vídeo aulas online e revisão de aulas permitindo ao professor interligar vários conteúdos como vídeos inclusive com temas transversais, textos de livros ou do material didático utilizado pela prefeitura, sons, ilustrações e animações, simulações, exercícios e atividades.

5.30. Ambientes das atividades

5.30.1 A plataforma de softwares deverá possibilitar que as atividades sejam planejadas para acontecer nos laboratórios de informática das escolas ou em qualquer outro ambiente com internet que a prefeitura entenda como favorável, e as aulas e atividades deverão ficar disponíveis na internet 24horas x 7dias da semana.

Página **38** de **94**

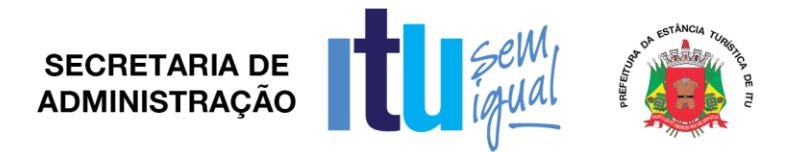

#### 5.31. O acesso as atividades

5.31.1A plataforma de softwares deverá permitir que as aulas e atividades possam ser vistas e revistas pelos alunos a qualquer horário e fora do ambiente escolar, permitindo ao aluno a possibilidade de revisões ilustradas, recapitulação dos conteúdos, e, ao professor, a possibilidade de elaborar atividades de enriquecimento nas recuperações escolares, permitindo total liberdade na ação de criar, recriar, gerenciar, alterar, inovar, simular, mudar, editar, exercitar e recuperar.

5.32. Portfólio

5.32.1 A plataforma de softwares deverá gerar um constante portfólio individual de cada aluno e de cada professor, permitindo que a Prefeitura acompanhe de forma simples e rápida a produção dos seus professores e o desempenho de cada aluno isoladamente ou por grupo de alunos e ou escolas. 5.33.Canal de comunicação com aluno e responsável

5.33.1 A plataforma de softwares deverá contemplar um canal de comunicação direto entre todos os usuários da plataforma, com objetivo de anexar arquivos, enviar recados, apontar ocorrências, comunicar procedimentos, informar atividades, funcionando como um mural de mensagens formais. A comunicação será sempre professor emissor para aluno receptor. 5.34. Álbum

5.34.1 A plataforma de softwares deverá permitir a criação de um Álbum Escolar, onde os professores e os alunos terão um espaço para postagem de fotos e imagens. O controle e a publicação desse conteúdo deverão passar pela análise e do professor da rede da Secretaria da Educação.

5.35. Ranking

5.35.1 A plataforma de softwares deverá permitir um Ranking entre Escolas, alunos e professores, e a base de avaliação coletada nas informações geradas pelo portfólio virtual do item 32.1, estes dados serão atualizados uma vez ao dia.

#### **6. DEMONSTRAÇÃO (PROVA DE CONCEITO)**

6.1. A vencedora deverá realizar a demonstração do software que será disponibilizado para utilização nas instalações e equipamentos da Contratante, comprovando o atendimento conforme Anexo XI deste Edital.

#### **7. VIGÊNCIA**

7.1. O prazo de vigência será de 12 meses, podendo ser prorrogado nos termos da Lei Federal 8.666/93.

#### **8. REQUISITOS DO DATACENTER UTILIZADO**

- 8.1 A Licitante deverá utilizar datacenter, de forma A.S. (*Autonomous System*) e possuir redundância de *backbones* na internet;
- 8.2 O Datacenter deve estar em local protegido e possuir restrição e controles de acesso físico;
- 8.3 Sistema ininterrupto de energia proveniente de *no-breaks* redundantes.

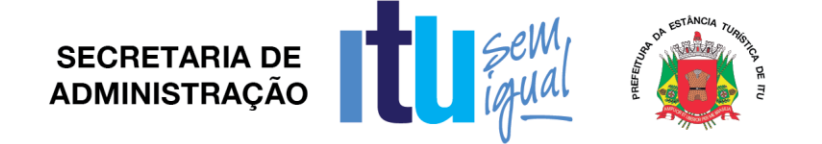

8.4 Os servidores devem possuir circuitos redundantes para a alimentação de equipamentos com fonte dupla (*dual power* )

8.5 Energia de Emergência com transferência automática, através de Grupo Gerador com autonomia de combustível para menos 36 horas.

8.6 Temperatura ambiente controlada por aparelhos de ar-condicionado redundantes;

8.7 Possuir rotinas de back-ups em fitas e guarda das fitas de locais distintos;

8.8 Serviços de manutenção preventiva e corretiva dos equipamentos servidores e de rede

8.9 Rotinas gerenciadas de back-ups dos dados, com possibilidade de recuperação imediata até momentos antes da parada em caso de paradas inesperadas do banco de dados ("*crashs*").

8.10 Equipe de monitoramento técnico de verificação da disponibilidade dos serviços, atendimento ao cliente e acionamento das equipes de suporte técnico de 2º e 3º níveis e engenharia de redes. Operação do atendimento e monitoramento no modelo 24hs, 07 dias por semana e 365 dias no ano.

8.11 Sistemas de Firewalls operando em cluster no modo "ativo/ativo" possibilitando a distribuição de carga entre vários links de comunicação e ao mesmo tempo atuando como agentes de contingência entre eles, possibilitando o chaveamento automático de conexões ativas em casos de falhas críticas em um dos equipamentos através de protocolo proprietário entre si.

8.12 Possibilidade de configuração de regras específicas do cliente no firewall, através de solicitação por chamado técnico;

8.13 Sistemas de Prevenção de ataques nos níveis de borda de rede (IPS – Intrusion Prevention System), com gerenciamento ativo e características de interações automatizadas com sistemas de firewall

8.14 Possuir, pelo menos, dois concentradores de rede, com fontes redundantes, operando nas camadas 02 e 03 do modelo OSI com portas de switching contingentes, controles de acesso por ACL, Mac Address e funcionalidade de contingenciamento total entre eles.

8.15 Possuir Equipamento de Armazenamento de Dados (storage) que opere em arquiteturas NAS (Network Attached Storage ) ou SAN (Storage Area Network).

8.16 Deverá ser fornecido com capacidade de armazenamento líquida 500 (quinhentos) Gigabytes, considerada em base 1024, já descontados proteção RAID, formatado e pronto para uso, com possibilidade de aumento desta capacidade em até 50% de forma imediata.

8.17 Deve possuir e manter todos os componentes ativos redundantes, como controladoras, CPUs, memórias, fontes e interfaces, de modo a implementar total e plena disponibilidade para toda a área em disco mesmo em situação de falha, realizando "failover" automático e transparente, sem perda de conexões ou acesso;

8.18 Operar no mínimo com dois no-Breaks independentes;

8.19 Operar com discos do tipo Fibre Channel e/ou SAS com no mínimo 15.000 (quinze mil) RPM;

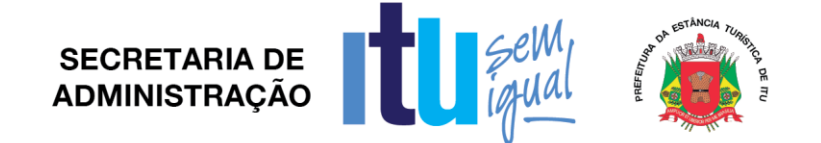

8.20 Implementar RAID (Redundant Array of Independent Disks) que forneça proteção de dados em toda a área em disco tal que seja suportada a falha de quaisquer 02 (dois) discos simultaneamente no mesmo RAID, sem interrupção no serviço de leitura e gravação de dados;

8.21 Possuir computadores servidores de banco de dados e de aplicações compatíveis em processamento, memória e capacidade de armazenamento;

#### **9. DAS OBRIGAÇÕES DAS PARTES**

#### **9.1 – Obriga-se a futura contratada:**

I - executar fielmente o contrato, de acordo com as cláusulas avençadas;

II - prestar todos os esclarecimentos que forem solicitados pela fiscalização do contratante, cujas obrigações se obrigam a atender prontamente;

III -reparar, corrigir, remover, reconstituir ou substituir, às suas expensas, no todo ou em parte, o objeto do contrato, em que se verificarem vícios, defeitos ou incorreções resultantes da execução;

IV - manter, durante toda a execução do contrato, em compatibilidade com as obrigações assumidas, todas as condições de habilitação e qualificação exigidas na licitação;

V - aceitar, nas mesmas condições contratuais, os acréscimos ou supressões que se fizerem de até 25% (vinte e cinco por cento) do valor inicial atualizado do contrato;

VI - responsabilizar-se pelos danos causados diretamente à Administração ou a terceiros, decorrentes de sua culpa, ou dolo na execução do contrato, não excluindo ou reduzindo essa responsabilidade a fiscalização ou o acompanhamento da Contratante;

VII - executar os serviços objeto do contrato, através de pessoas idôneas, com capacitação profissional, assumindo total responsabilidade por quaisquer danos ou faltas que seus empregados, prepostos ou mandatários, no desempenho de suas funções causem à Contratante, podendo o mesmo solicitar a substituição daquelas cuja conduta seja julgada inconveniente ou cuja capacitação técnica seja insuficiente;

VIII- arcar com os encargos trabalhistas, previdenciários, fiscais e comerciais, bem como os tributos resultantes do cumprimento do contrato;

IX - cumprir e fazer cumprir, seus prepostos leis, regulamentos e posturas, bem como quaisquer determinações emanadas das autoridades competentes, pertinentes à matéria objeto da contratação, cabendo-lhe única e exclusiva responsabilidade pelas conseqüências de qualquer transgressão de seus prepostos ou convenentes;

X - comunicar à fiscalização da Contratante, por escrito, quando verificar quaisquer condições inadequadas à execução dos serviços ou a iminência de fatos que possam prejudicar a perfeita execução do contrato;

XI – a empresa contratada se obriga a atender demandas da Administração, quando esta necessitar que sejam exportados dados decorrentes da utilização do aplicativo cedido, para outros meios eletrônicos de tratamento de dados. Para tanto, a Administração deverá informar quais os dados que necessita e, ainda, o layout de apresentação dos mesmos.

Página **41** de **94**

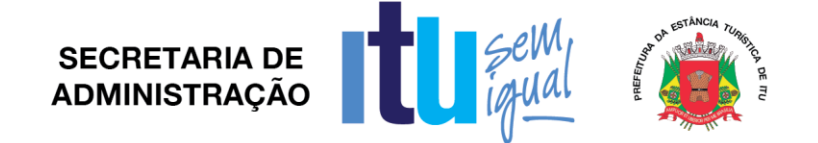

XII – A Contratada se obriga a orientar e assessorar a Prefeitura na substituição de elementos necessários ao bom andamento dos serviços;

XIII - responsabilizar com despesas como: transportes, combustível, mão de obra, diárias de alimentação, telefone, etc.

XIV – por conveniência da Administração, a contratada fica obrigada a bloquear determinadas funcionalidades, quando por esta assim for solicitado. Da mesma forma, ocorrerá a liberação para uso.

XV – Fornecer cópia do banco de dados sempre que solicitado pela Secretaria de Educação.

#### **9.2. A Contratante obriga-se a:**

I - permitir o livre acesso dos empregados da contratada às dependências da Contratante para tratar deassuntos pertinentes aos serviços contratados;

II - rejeitar, no todo ou em parte, os serviços realizados em desacordo com o contrato;

III - proceder o pagamento do contrato, na forma e no prazo pactuados;

IV - proporcionar todas as condições necessárias ao bom andamento da prestação dos serviços contratados.

V - Fornecer os dados necessários à execução dos trabalhos, visando sua disponibilização no sistema.

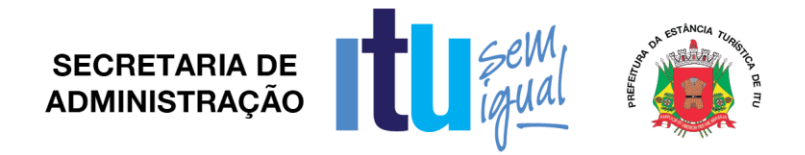

#### **ANEXO II**

#### **C R E D E N C I A L**

(*em papel timbrado da licitante)*

À

Prefeitura da Estância Turística de Itu

Ref.: Pregão Presencial nº \_\_\_\_\_ /2017.

Prezados Senhores,

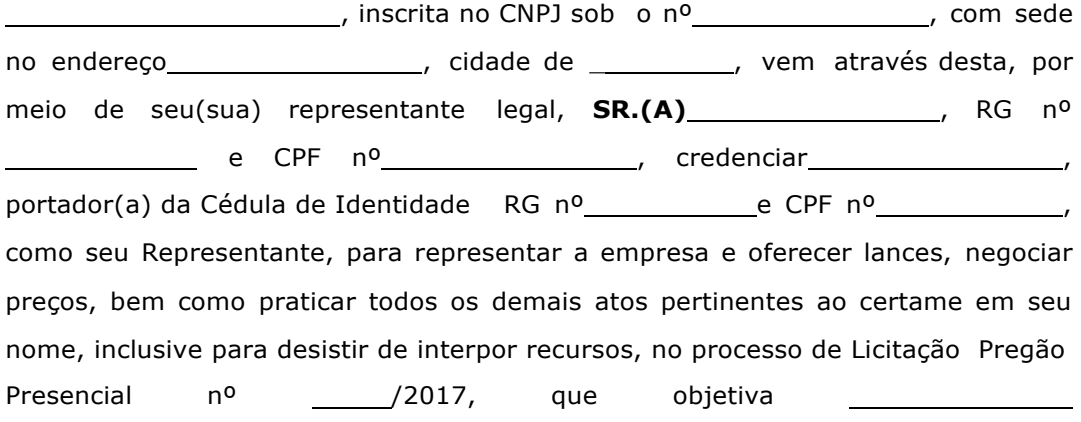

(localidade), de de 2017.

.

(assinatura)

Nome:

RG:

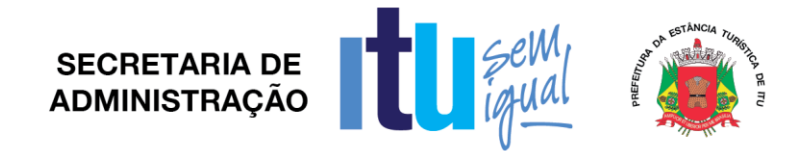

#### **ANEXO III**

#### **DECLARAÇÃO DE CUMPRIMENTO DAS CONDIÇÕES DE HABILITAÇÃO**

(*em papel timbrado da licitante)*

À

Prefeitura da Estância Turística de Itu

Ref.: Pregão Presencial nº \_\_\_\_\_\_ /2017.

Prezados Senhores

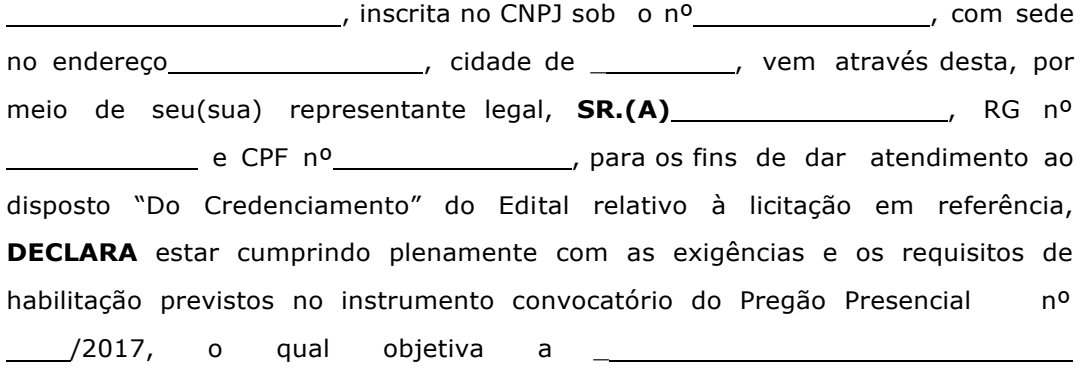

(localidade), de de 2017.

(assinatura)

Nome:

RG:

Página **44** de **94**

.

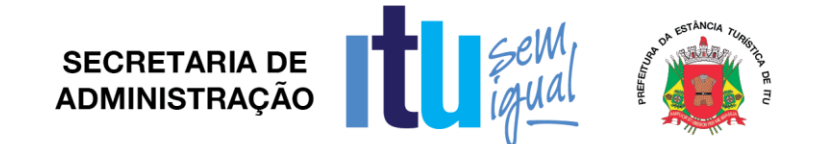

#### **ANEXO III-A**

#### **Declaração de atendimento às exigências de habilitação prévia Específica para Microempresa (ME) ou Empresa de Pequeno Porte (EPP).**

Declaração de Requisitos da Habilitação Pregão nº.: Numero do edital nº: Objeto:

A nome da licitante) https://www.assett.com/discrete intervalse and a nome da licitante) and a noncomo microempresa (ou empresa de pequeno porte) por seu representante legal (doc. anexo), inscrita no CNJP sob nº . , com sede à , nos termos do artigo 4º, VII, da Lei 10.520/2002, declara para os devidos fins de direito que cumpre plenamente os requisitos da habilitação estabelecidos nas cláusulas do edital em epígrafe, exceto no que diz respeito aos requisitos de regularidade fiscal, que serão provados no momento oportuno, conforme estabelicidos pelo edital, nos termos do autorizado pelos artigos 42 e 43 da Lei Complementar 123 de 14 de dezembro de 2006. Sendo expressão da verdade, subscrevo-me.

(Local) , (Data)

(Assinatura do Representante Legal)

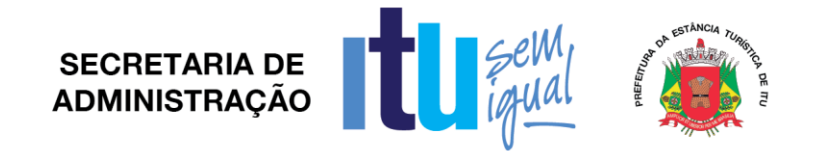

#### **ANEXO IV**

#### **Declaração de Cumprimento do disposto no inciso XXXIII do artigo**

#### **7º da Constituição Federal.**

(*em papel timbrado da licitante)*

À

Prefeitura da Estância Turística de Itu

Ref.: Pregão Presencial nº \_\_\_\_\_ /2017.

Prezados Senhores,

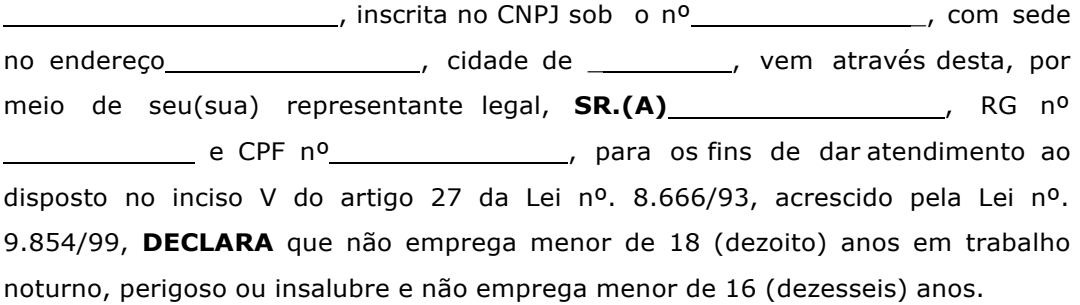

( ) Ressalva: emprega menor, a partir de 14 (catorze) anos, na condição de aprendiz.\*

(localidade), de \_\_\_\_\_\_\_\_\_\_\_\_\_ de 2017.

(assinatura)

Nome: RG:

*\* Observação: Em caso afirmativo, assinalar a ressalva acima.*

Página **46** de **94**

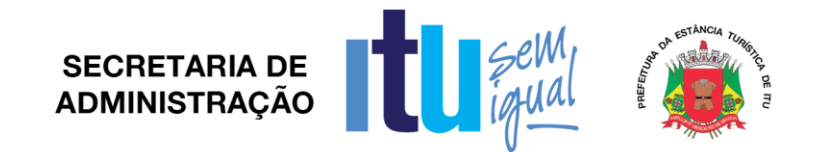

#### **ANEXO V**

## **DECLARAÇÃO DE INEXISTÊNCIA DE FATO SUPERVENIENTE**

(*em papel timbrado da licitante)*

À

Prefeitura da Estância Turística deItu

Ref.: Pregão Presencial nº\_\_\_\_/2017.

Prezados Senhores,

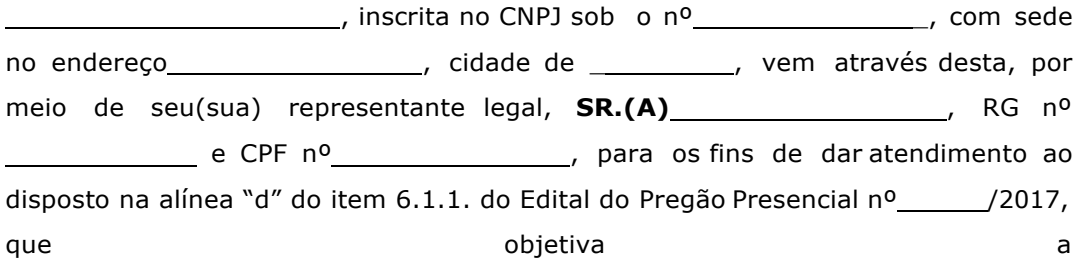

**DECLARA**, sob as penas da lei, que até a presente data inexistem fatos supervenientes e impeditivos para sua habilitação no presente processo licitatório, ciente da obrigatoriedade de declarar ocorrências posteriores.

(localidade), de de 2017.

(assinatura)

Nome:

RG:

,

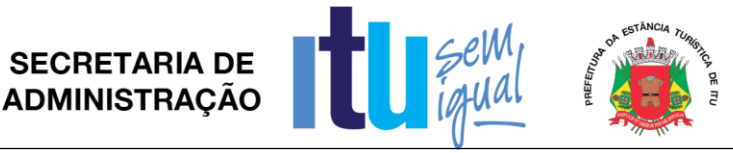

**ANEXO VI**

## **Declaração de que estão enquadradas como microempresa ou empresa de pequeno porte nos termos do art. 3º da Lei Complementar nº 123/06.**

Declaração de enquadramento como microempresa ou empresa de pequeno porte Licitação nº.:

Protocolado Administrativo nº:

Objeto:

A (nome da licitante) (A (nome da licitante) (A (nome da licitante) (A (nome da lificada como microempresa ( ou empresa de pequeno porte) por seu representante legal (doc. anexo), inscrita no CNJP-sob nº. \_\_\_\_\_\_\_\_\_\_, com sede à , declara para os devidos fins de direito que pretende postergar a comprovação da regularidade fiscal para momento oportuno, conforme estabelecido no edital, e ter preferência no critério de desempate quando do julgamento das propostas, nos termos da Lei Complementar nº 123, de 14 de dezembro de 2006. Sendo expressão da verdade, subscrevo-me.

(Local) , (Data)

(Assinatura do Representante Legal)

RG:

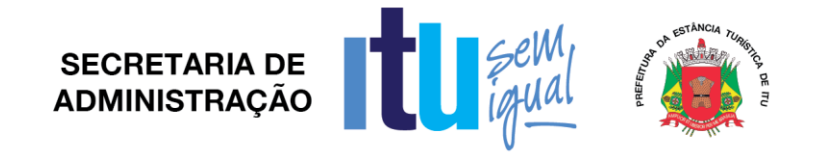

#### **Anexo VII**

#### RELAÇÃO DAS UNIDADES DE ENSINO

#### ESCOLAS MUNICIPAIS DO ENSINO FUNDAMENTAL E EMEJAS – 2017

HORÁRIO DE ATENDIMENTO DOS PROFISSIONAIS NOS LABORATÓRIOS DAS 7:00 ÁS 17:30 HS E DAS 18:30 ÁS 22:30 HS

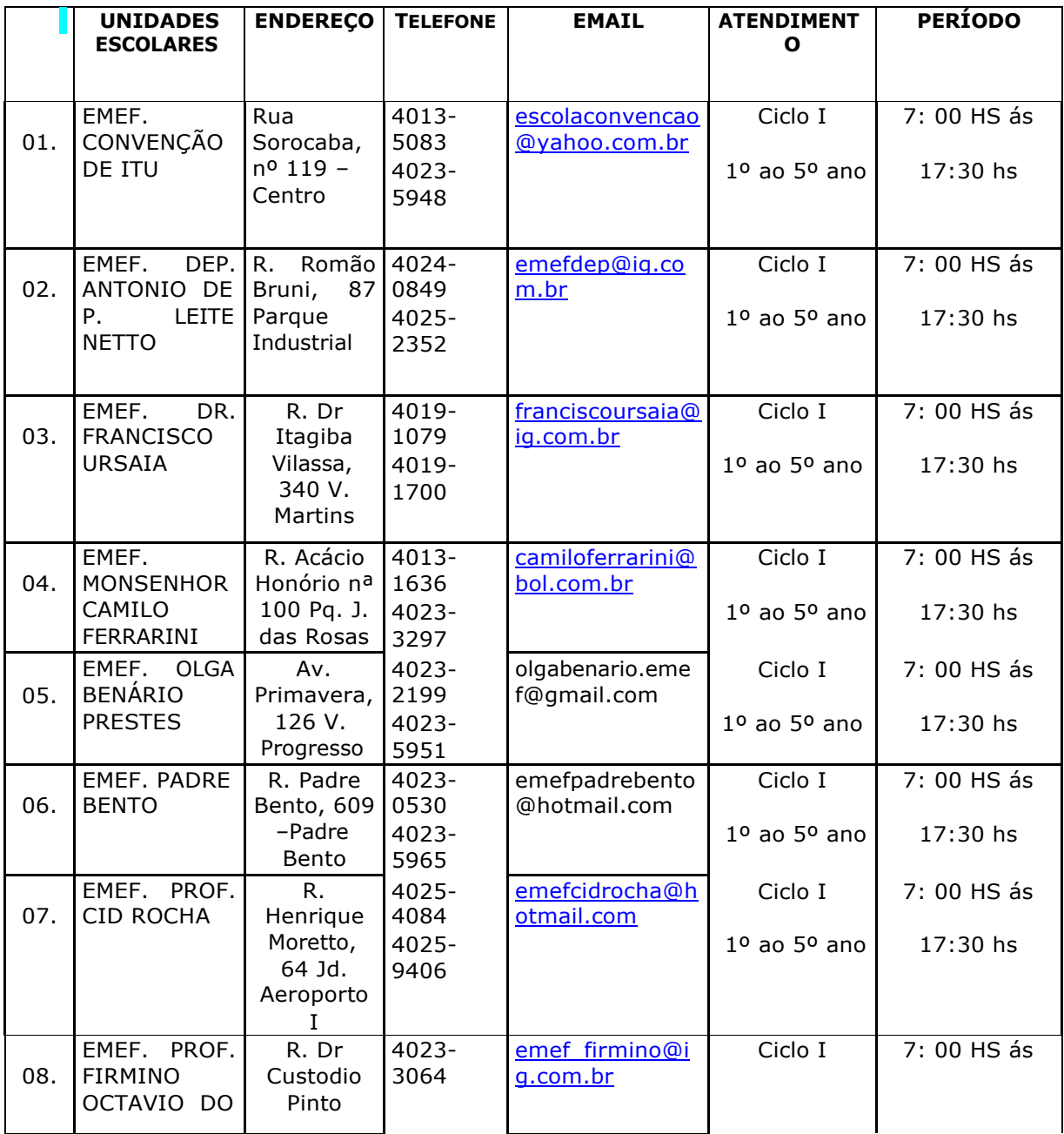

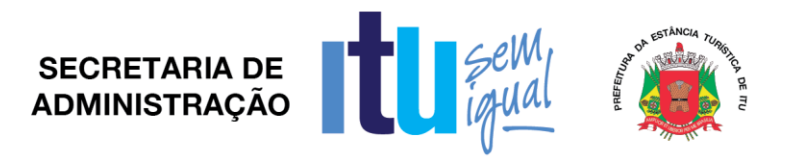

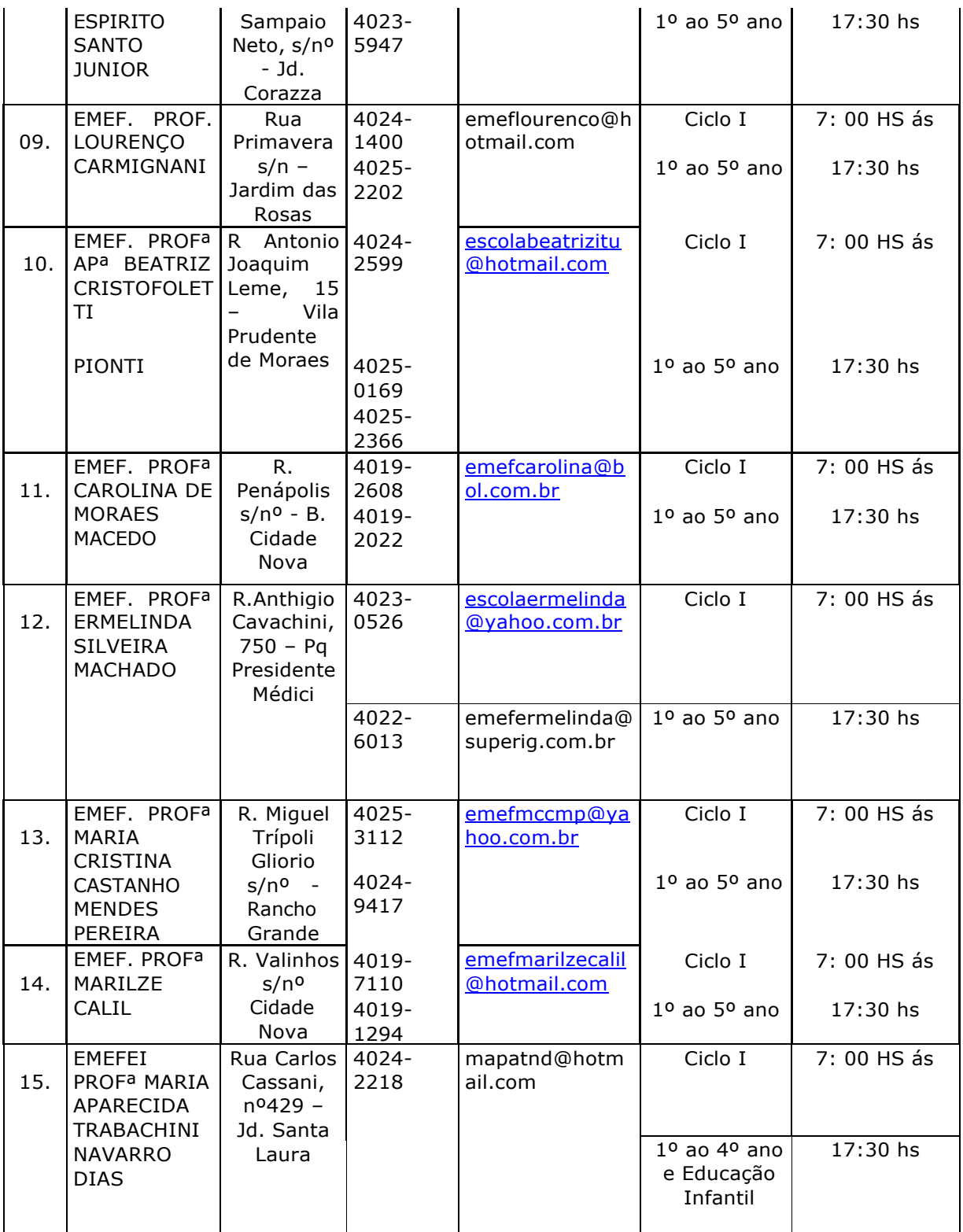

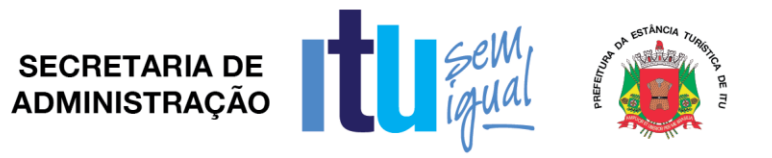

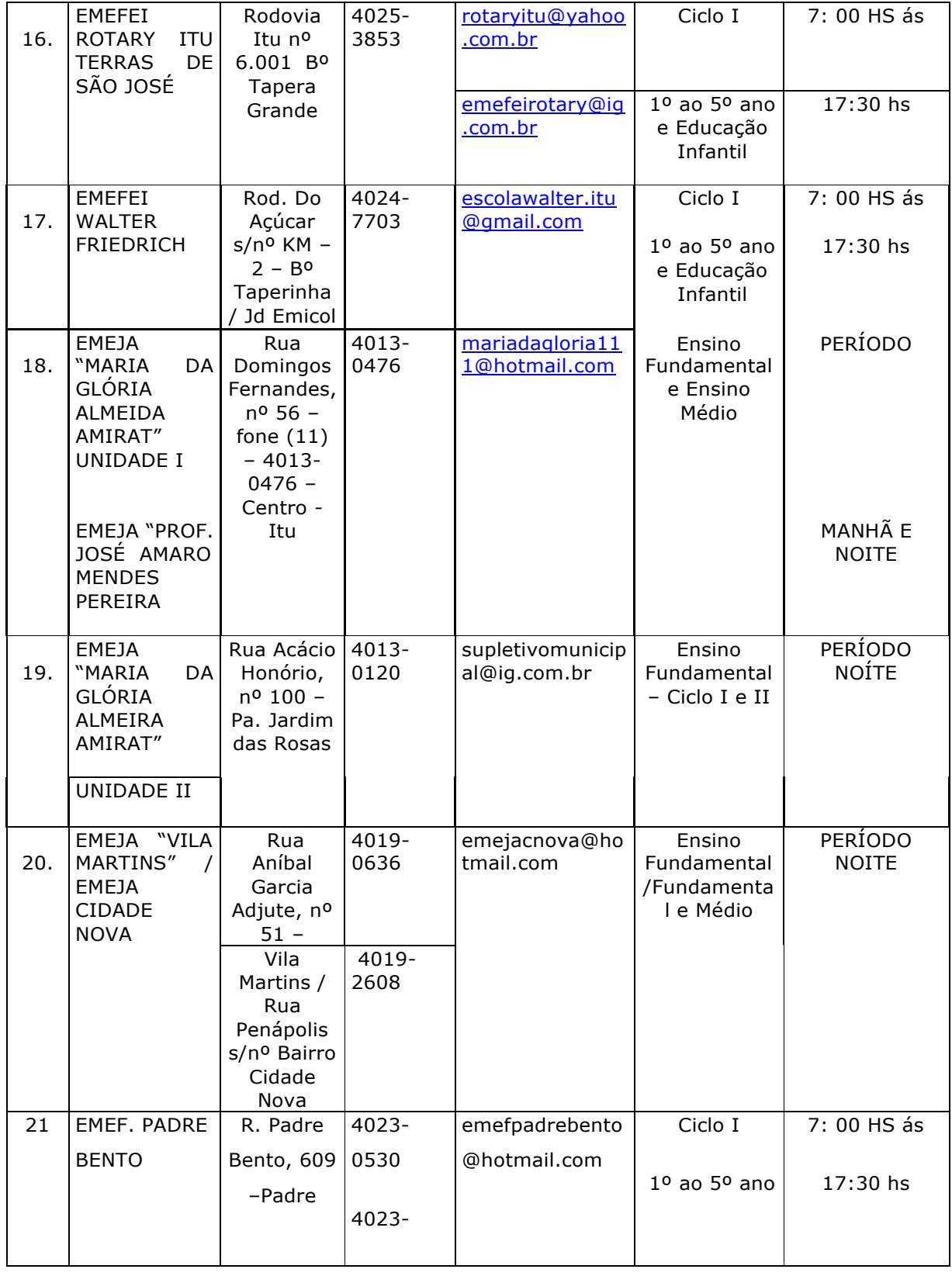

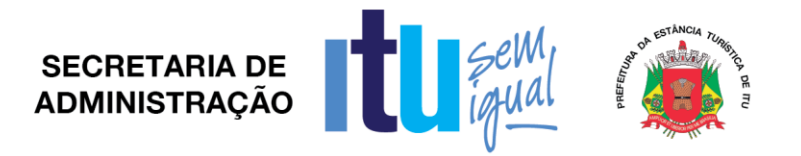

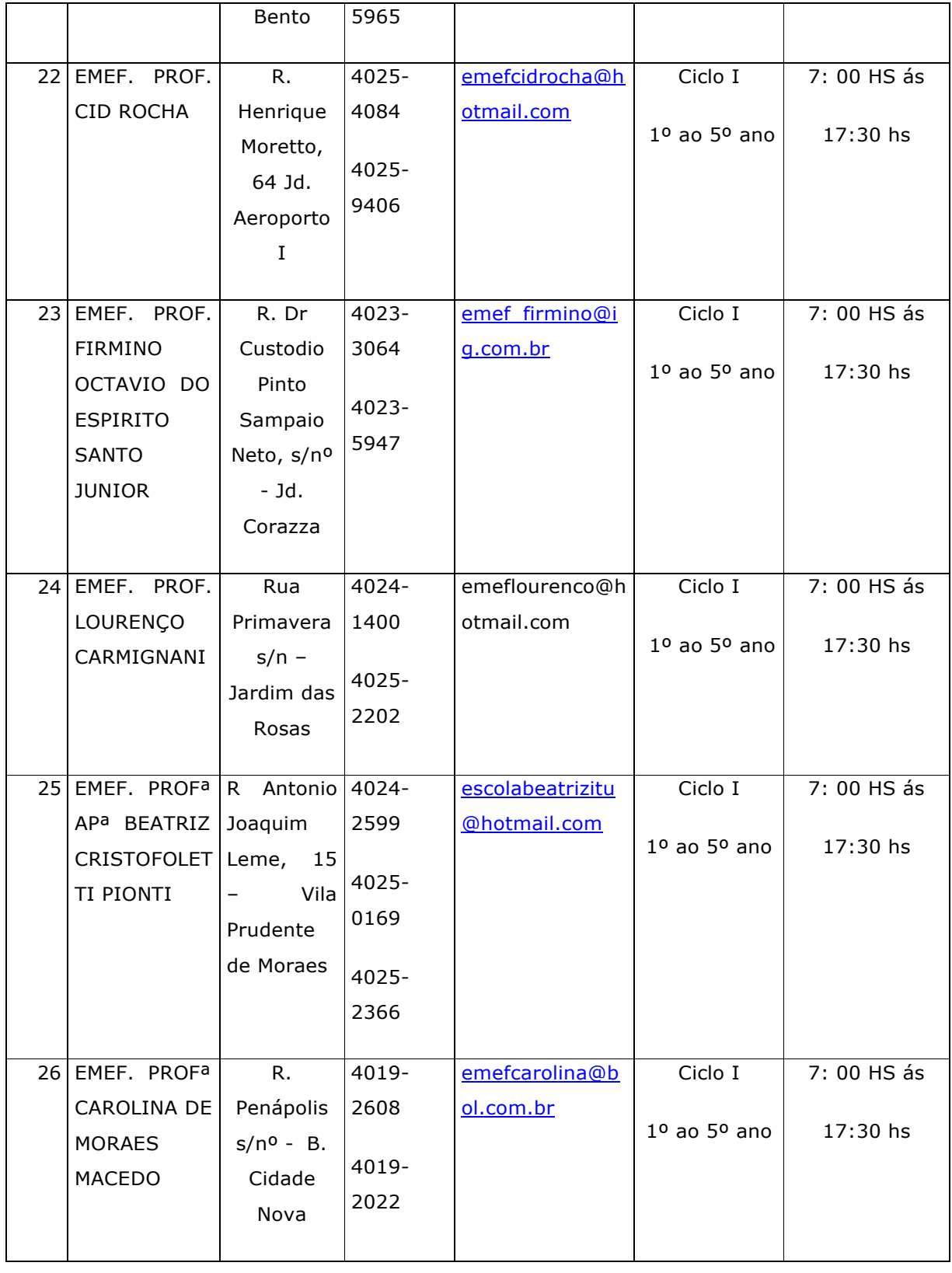

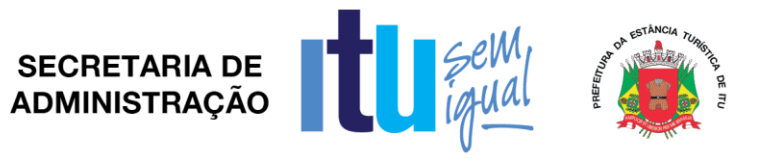

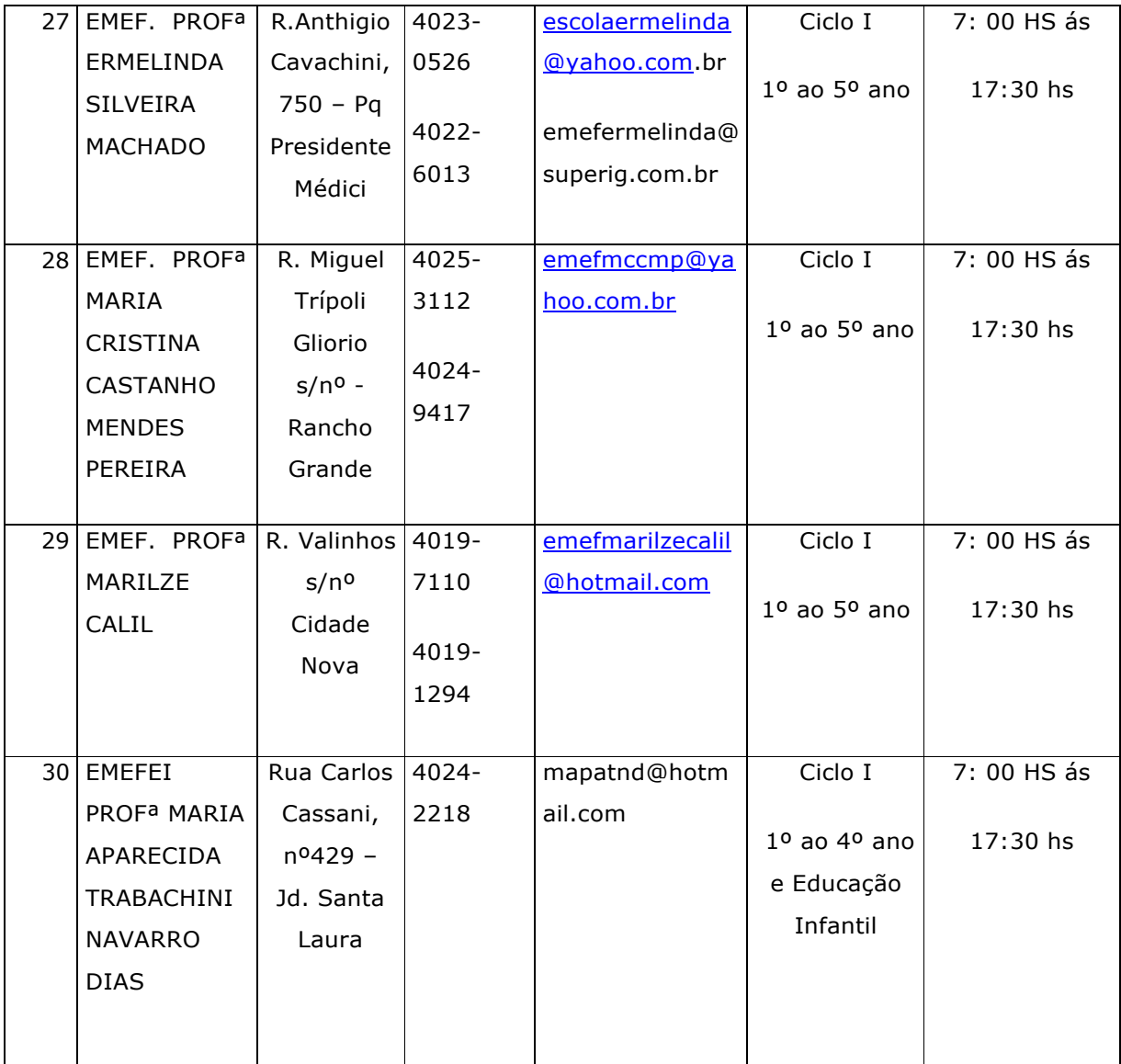

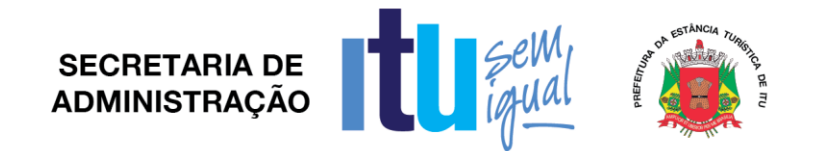

#### **Anexo VIII**

#### **MODELO DE ATESTADO DE VISTORIA**

#### **Referente ao Pregão Presencial nº /17**

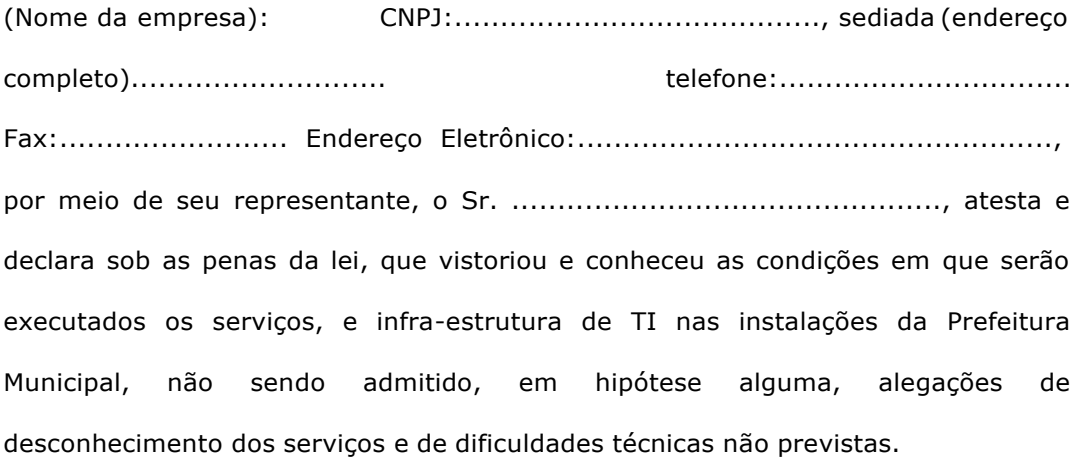

Data e local.

*Assinatura*

*Carimbo do Servidor responsável pela vistoria*

**Anexo IX**

**SECRETARIA DE ADMINISTRACÃO** 

#### **MINUTA DE CONTRATO Nº ..... /17.**

**CONTRATO QUE ENTRE SI CELEBRAM A PREFEITURA DA ESTÂNCIA TURÍSTICA DE ITU E A EMPRESA PARA FORNECIMENTO DE LICENÇAS DE USO DE PLATAFORMA DE SOFTWARES PARA EDUCAÇÃO, COM ACESSO PELA INTERNET BASEADO NO CONCEITO DE CLOUD COMPUTING (COMPUTAÇÃO NA NUVEM), E HOSPEDADO EM DATACENTER. OS SOFTWARES DEVERÃO REALIZAR A GESTÃO EDUCACIONAL DA REDE ESCOLAR E APOIAR PEDAGOGICAMENTE OS PROFESSORES E ALUNOS DA REDE MUNICIPAL.**

São partes neste instrumento particular de contrato, de um lado a **PREFEITURA DA ESTÂNCIA TURÍSTICA DE ITU**, pessoa jurídica de direito público, com sede à Avenida Itu 400 anos, nº 111 – Itu Novo Centro - Itu/SP, CEP 13303-500, na cidade e comarca de Itu, no Estado de São Paulo, devidamente inscrita no CNPJ sob nº 46.634.440/0001-00, neste ato representada pelo Exmo. Prefeito Municipal, o Sr. **1988** Sr. 2008 Massleiro, 2008, 2008, 2008, 2008, 2008, 2008, 2008, 2008, 2008, 2008, 2008, 2008, 2008, 200  $\Box$  e do CPF nº , residente nesta cidade de Itu/SP, doravante denominada simplesmente **CONTRATANTE**, e, de outro lado à empresa com sede à , devidamente inscrita no CNPJ sob n. <sup>o</sup> , Inscrição Estadual nº , neste ato representada pelo Sr. **,** portador do RG nº e do CPF nº , residente à , doravante denominada simplesmente **CONTRATADA**, que têm entre si justo e contratado celebrar, como de fato celebrado tem, o presente contrato para fornecimento de licenças de uso de plataforma de softwares para educação, com base no **Processo Licitatório nº /17, Pregão Presencial nº /17**, que se regerá pelas seguintes cláusulas e condições que mutuamente se outorgam, a saber:

#### **CLÁUSULA I – DO OBJETO**

**1.1** - É objeto do presente instrumento o **FORNECIMENTO DE LICENÇAS DE USO DE PLATAFORMA DE SOFTWARES PARA EDUCAÇÃO, COM ACESSO PELA INTERNET BASEADO NO CONCEITO DE CLOUD COMPUTING (COMPUTAÇÃO NA NUVEM), E HOSPEDADO EM DATACENTER. OS SOFTWARES DEVERÃO REALIZAR A GESTÃO EDUCACIONAL DA REDE**

Página **55** de **94**

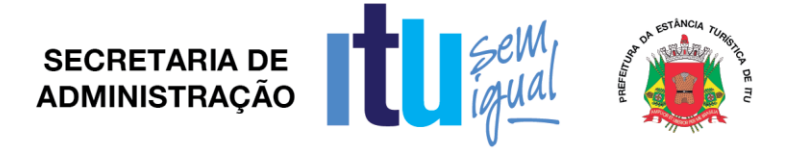

#### **ESCOLAR E APOIAR PEDAGOGICAMENTE OS PROFESSORES E ALUNOS DA REDE MUNICIPAL,** conforme consta das especificações no Edital.

1.2 **–** Faz parte integrante deste Contrato, para todos os fins de direito, independentemente de transcrição, e obrigando-se as partes em todos os seus termos, o Edital e seus anexos, bem como a proposta apresentada pela **CONTRATADA** no procedimento licitatório que deu origem a este contrato.

1.3 – A quantidade dos serviços poderá ser alterada para mais ou para menos até o limite de 25% (vinte e cinco por cento), a exclusivo critério da Prefeitura da Estância Turística de Itu, de acordo com o Artigo 65, parágrafo 1°, da Lei 8.666/93 e suas alterações posteriores.

#### **CLÁUSULA II – DAS OBRIGAÇÕES E RESPONSABILIDADE DA CONTRATADA**

São obrigações da **CONTRATADA**:

**2.1** – Será de responsabilidade da **CONTRATADA**, todas as despesas e o pagamento de todos os emolumentos, taxas e tributos Municipais, Estaduais e Federais que incidam ou venham a incidir sobre a prestação de serviços objeto deste Instrumento.

**2.2** – Comparecer, sempre que solicitado, em horário estabelecido pela Prefeitura da Estância Turística de Itu, a fim de receber instruções e acertar providências, incidindo a **CONTRATADA**, no caso de não atendimento desta exigência, na multa estipulada neste Contrato.

**2.3** – Comunicar imediatamente a **CONTRATANTE**, sobre qualquer ocorrência ou anormalidade que venha a interferir nos serviços objetivado pelo presente contrato.

**2.4** – Suporte técnico e manutenção deverá obedecer as disposições elencadas no Termo de Referencia Anexo I-A do Edital.

**2.5** - Responder por quaisquer ônus, direitos ou obrigações vinculados à legislação tributária, fiscal, trabalhista, previdenciária, securitária ou comercial, além de responsabilizar-se pelo trato e observância das leis trabalhistas, previdenciárias e fiscais, pelas despesas tributárias e outras obrigações congêneres, decorrentes da assinatura e execução do presente instrumento contratual, ficando ainda a **CONTRATADA**, responsável por todas as despesas necessárias à realização dos serviços, custos pelo pagamento dos salários devidos pela mão de obra empregada na execução dos trabalhos e demais despesas indiretas e decorrentes da execução do presente contrato, cujo cumprimento e responsabilidade caberão, exclusivamente, à **CONTRATADA.**

**2.6** – Caberá a **CONTRATADA** comprovar mensalmente a **CONTRATANTE**, as obrigações e deveres trabalhistas inerentes aos serviços contratados.

**2.7** - A **CONTRATADA** deverá obedecer as disposições constates no item 9.2 do Termo de Referencia Anexo I-A do Edital.

### **CLÁUSULA III – DAS OBRIGAÇÕES DA CONTRATANTE**

São obrigações da **CONTRATANTE:**

**3.1** – Fornecer e providenciar todos os dados e informações necessárias, para a completa e correta realização do objeto deste certame.

Página **56** de **94**

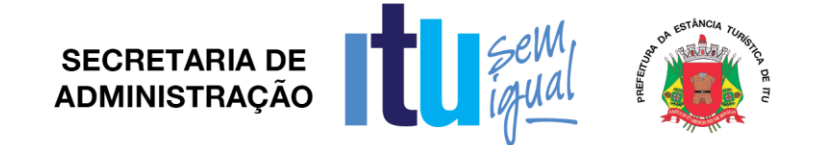

**3.2** – Efetuar os pagamentos dos fornecimentos ora pactuados, no prazo e condições estabelecidas na cláusula IV deste Contrato.

**3.3** – A **CONTRATANTE** deverá obedecer as disposições constates no item 9.2 do

Termo de Referencia Anexo I-A do Edital.

#### **CLÁUSULA IV – DO PREÇO E CONDIÇÕES DE PAGAMENTO/REAJUSTE**

**4.1** - Em contraprestação aos serviços objetivados pelo presente instrumento, a **CONTRATANTE** pagará a **CONTRATADA** o valor mensal do R\$ ..............(....................), perfazendo o valor total de R\$............. (....................), de acordo com os valores apresentados no ato da sessão do Pregão. Será pago a titulo de implantação o valor de R\$\_\_\_\_\_\_\_\_\_\_\_\_\_ e treinamento o valor de  $R\$_-$ 

**4.2** – No valor acima estão incluídas todas as despesas diretas e indiretas, com a prestação dos serviços, tais como, custos sociais, tributários, etc., ficando claro que à **CONTRATANTE** nenhum ônus caberá além do pagamento proposto.

**4.3** – Os pagamentos serão efetuados mensalmente, em **30 (trinta) dias,** após a entrega da Nota-Fiscal Fatura, devidamente aprovado pela **Secretaria Municipal requisitante,** de acordo com a prestação do serviço executado, em depósito em conta corrente a ser indicada pela licitante, devidamente assinada pelo responsável, incluindo-se todos os ônus.

**4.4** – Nos termos da legislação vigente, os preços serão reajustáveis a cada 12 (doze) meses, pela variação do INPC/IBGE, tomando-se por mês base para o calculo o da entrega da proposta.

#### **CLÁUSULA V – DOS RECURSOS FINANCEIROS**

**5.1** - Os custos e despesas decorrentes dos pagamentos dos serviços objeto deste Pregão Presencial serão de responsabilidade da Prefeitura da Estância Turística de Itu e atendida pelas dotações orçamentárias n.ºs: 3390.3900.12.365.2008.2043, 3390.3900.12.365.2008.2051 e 3390.3900.12.361.2008.2041 e a correspondentes no exercício subsequente.

#### **CLÁUSULA VI – DO PRAZO DE VIGÊNCIA E DO REGIME DE FORNECIMENTO**

**6.1** – O contrato terá vigência por 12 (doze) meses, iniciando-se a partir da assinatura e emissão da ordem de início dos serviços, podendo ser prorrogado por iguais períodos, até o limite de 48 meses, conforme artigo 57, inciso IV da Lei Federal nº 8.666/93.

**6.2** – A realização dos serviços objeto deste contrato deverá ser executado em regime de preço unitário, de conformidade com a proposta apresentada pela **CONTRATADA** que originou este ajuste.

#### **CLÁUSULA VII - DA RESCISÃO CONTRATUAL**

**7.1** Este contrato será rescindido unilateralmente pela **CONTRATANTE**, no todo ou em parte, de pleno direito, em qualquer tempo, isento de quaisquer ônus ou responsabilidades, independente de ação, notificação ou interpelação judicial ou extrajudicial, quando a **CONTRATADA** na vigência do presente contrato cometer

Página **57** de **94**

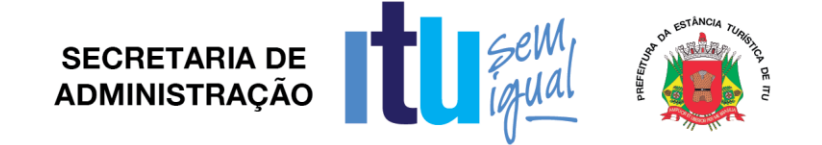

quaisquer das infrações dispostas na legislação específica, além da aplicação das sanções previstas neste Contrato e no Edital que deu origem a este ajuste.

**7.2** O presente contrato poderá ainda ser rescindido havendo motivo justo, devendo ser expressamente denunciado com antecedência de no mínimo 10 (dez) dias, ou ainda a **CONTRATANTE** poderá rescindir administrativamente o presente contrato nas hipóteses previstas no art. 78, inciso I a XII, da Lei Federal n. º 8.666/93 e suas alterações posteriores, sem que caiba à **CONTRATADA** direita a qualquer indenização, sem prejuízo das penalidadespertinentes.

#### **CLÁUSULA VIII – DAS PENALIDADES E DAS MULTAS**

**8.1**. Pela inexecução total ou parcial por parte da **CONTRATADA** alémdas medidas e penalidades previstas no contrato, a **CONTRATADA** deverá sujeitar-se ao pagamento das seguintes sanções:

c) advertência;

d) multa de 10% (dez por cento) do valor do contrato, por infração a qualquer cláusula ou condição pactuada;

d) suspensão temporária de participar de Licitação e contratar com a Prefeitura Municipal de Itu pelo prazo de até 5 (cinco) anos;

d) declaração de inidoneidade para licitar ou contratar com a Administração Pública, nos termos do art. 87 da Lei 8.666/93.

**8.1.1**. As sanções previstas nas alíneas "a", "c" e "d" poderão também ser aplicadas concomitantemente com a da alínea "b", facultada a defesa prévia do interessado no prazo de 5 (cinco) dias úteis, contado a partir da data da notificação.

#### **CLÁUSULA IX – DOS TRIBUTOS E DESPESAS**

Constituirá encargos exclusivos da **CONTRATADA** o pagamento de tributos,tarifas, emolumentos e despesas decorrentes da formalização deste contrato.

#### **CLÁUSULA X – DA CESSÃO OU TRANSFERÊNCIA**

O presente contrato não poderá ser objeto de cessão ou transferência, no todo ou em parte, sem prévia anuência da **CONTRATANTE.**

#### **CLÁUSULA XI – DA PUBLICAÇÃO DO CONTRATO**

Será providenciado, pela **CONTRATANTE**, até o 5° (quinto) dia útil do mês seguinte da assinatura do presente contrato para ocorrer no prazo de até 20 (vinte) dias daquela data, a publicação na Imprensa Oficial, em resumo do presente instrumento.

#### **CLÁUSULA XII – DO SUPORTE LEGAL**

O presente instrumento é firmado de acordo com a Lei Federal n. º 8.666, de 21 de junho de 1993, e suas alterações posteriores, e lei Federal 10.520/02.

#### **CLÁUSULA XIII – DAS DISPOSIÇÕES GERAIS**

**13.1** A **CONTRATANTE** não responderá por quaisquer ônus, direitos ou obrigações vinculadas à legislação tributária, trabalhista, previdência ou securitárias,

Página **58** de **94**

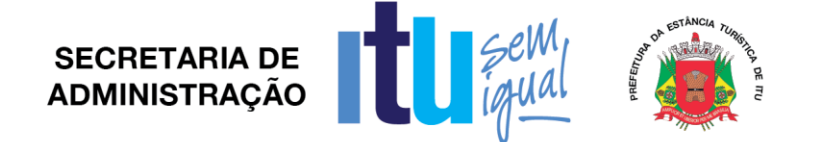

decorrentes do fornecimento objeto do presente contrato, cujo cumprimento e responsabilidade caberão exclusivamente à **CONTRATADA**.

**13.2** A **CONTRATANTE** não responderá por quaisquer compromissos assumidos pela **CONTRATADA** com terceiros, ainda que vinculados à execução do presente contrato, bem como, por qualquer dano causado a terceiros em decorrência de ato da **CONTRATADA**, de seus empregados, prepostos ousubordinado.

**13.3** Os danos e prejuízos, se ocorrerem, serão ressarcidos à **CONTRATANTE**, no prazo de 48 (quarenta e oito) horas, contado da notificação administrativa à **CONTRATADA**, sob pena de multa.

**13.4** Os casos omissos do presente instrumento serão resolvidos de acordo com as disposições da Lei Federal nº 8.666/93 e suas alterações posteriores, e nas demais normas pertinentes aos contratos.

**13.5** A tolerância das partes não implica em renovação das obrigações assumidas no presente contrato.

#### **CLÁUSULA XIV – GESTOR DO CONTRATO**

A contratante nomeia como gestor do contrato os Srs. – Secretaria Municipal de Educação**.**

#### **CLÁUSULA XV – DO FORO**

Para quaisquer questões, dúvidas ou controvérsias oriundas da execução do presente contrato, as partes elegem de comum acordo o Foro da Comarca de Itu, Estado de São Paulo, para dirimir as questões da interpretação deste ajuste, e renunciam a qualquer outro por mais privilegiado que seja.

E, para firmeza e validade do que aqui ficou estipulado, e por estarem as partes justas e **CONTRATADA**, nas pessoas de seus representantes legais, assinam o presente instrumento em 04 (quatro) vias de igual teor e forma, em .... (......) laudas impressas somente no anverso, sem adendos ou entrelinhas, na presença de 02 (duas) testemunhas abaixo identificadas, para que surta os seus jurídicos e legais efeitos.

> *Prefeitura da Estância Turística de Itu Em ....., ................ de 2017.*

**CONTRATANTE CONTRATADA**

**TESTEMUNHAS:**

Página **59** de **94**

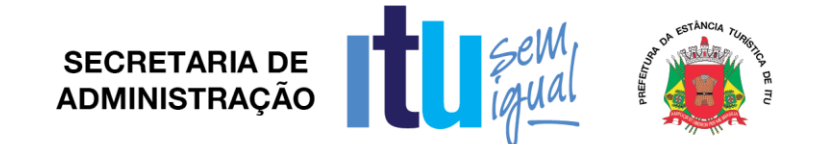

#### **ANEXO X**

#### **TERMO DE CIÊNCIA E DE NOTIFICAÇÃO**

<u> 1980 - Johann Barn, mars ann an t-Amhain Aonaich an t-Aonaich an t-Aonaich ann an t-Aonaich ann an t-Aonaich</u>

CONTRATANTE:

CONTRATADO:

CONTRATO Nº (DE ORIGEM):

OBJETO:

Na qualidade de Contratante e Contratado, respectivamente, do Termo acima identificado, e, cientes do seu encaminhamento ao TRIBUNAL DE CONTAS DO ESTADO, para fins de instrução e julgamento, damo-nos por CIENTES e NOTIFICADOS para acompanhar todos os atos da tramitação processual, até julgamento final e sua publicação e, se for o caso e de nosso interesse, para, nos prazos e nas formas legais e regimentais, exercer o direito da defesa, interpor recursos e o mais que couber.

Outrossim, estamos CIENTES, doravante, de que todos os despachos e decisões que vierem a ser tomados, relativamente ao aludido processo, serão publicados no Diário Oficial do Estado, Caderno do Poder Legislativo, parte do Tribunal de Contas do Estado de São Paulo, de conformidade com o art. 90 da Lei Complementar n° 709, de 14 de janeiro de 1993, precedidos de mensagem eletrônica aos interessados.

#### **LOCAL e DATA:**

#### **CONTRATANTE:**

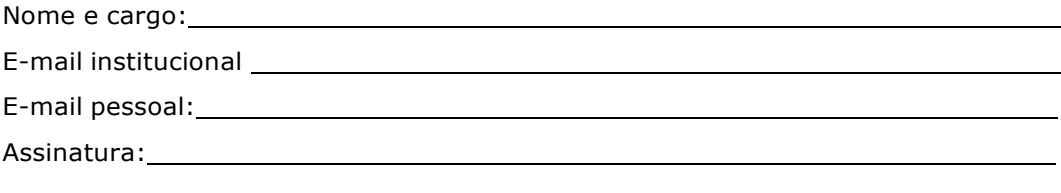

#### **CONTRATADA:**

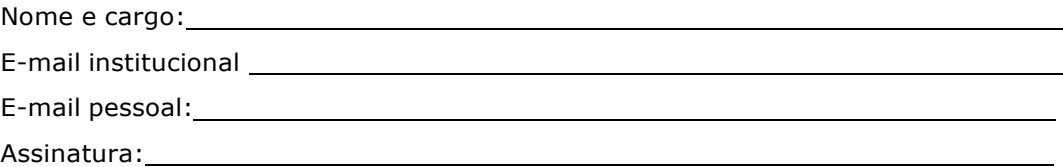

Página **60** de **94**

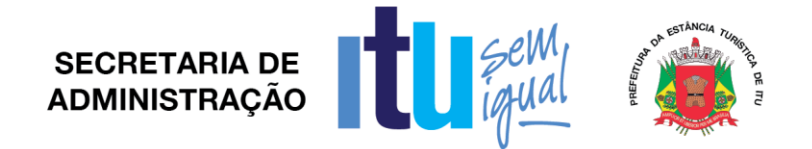

#### **ANEXO XI - QUADRO DE DEMONSTRAÇÃO TÉCNICA DO SISTEMA PROPOSTO AVALIAÇÃO DO OBJETO PROPOSTO**

A avaliação técnica se dará com base no Termo de Referência – Anexo I-A do Edital de Pregão. Os seguintes itens serão averiguados, e caso a empresa não cumpra com as especificações mínimas definidas abaixo, será desclassificada.

O Exame do objeto será composto por demonstração do seu software, sendo-lhe ofertados itens essenciais e itens desejáveis. Para estes últimos (itens desejáveis) será atribuída uma porcentagem mínima de 70% de atendimento. Será classificada a empresa que atender todos os itens essenciais e o mínimo de 70% dos itens desejáveis (35 itens desejáveis).

**REQUISITOS DO SOFTWARE**

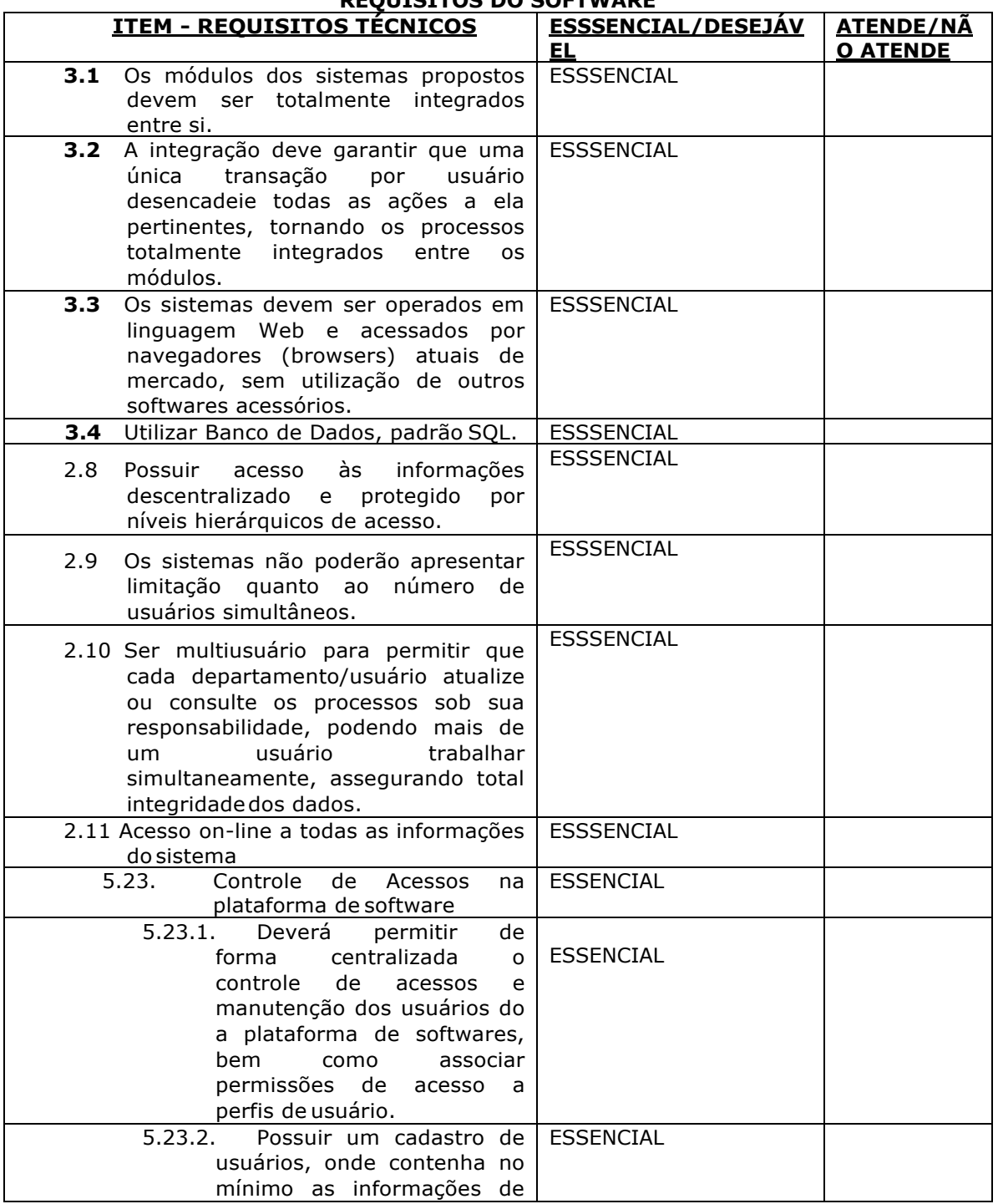

Página **61** de **94**

# SECRETARIA DE **DE COMPANY ADMINISTRAÇÃO**

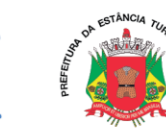

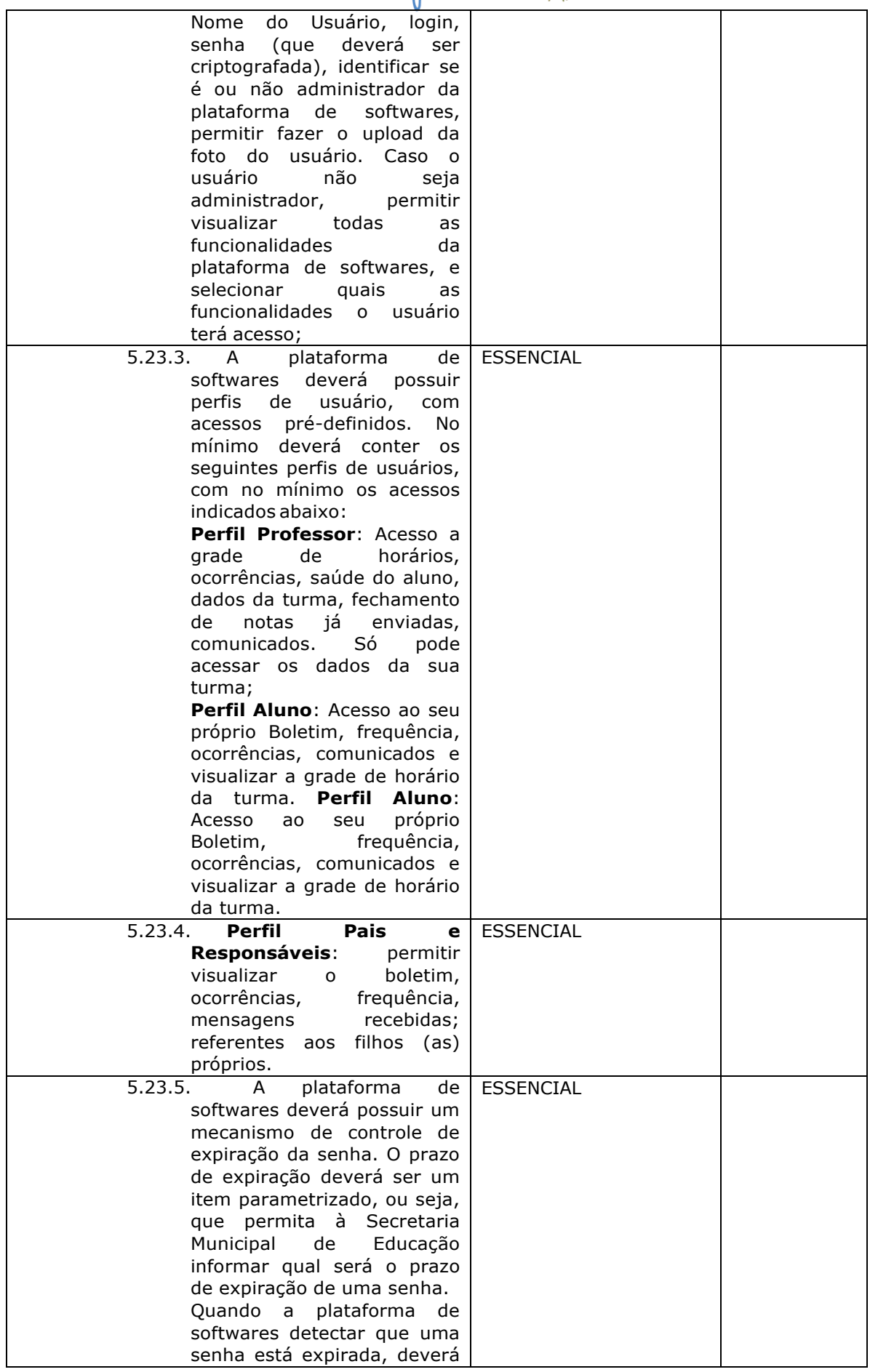

Página **62** de **94**

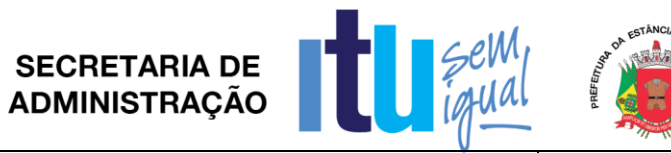

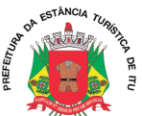

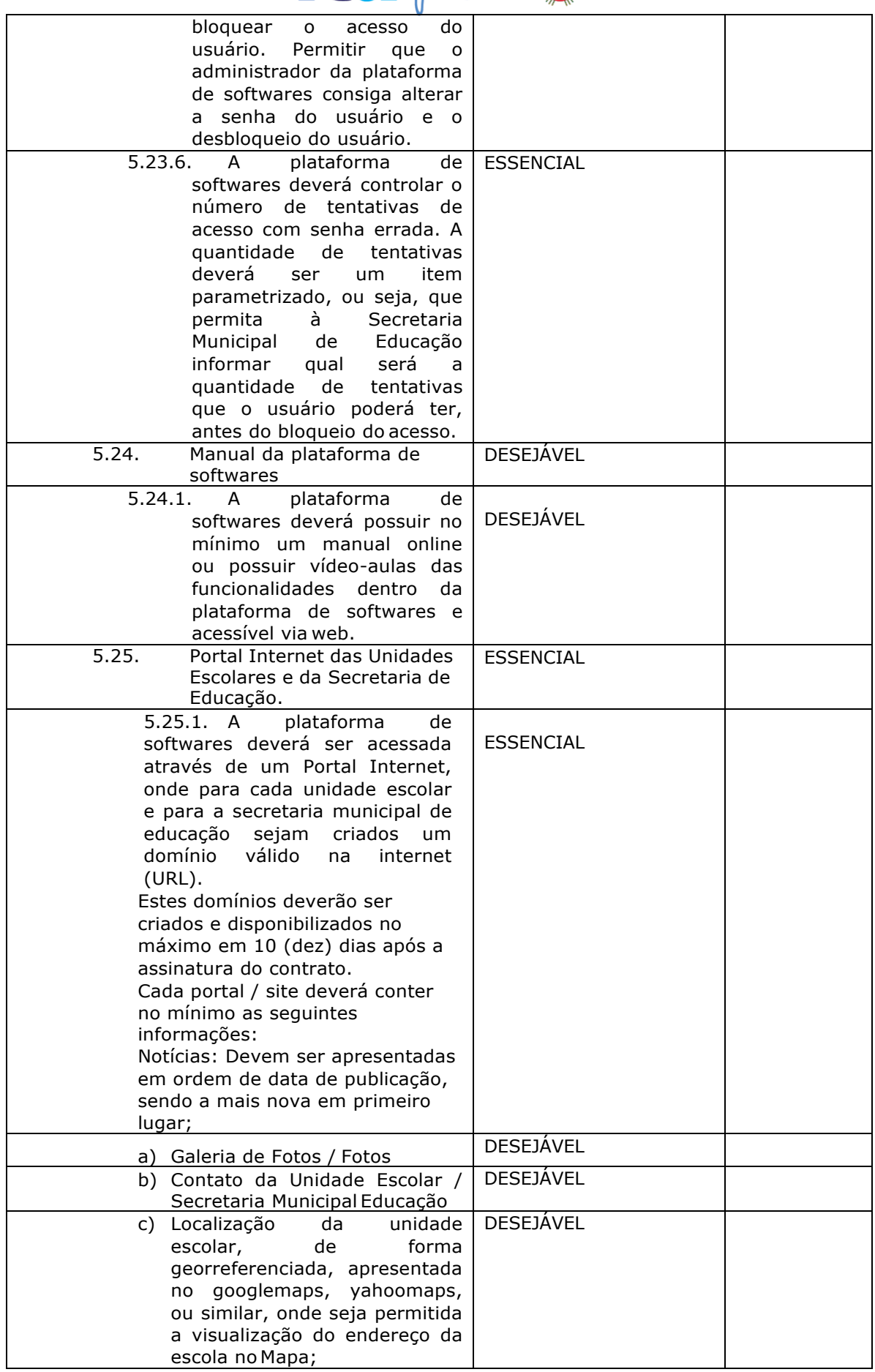

Página **63** de **94**

# SECRETARIA DE COMPLETE

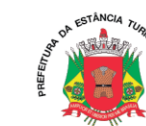

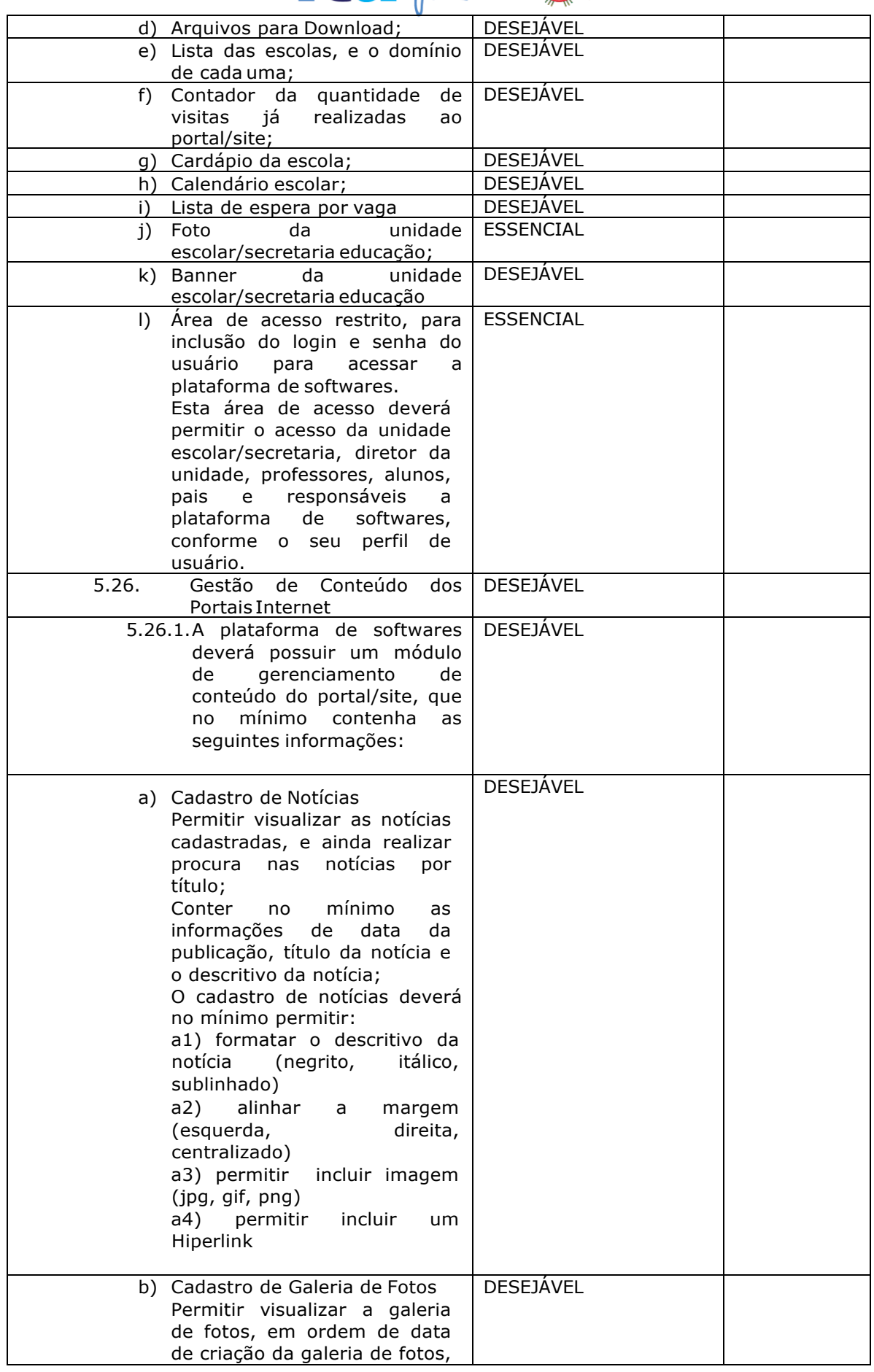

Página **64** de **94**

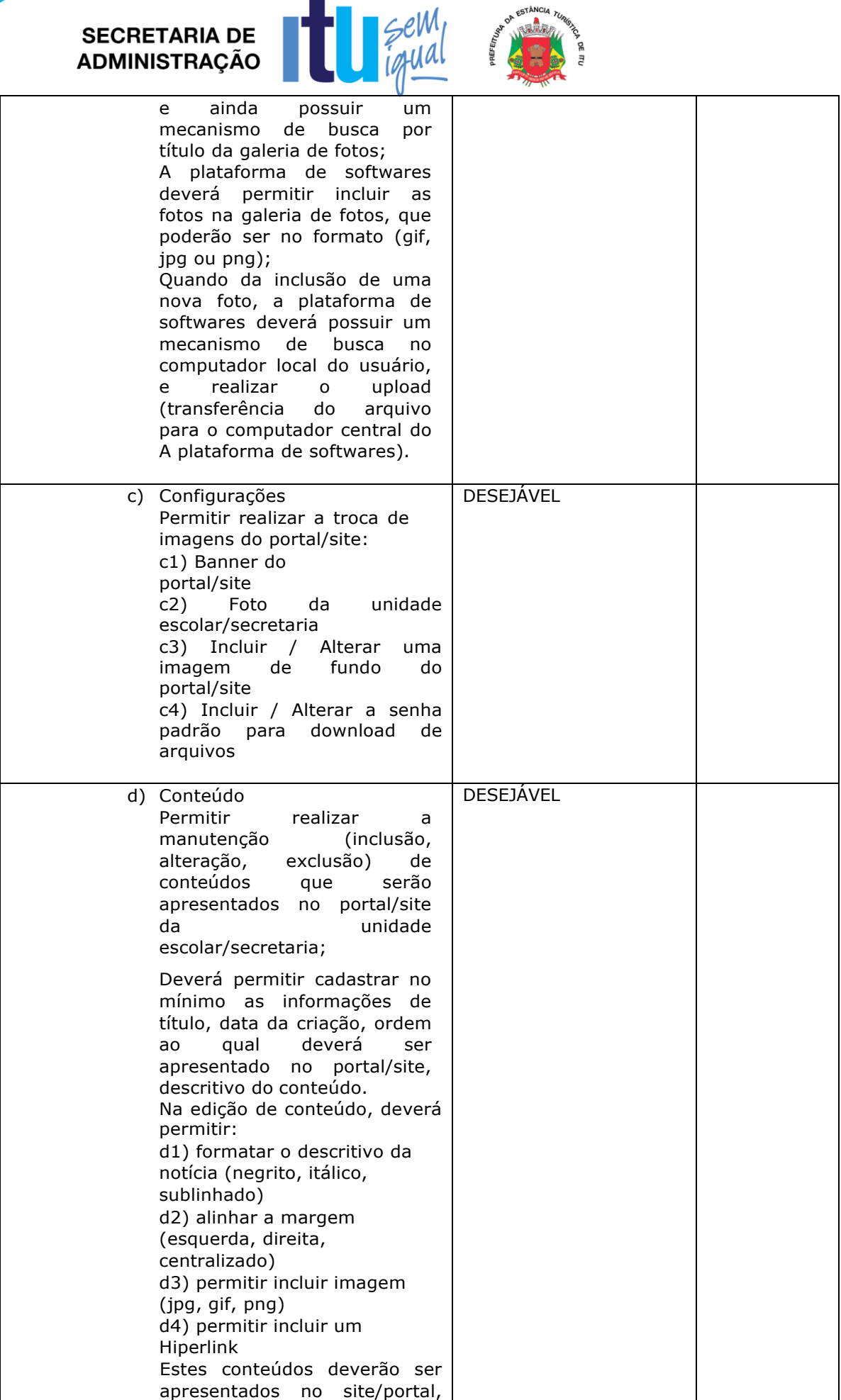

Página **65** de **94**

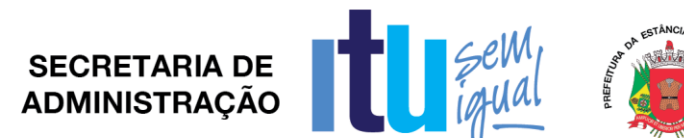

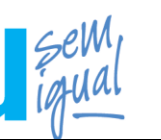

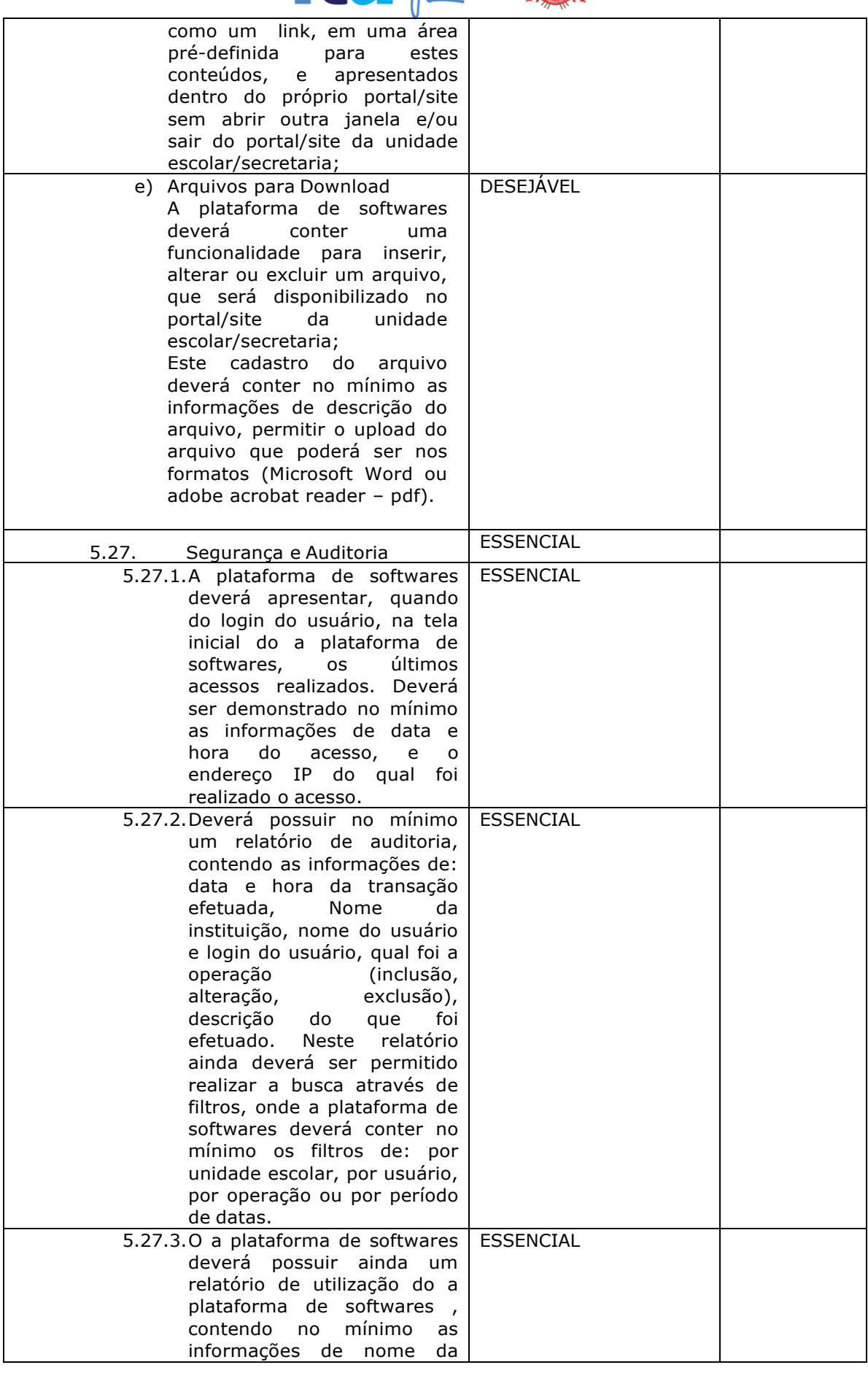

Página **66** de **94**

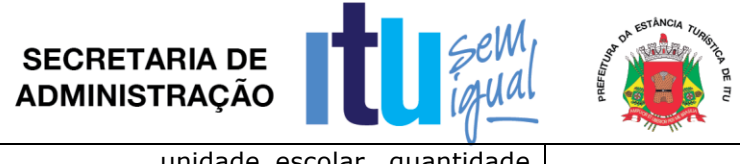

**Contract Contract Contract Contract Contract Contract Contract Contract Contract Contract Contract Contract Contract Contract Contract Contract Contract Contract Contract Contract Contract Contract Contract Contract Contr** 

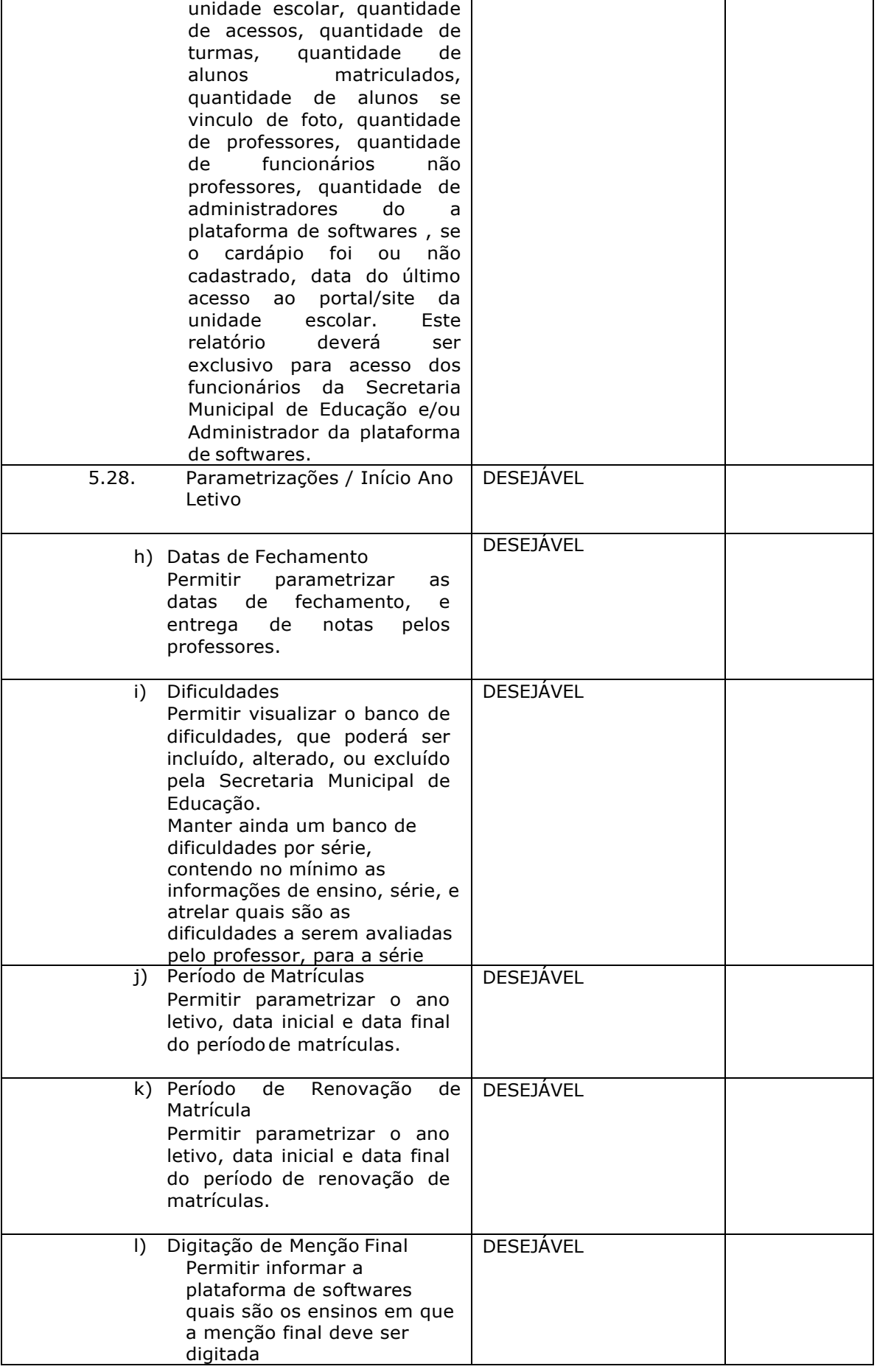

Página **67** de **94**

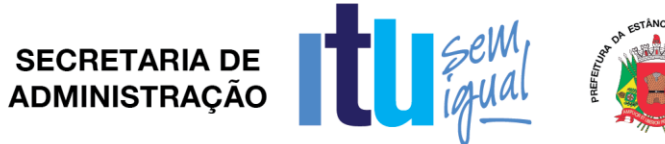

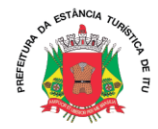

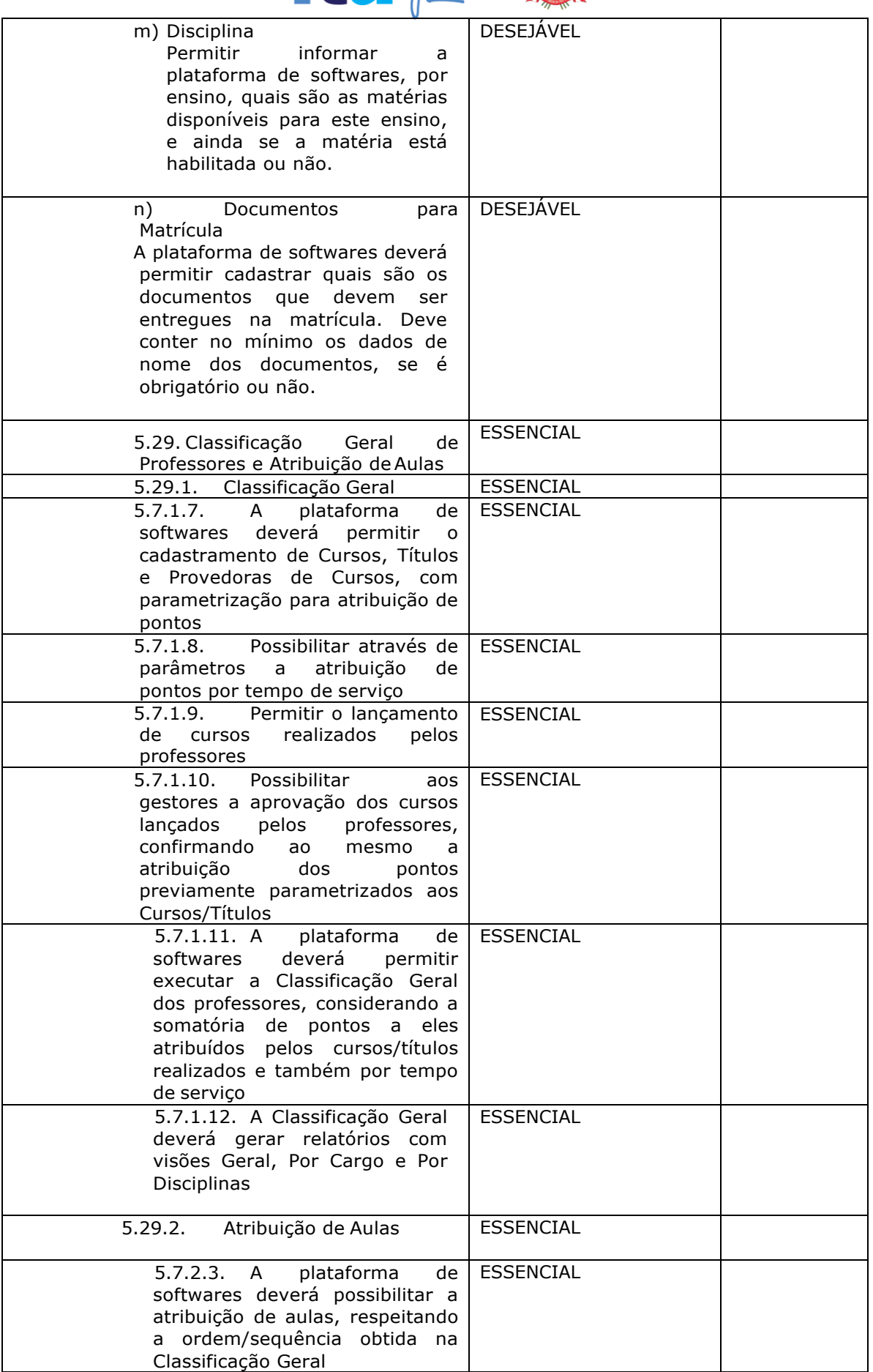

Página **68** de **94**

## SECRETARIA DE **DE CENTRACIA EN 1988**

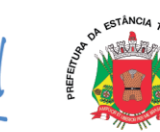

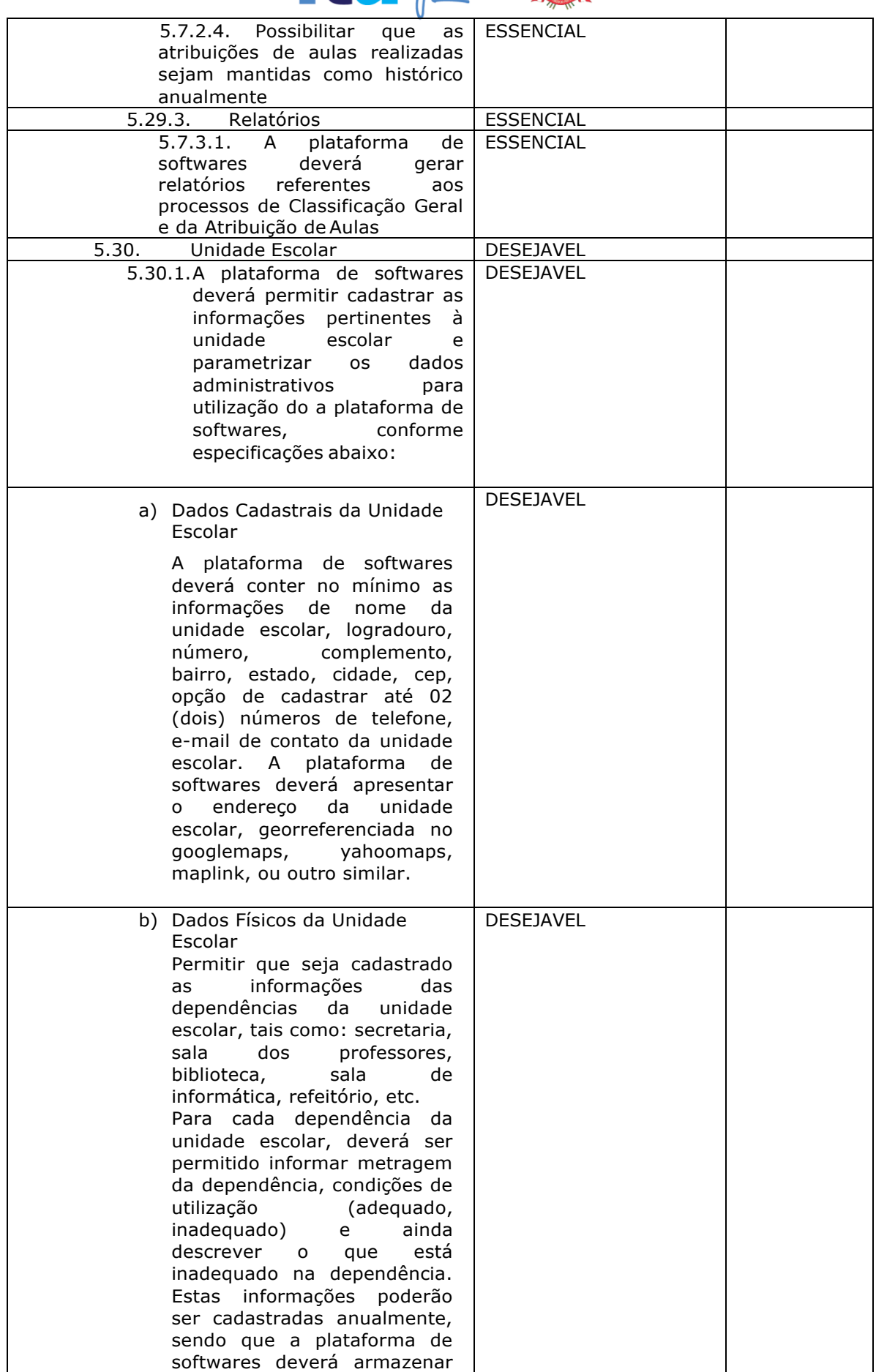

Página **69** de **94**

# SECRETARIA DE COMPANY

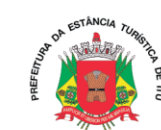

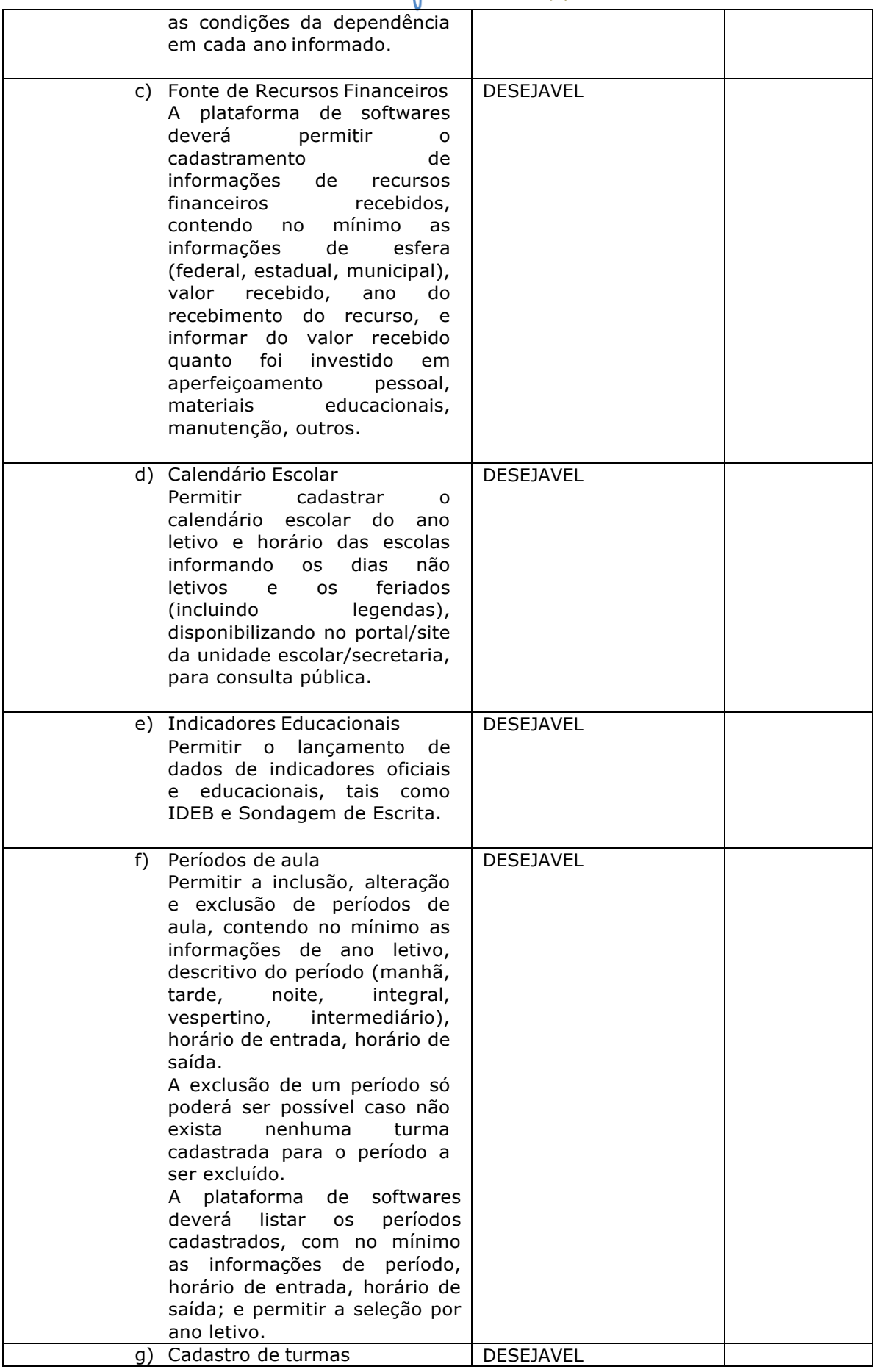

Página **70** de **94**

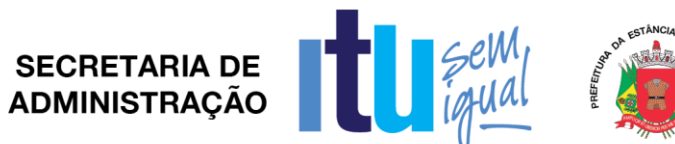

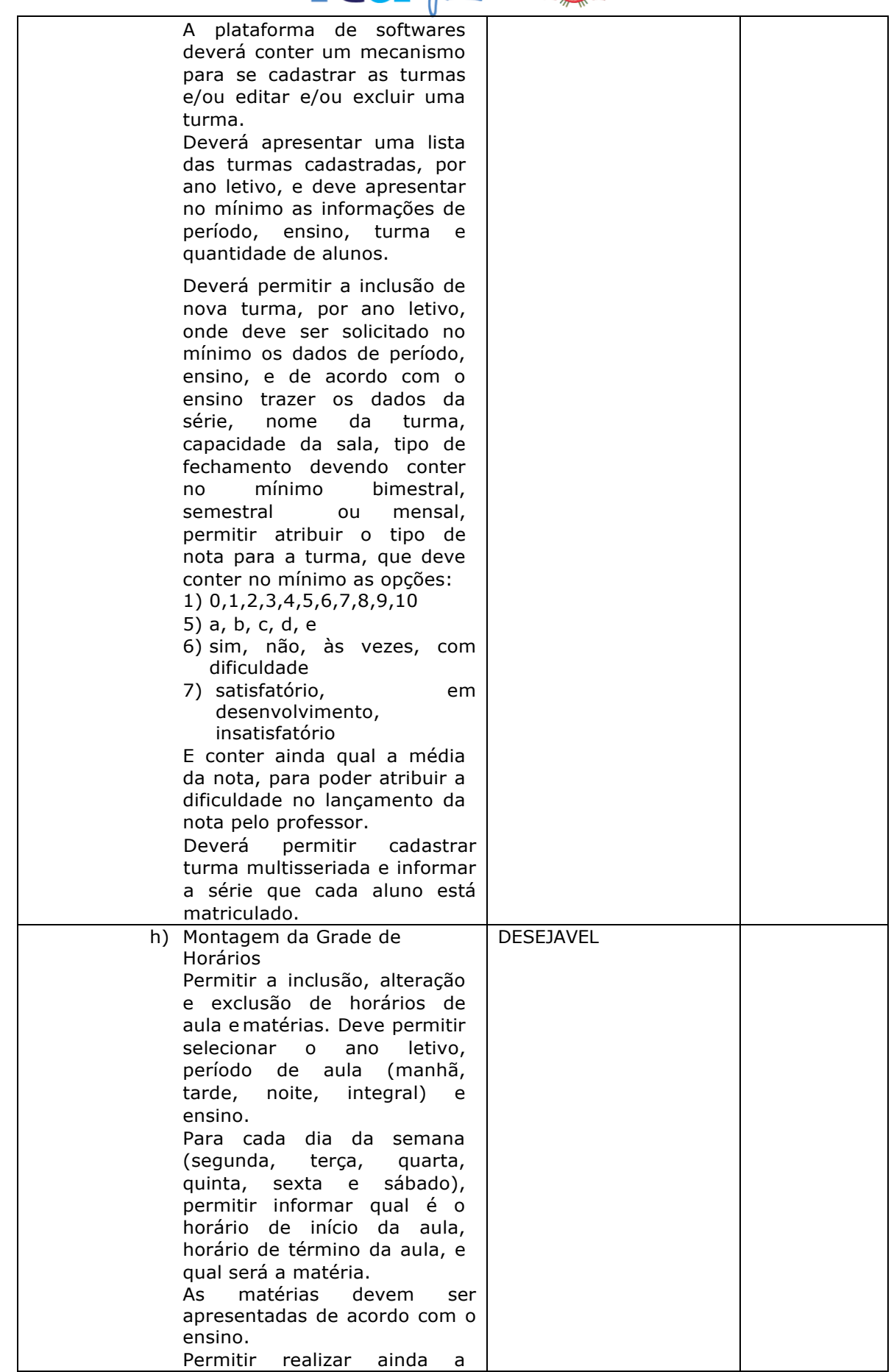

Página **71** de **94**

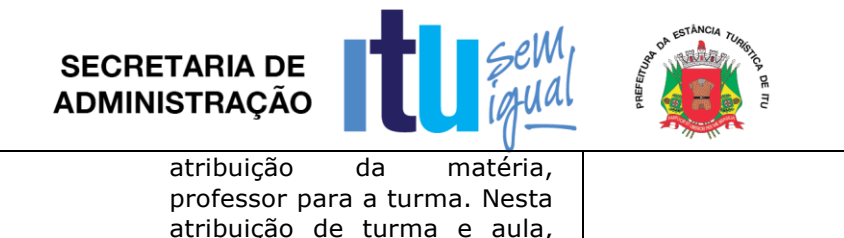

**Contract Contract Contract Contract Contract Contract Contract Contract Contract Contract Contract Contract Contract Contract Contract Contract Contract Contract Contract Contract Contract Contract Contract Contract Contr** 

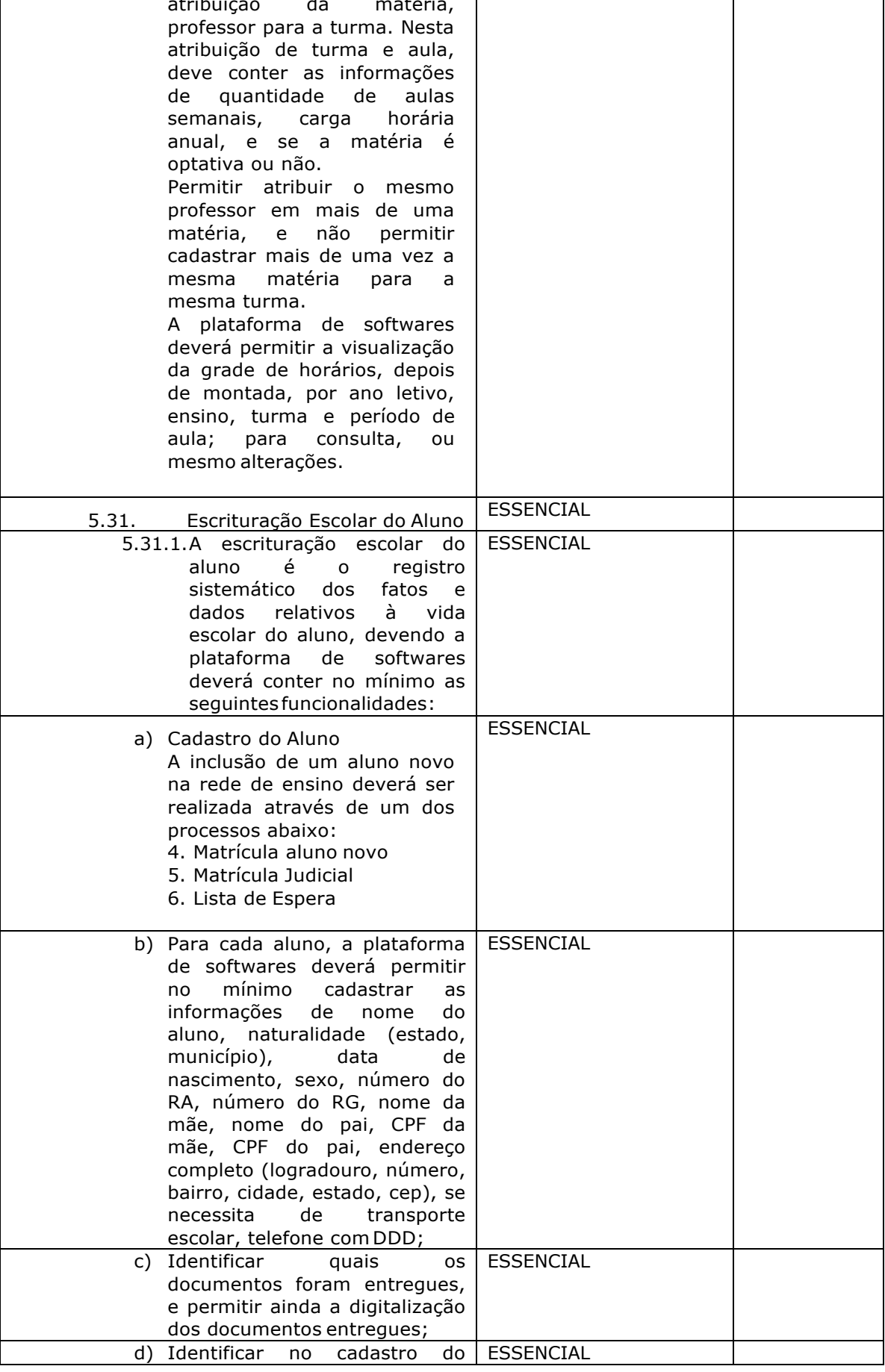

Página **72** de **94**
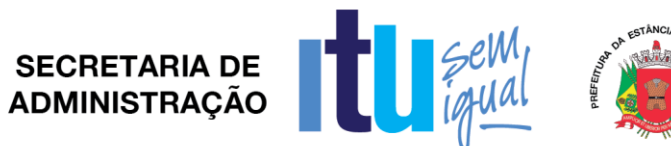

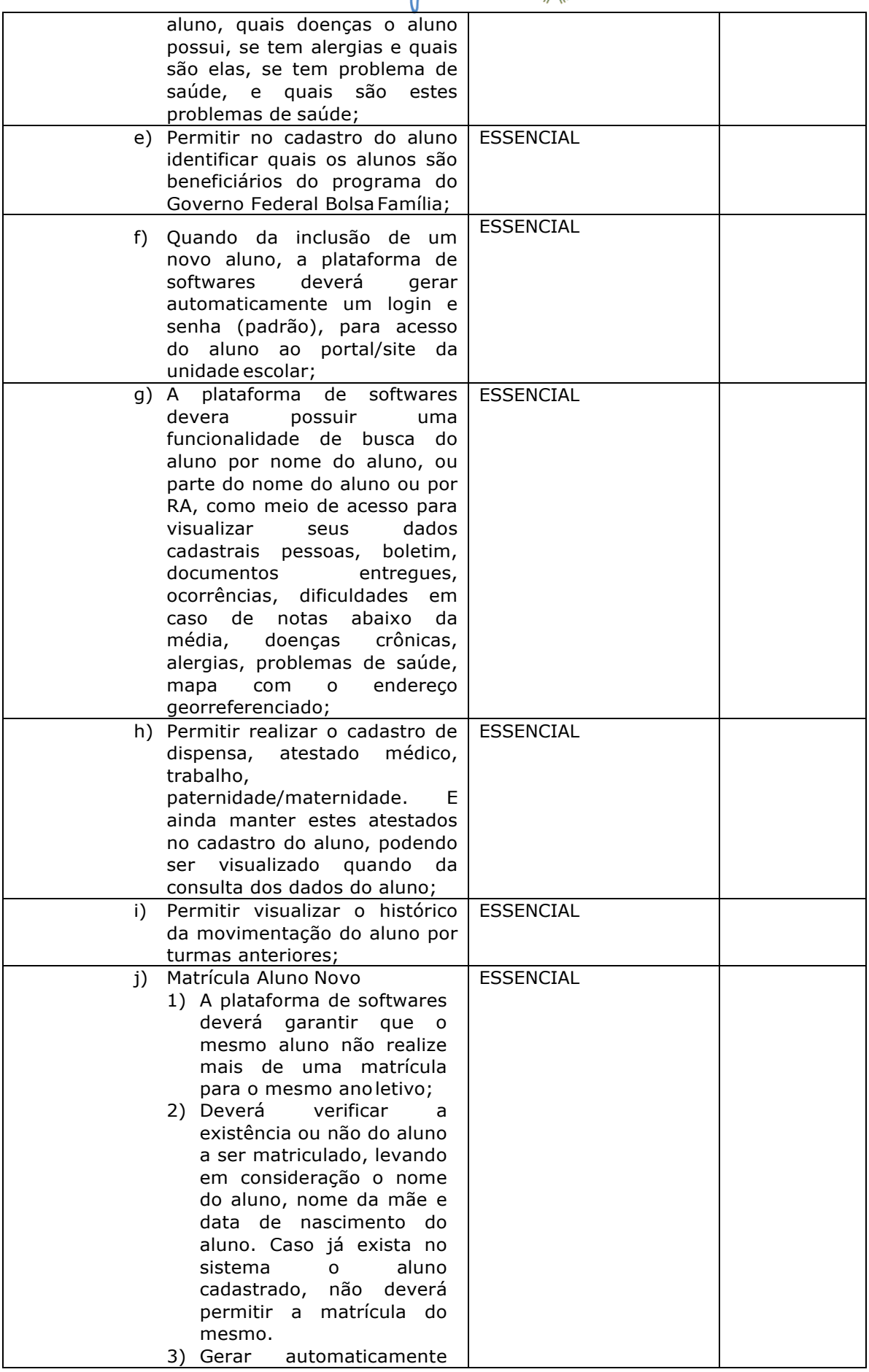

Página **73** de **94**

# SECRETARIA DE **1944**

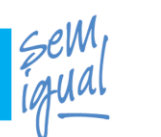

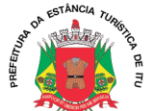

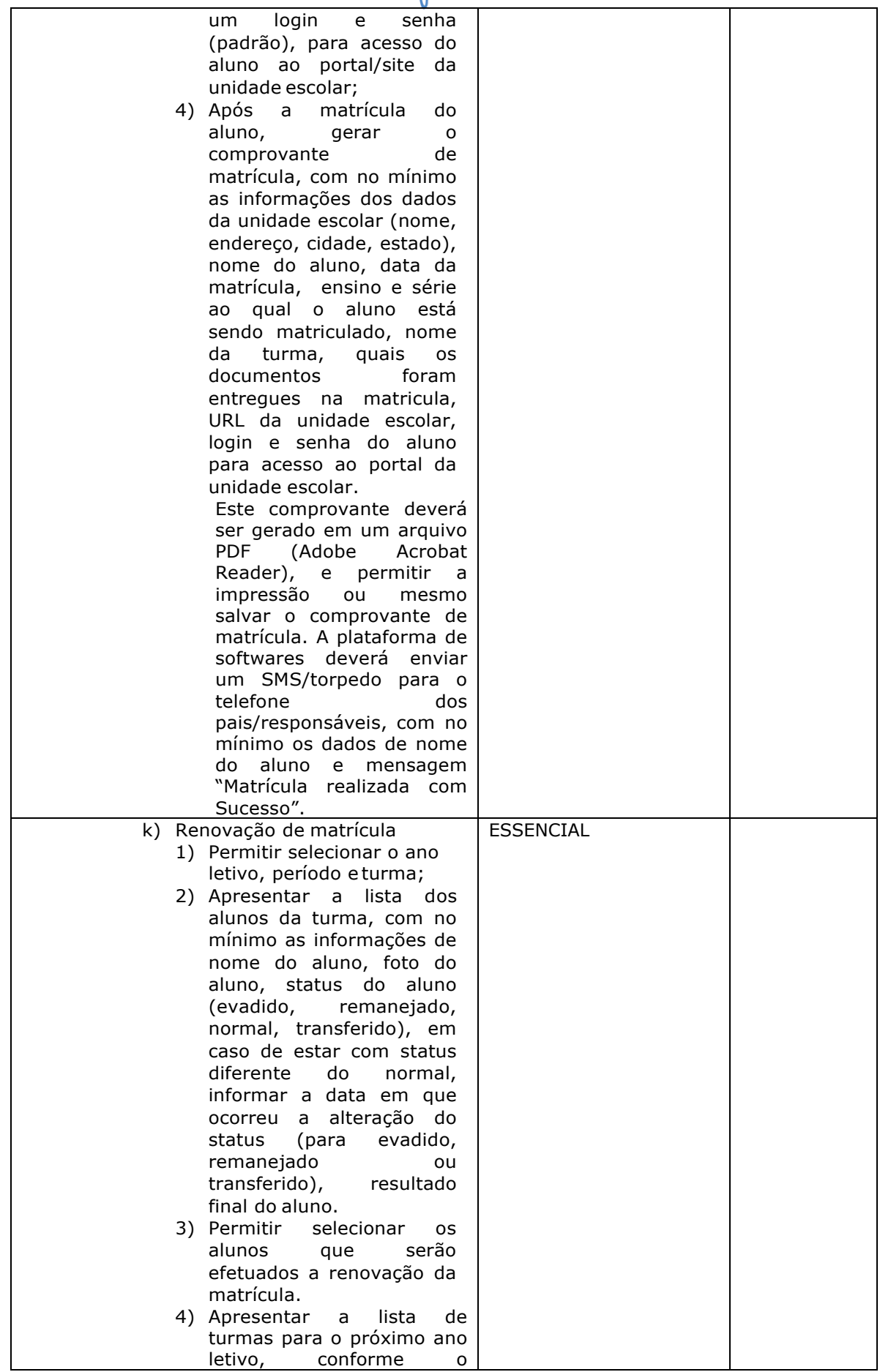

Página **74** de **94**

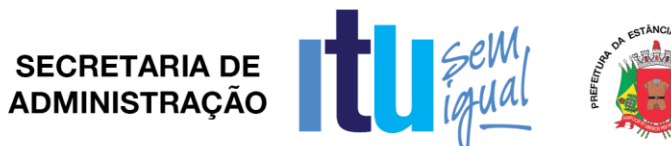

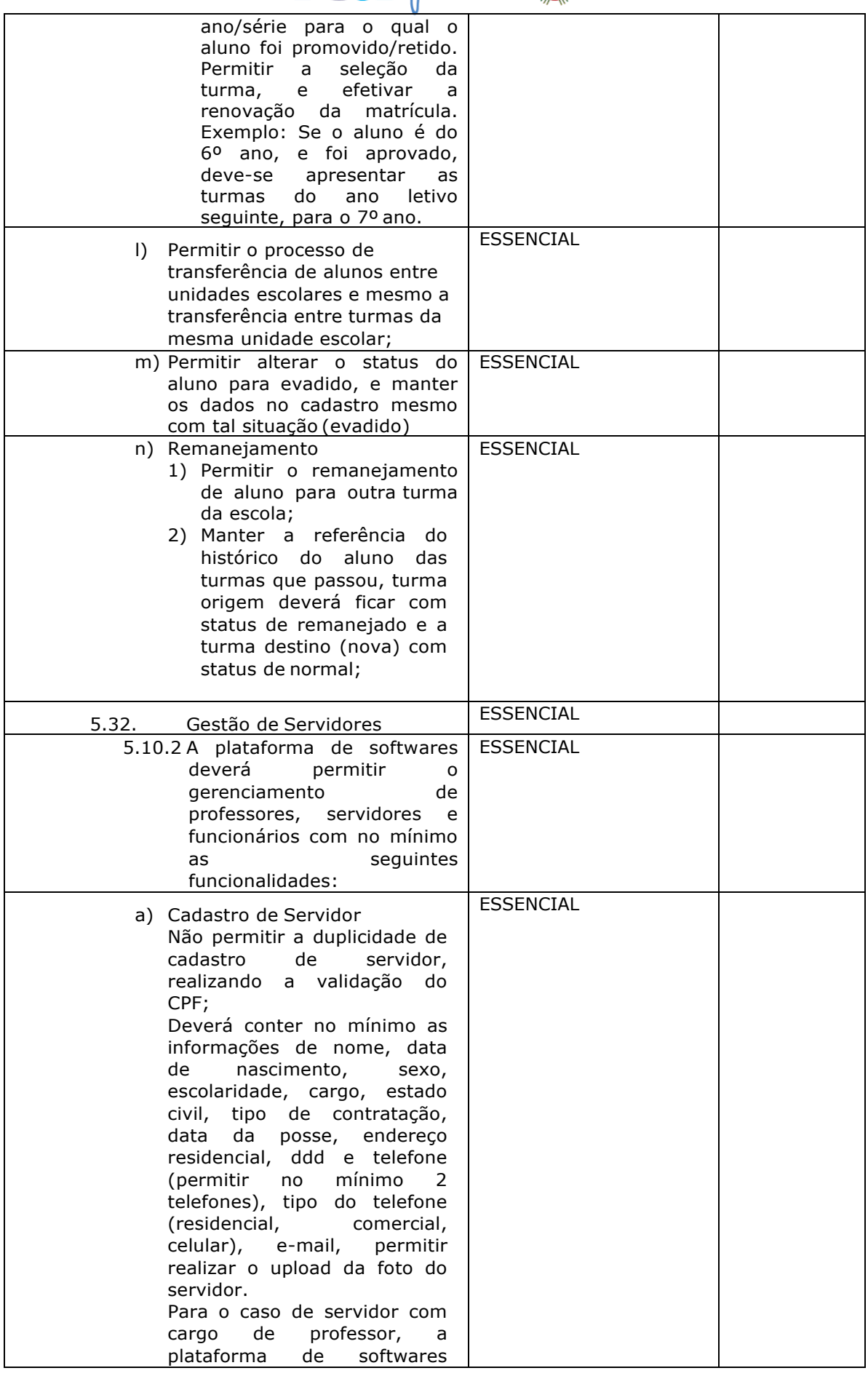

Página **75** de **94**

#### SECRETARIA DE **DE COMPANY ANTENER ADMINISTRAÇÃO**

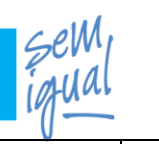

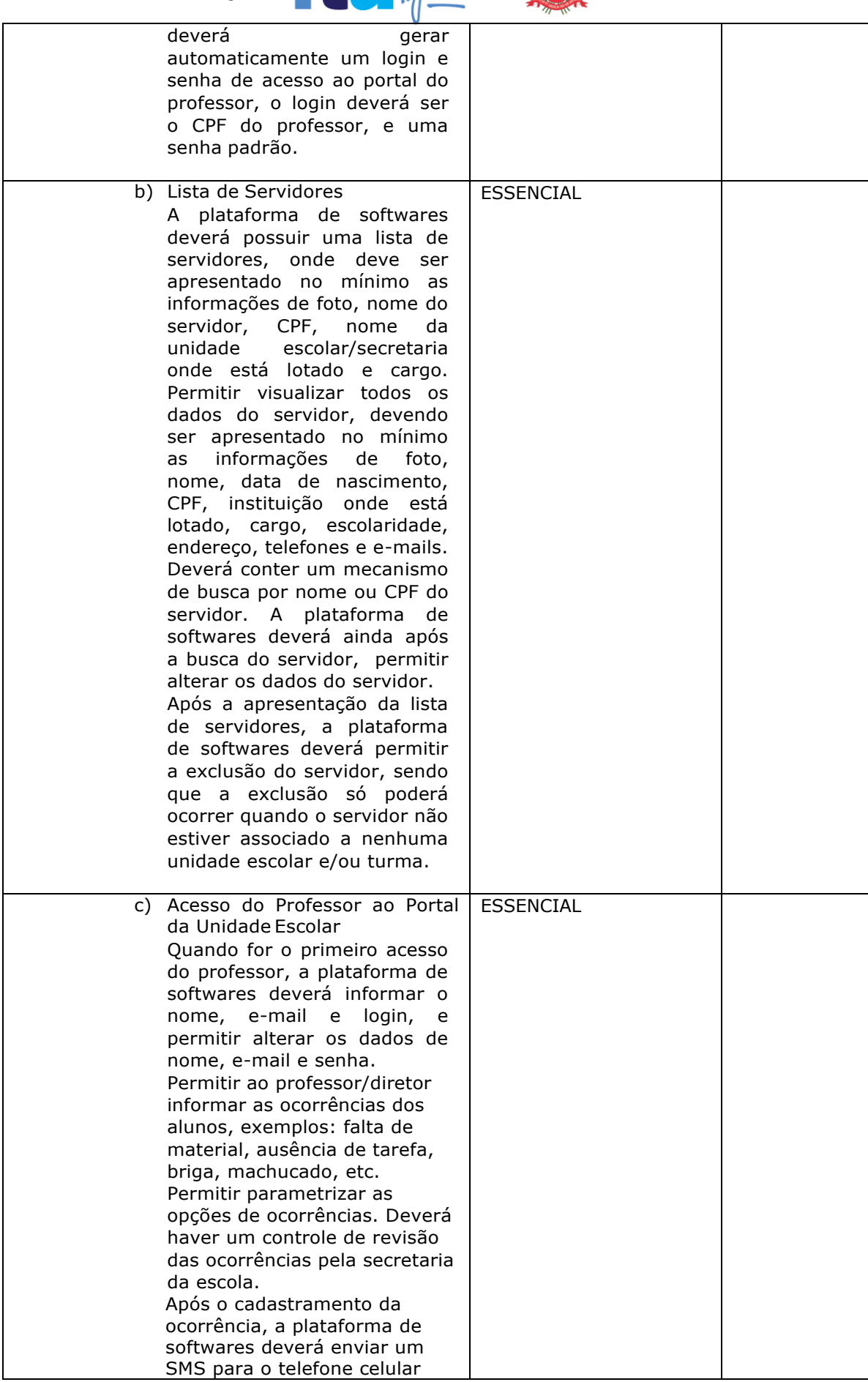

Página **76** de **94**

# SECRETARIA DE **DE COMPANY ADMINISTRAÇÃO**

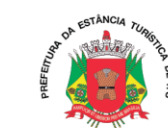

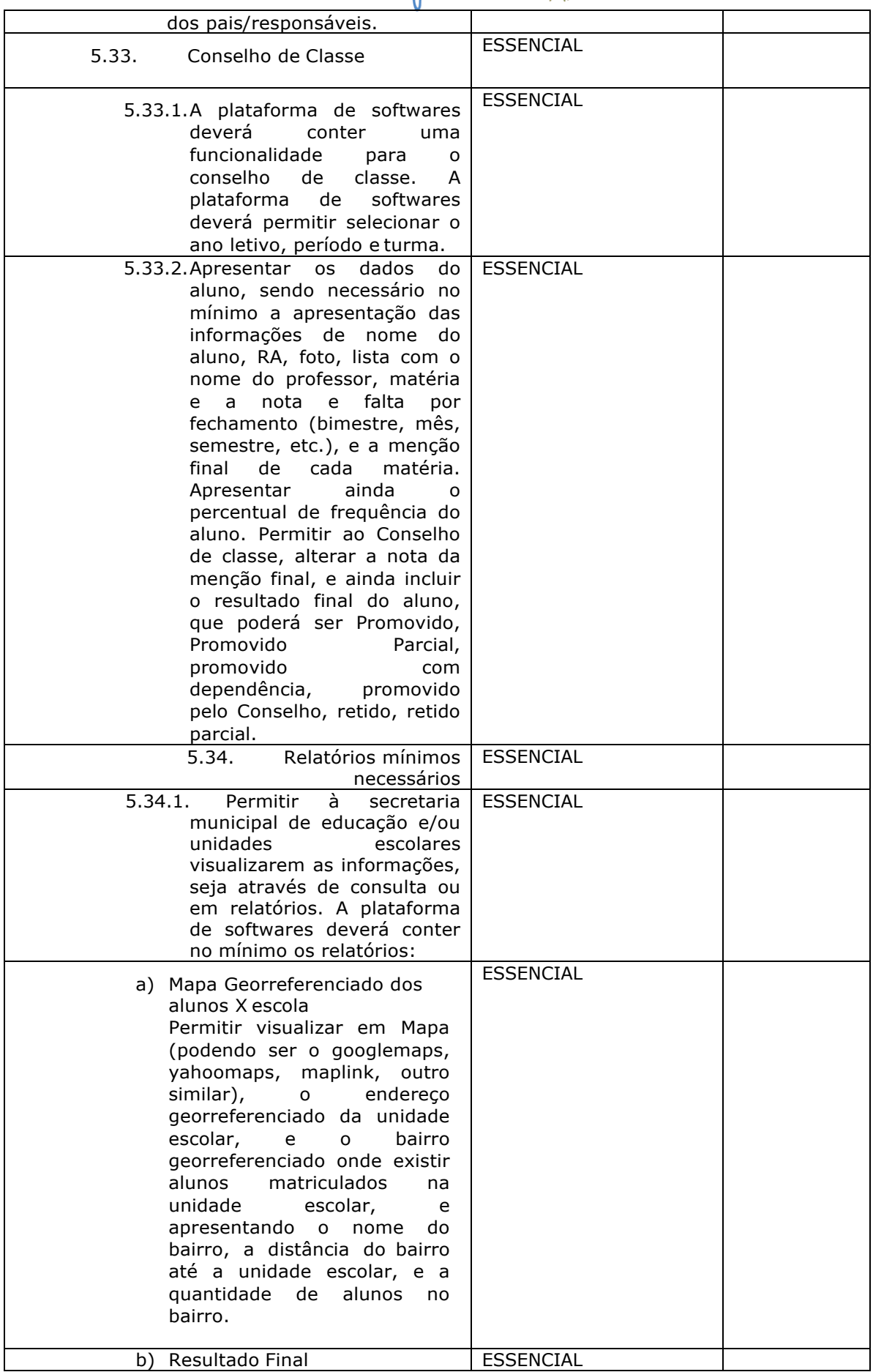

Página **77** de **94**

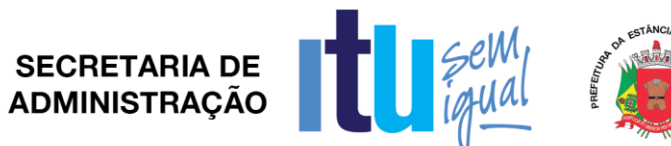

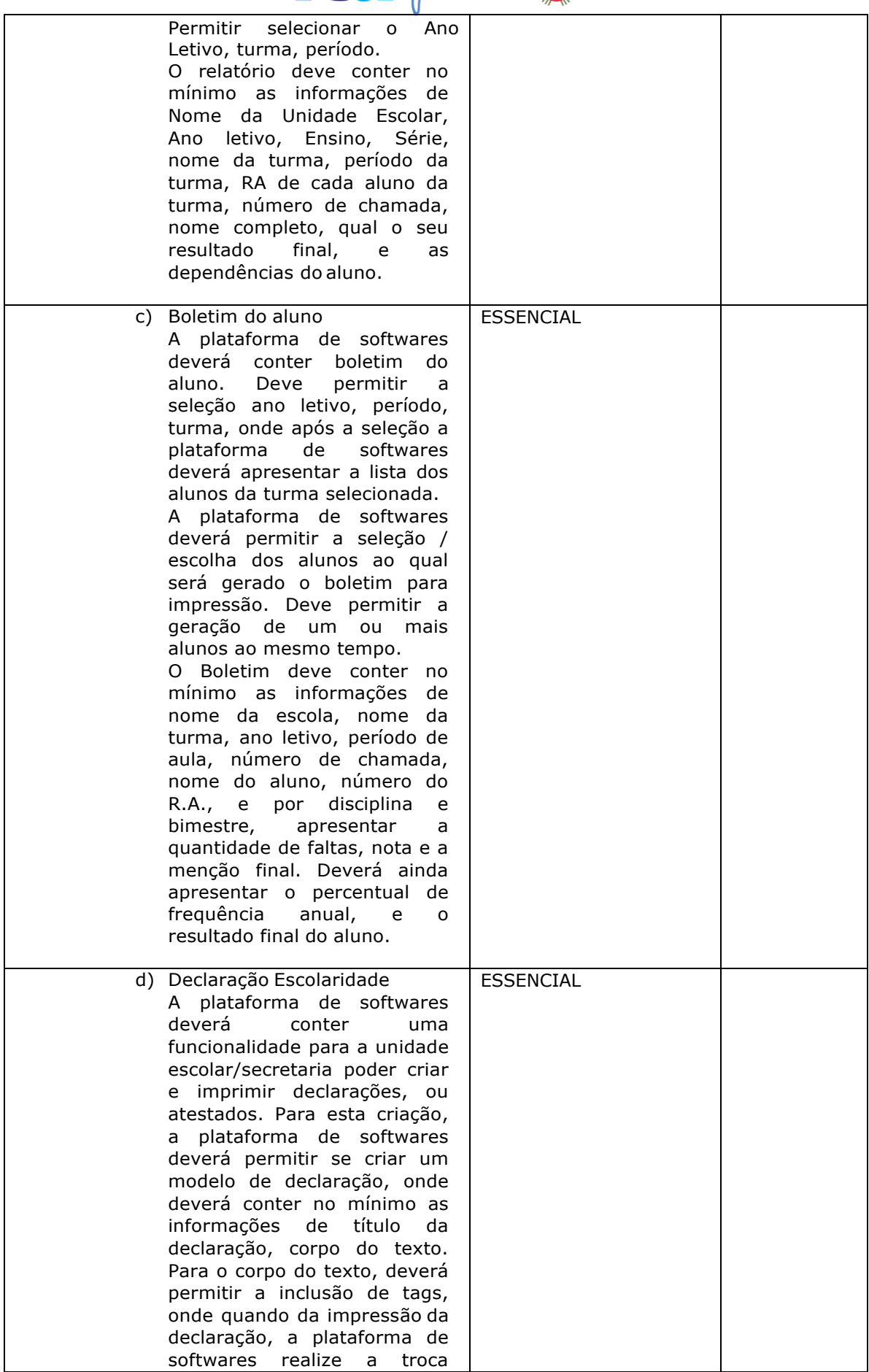

Página **78** de **94**

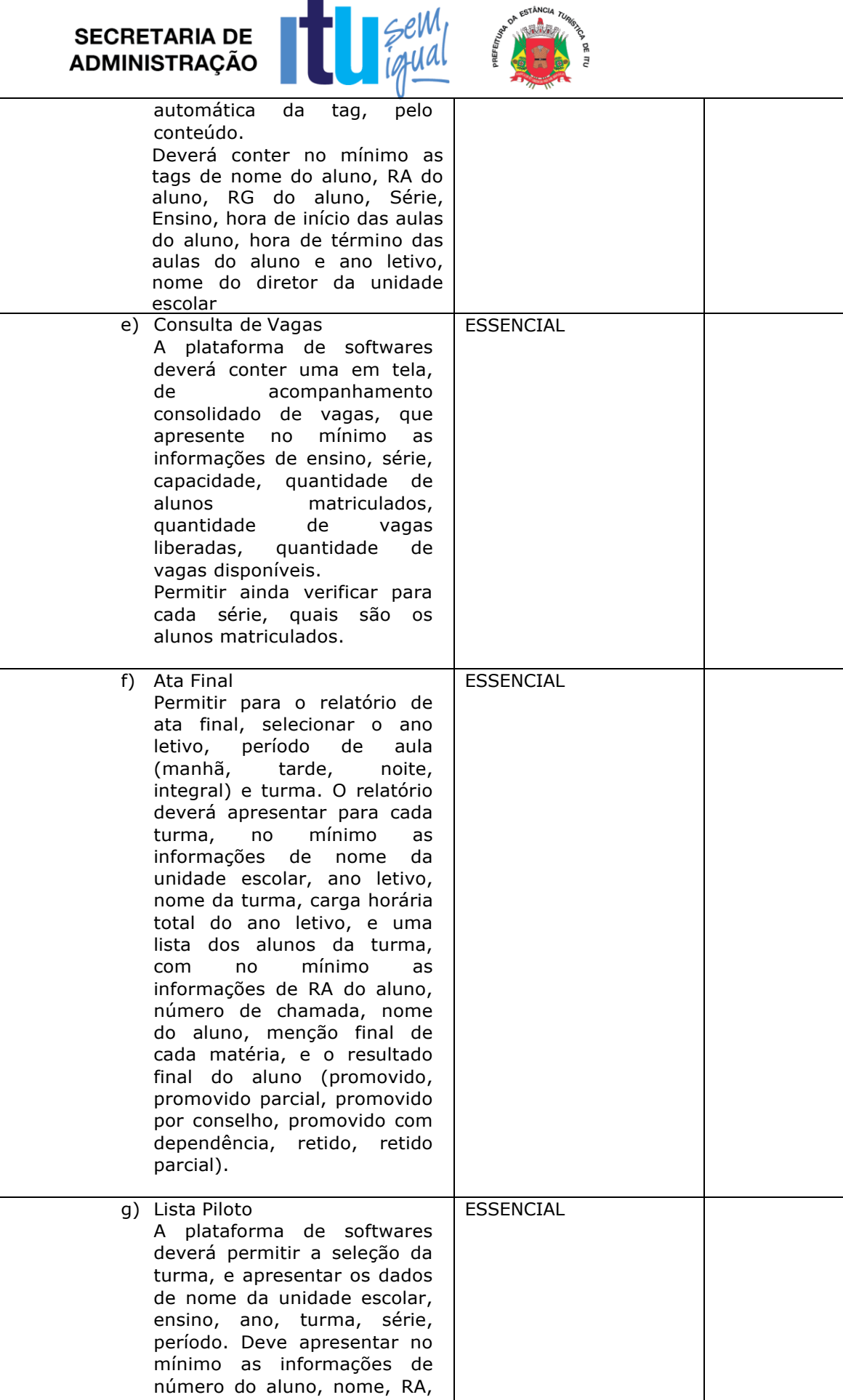

Página **79** de **94**

RM, data de nascimento e

status do aluno.

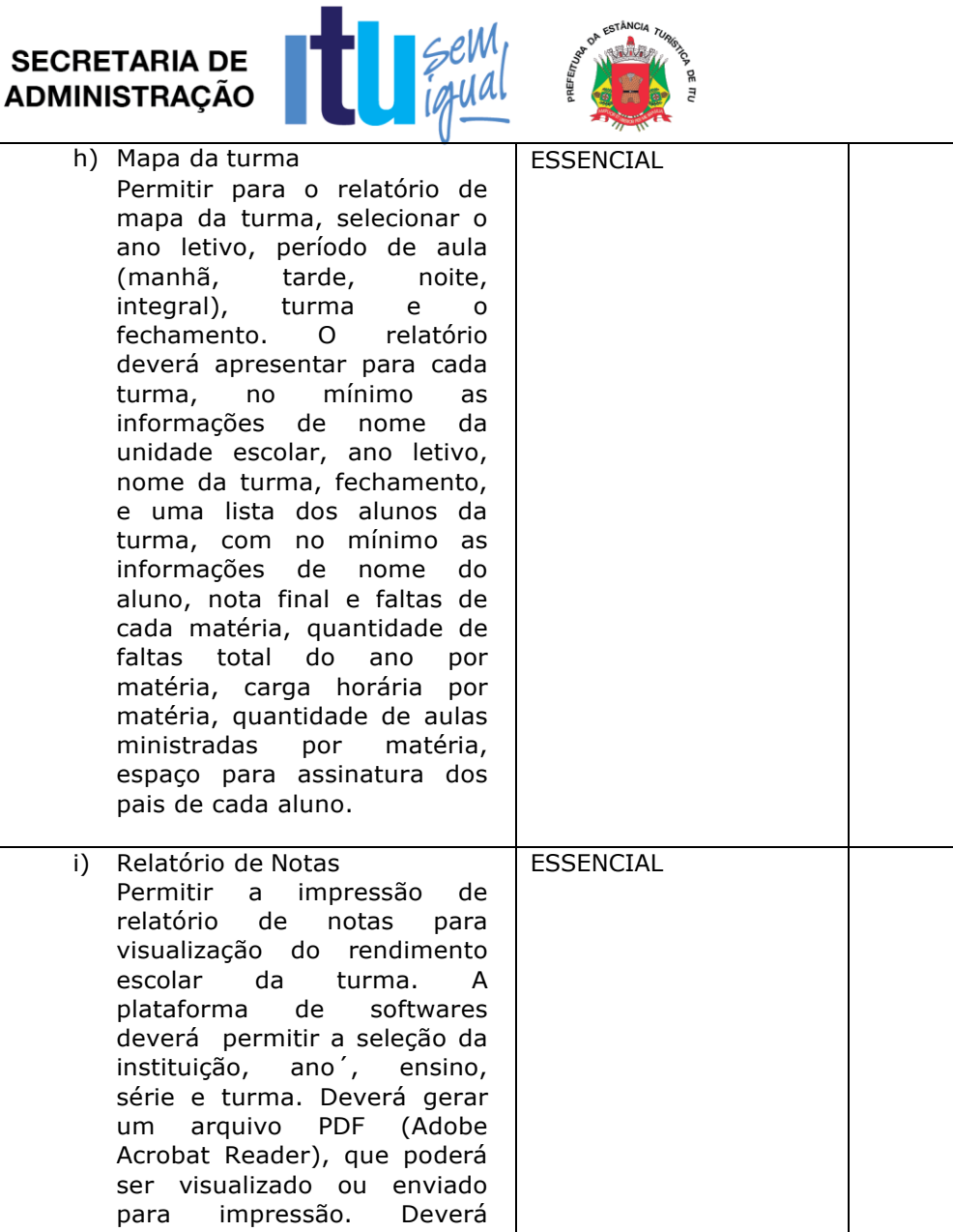

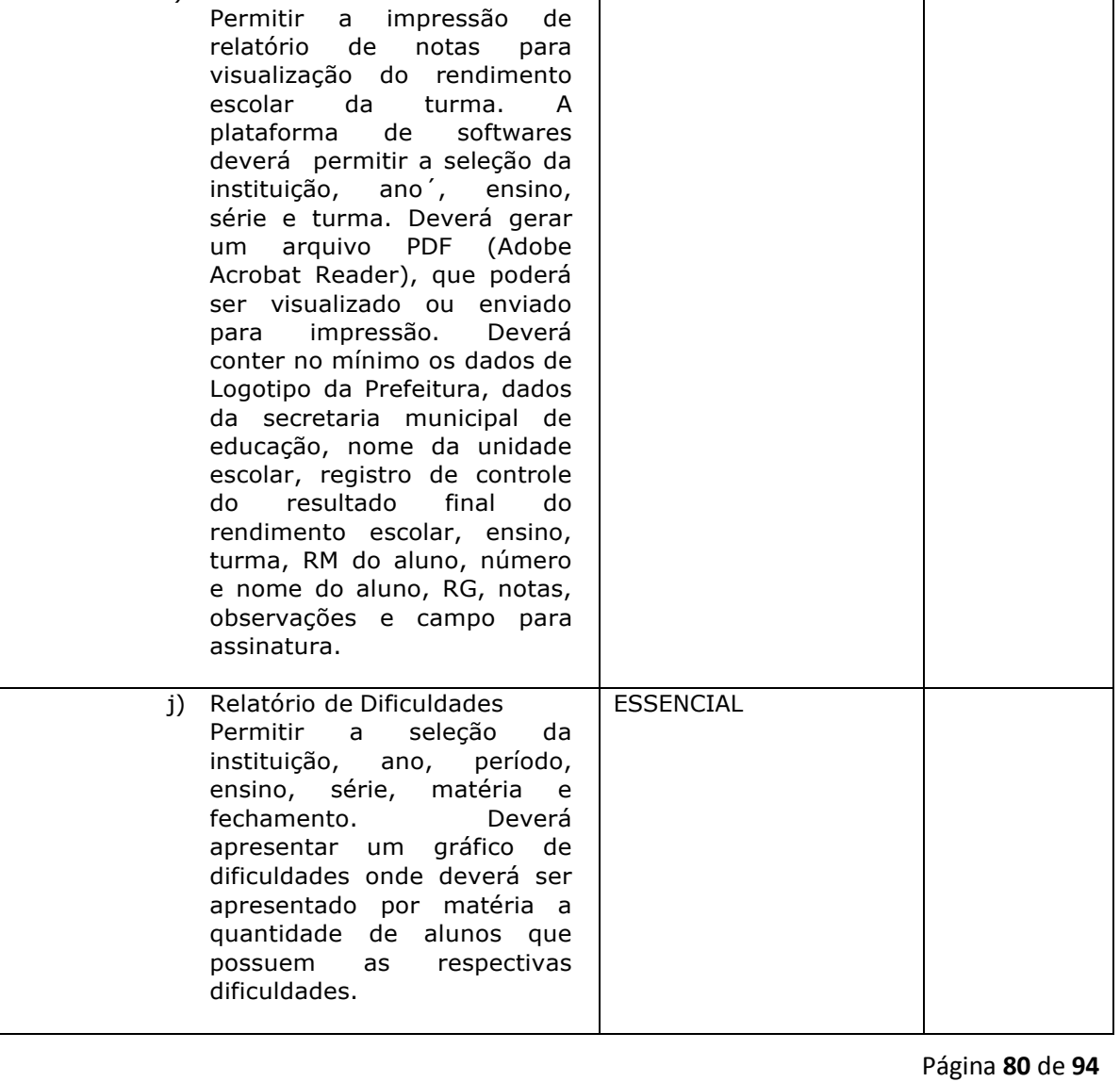

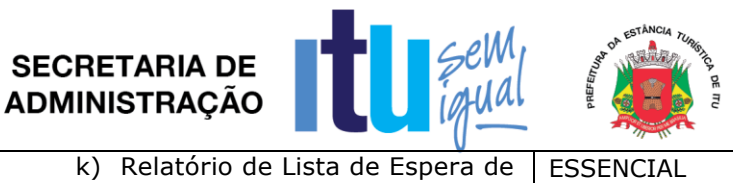

**Contract Contract Contract Contract Contract Contract Contract Contract Contract Contract Contract Contract Contract Contract Contract Contract Contract Contract Contract Contract Contract Contract Contract Contract Contr** 

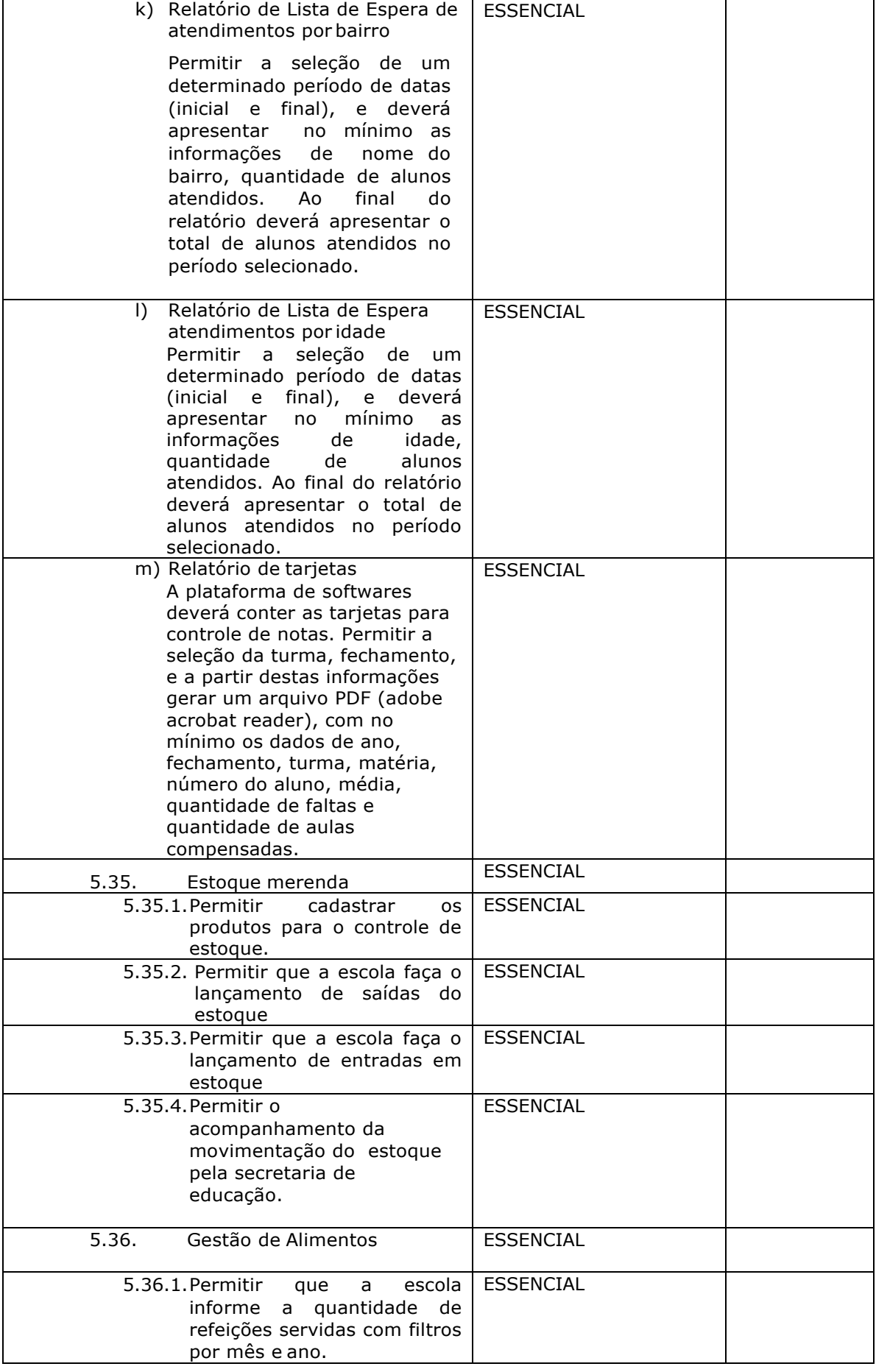

Página **81** de **94**

#### SECRETARIA DE **DE CENTRACIA EN 1988**

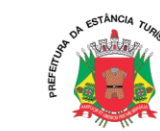

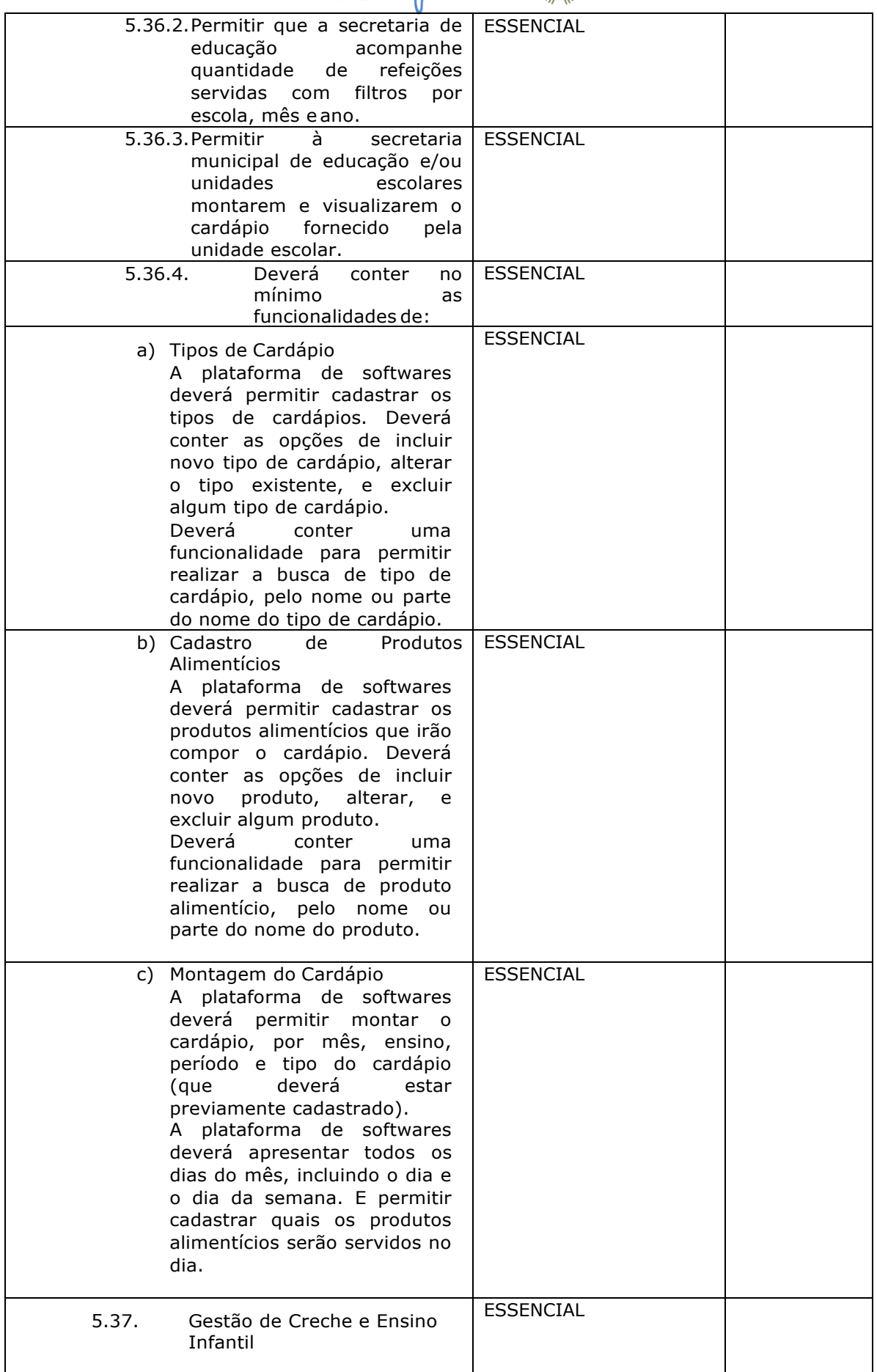

Página **82** de **94**

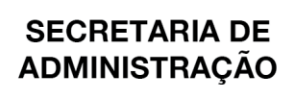

**Contract Contract Contract Contract Contract Contract Contract Contract Contract Contract Contract Contract Contract Contract Contract Contract Contract Contract Contract Contract Contract Contract Contract Contract Contr** 

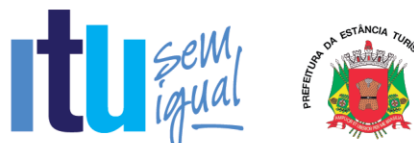

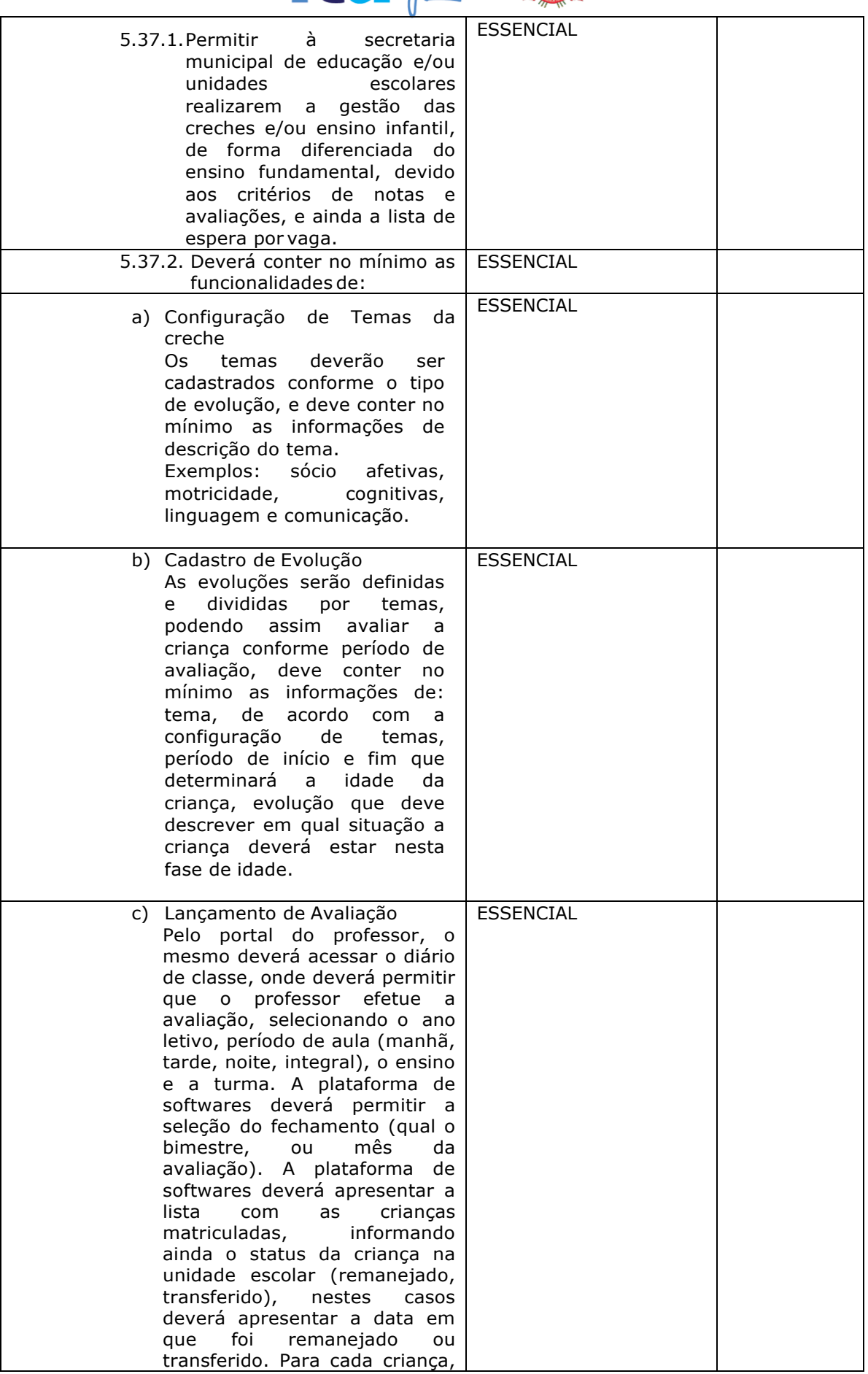

Página **83** de **94**

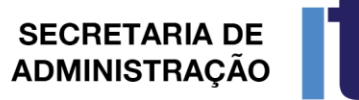

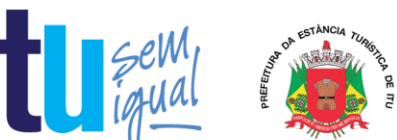

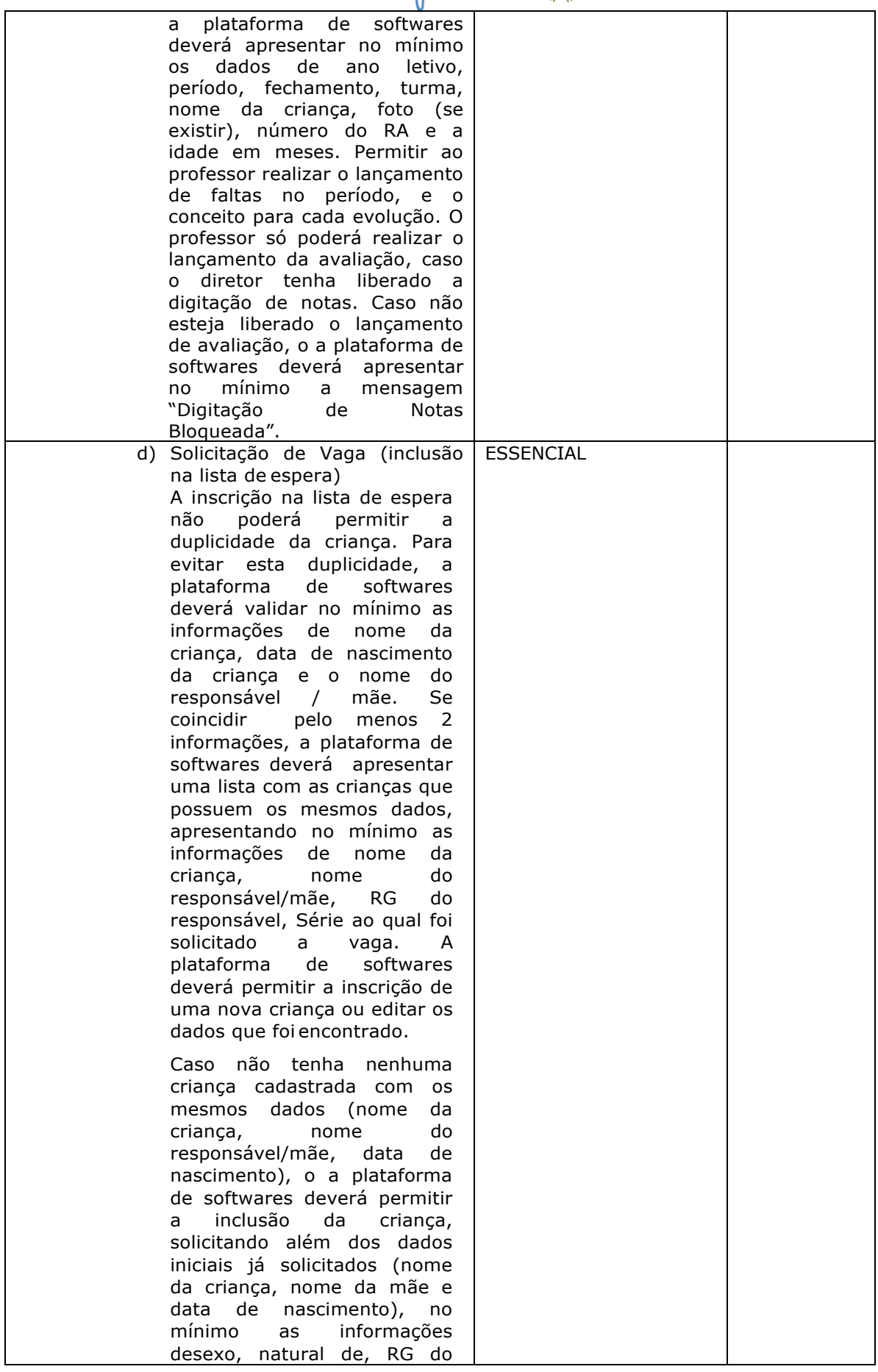

Página **84** de **94**

## SECRETARIA DE COMPLETE

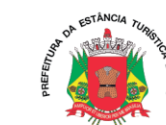

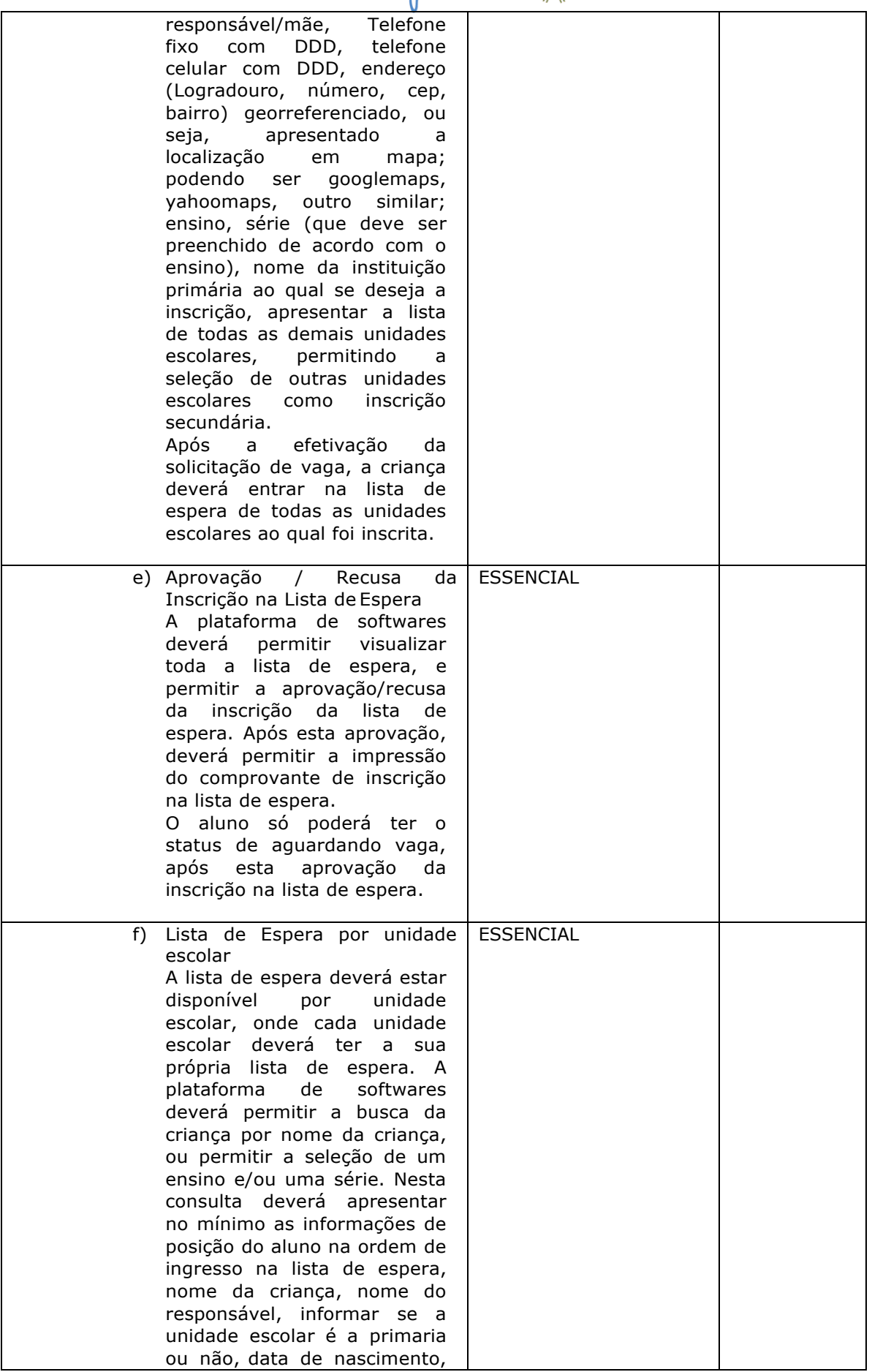

Página **85** de **94**

## SECRETARIA DE COMPLETE

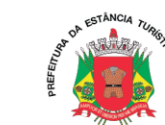

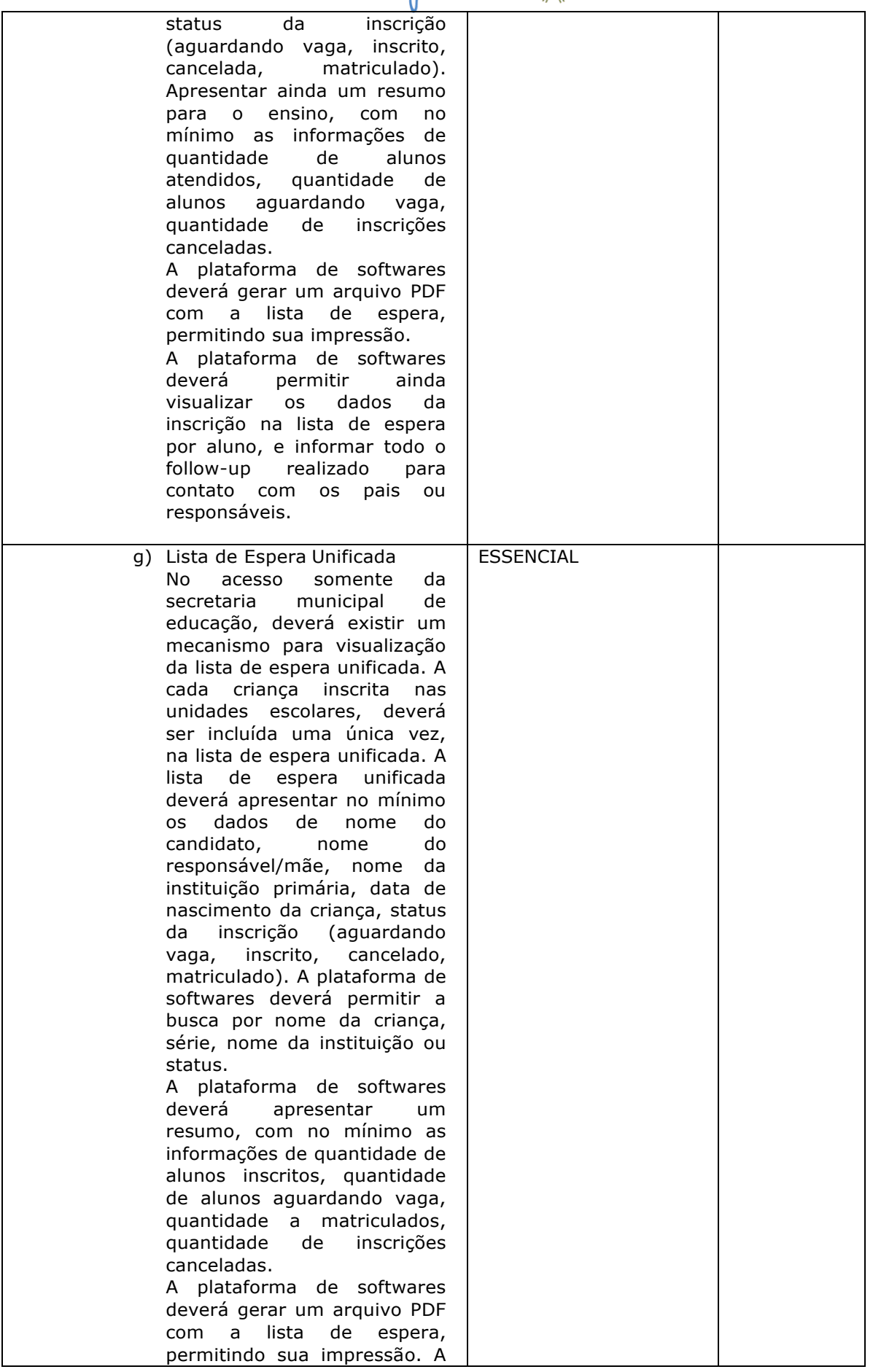

Página **86** de **94**

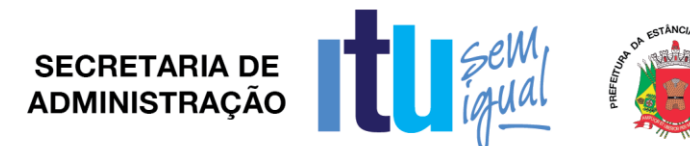

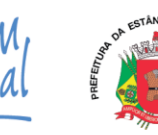

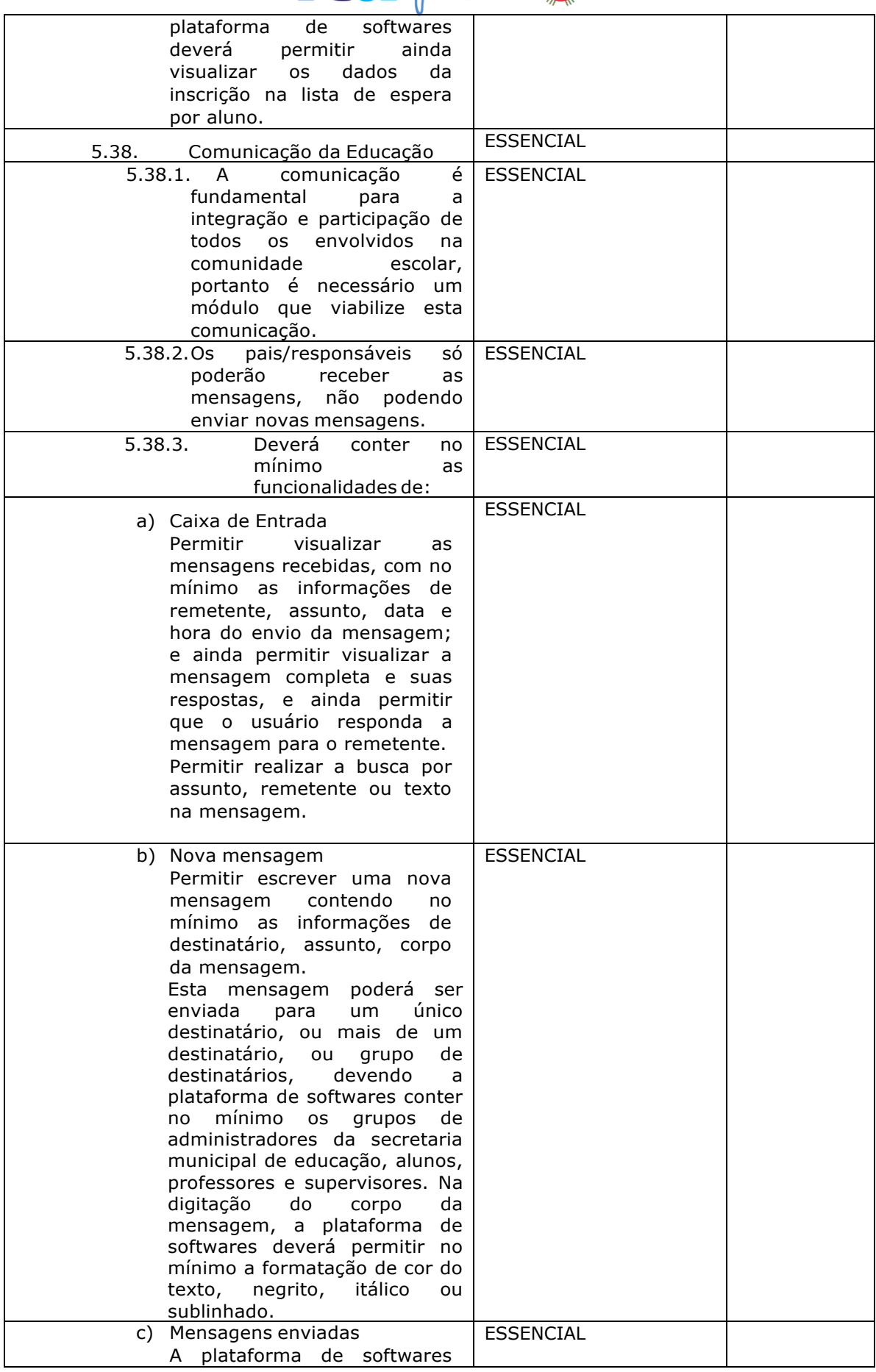

Página **87** de **94**

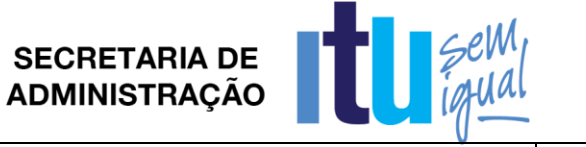

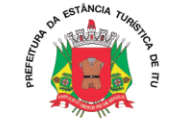

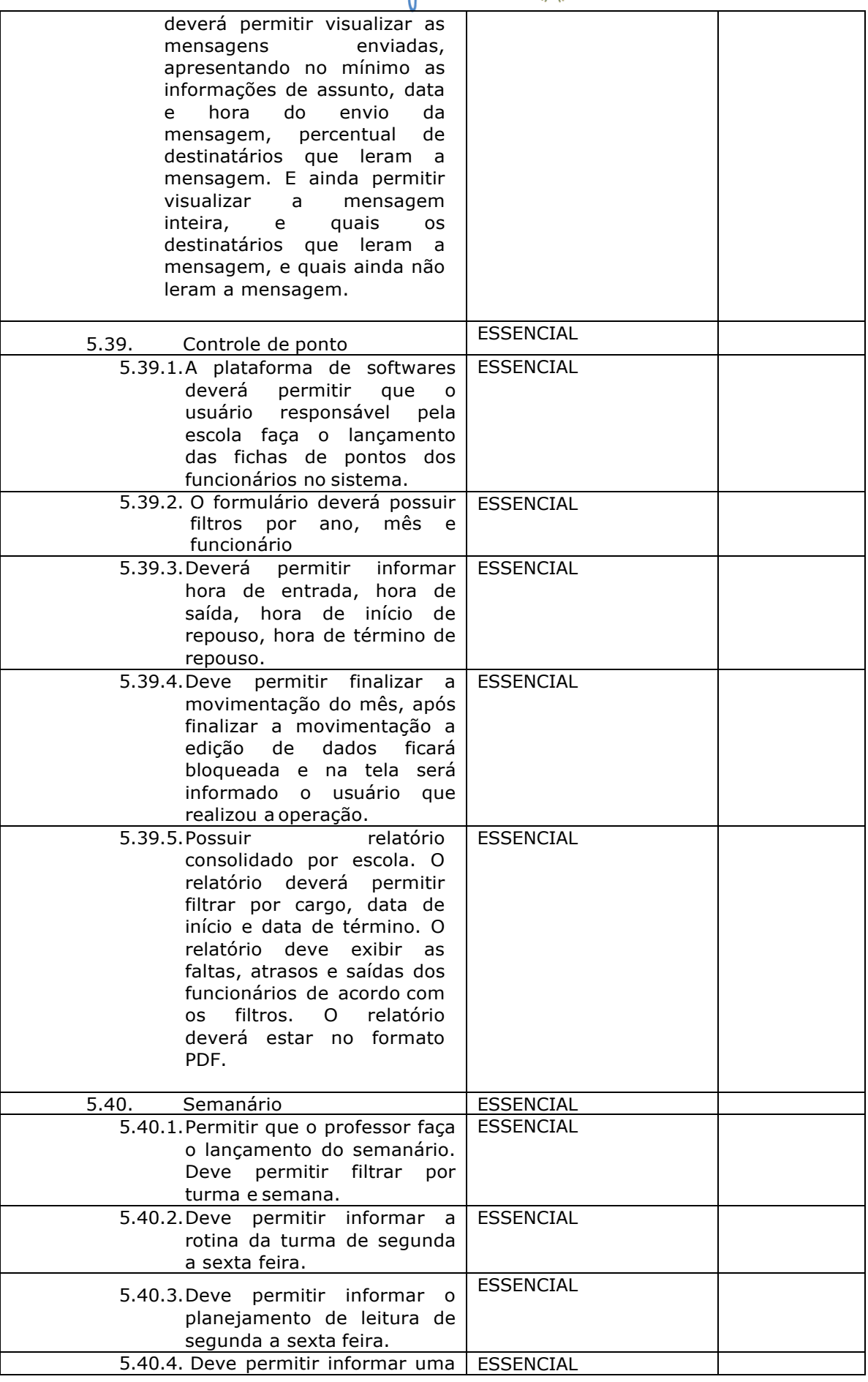

Página **88** de **94**

# SECRETARIA DE COMPLETE

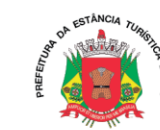

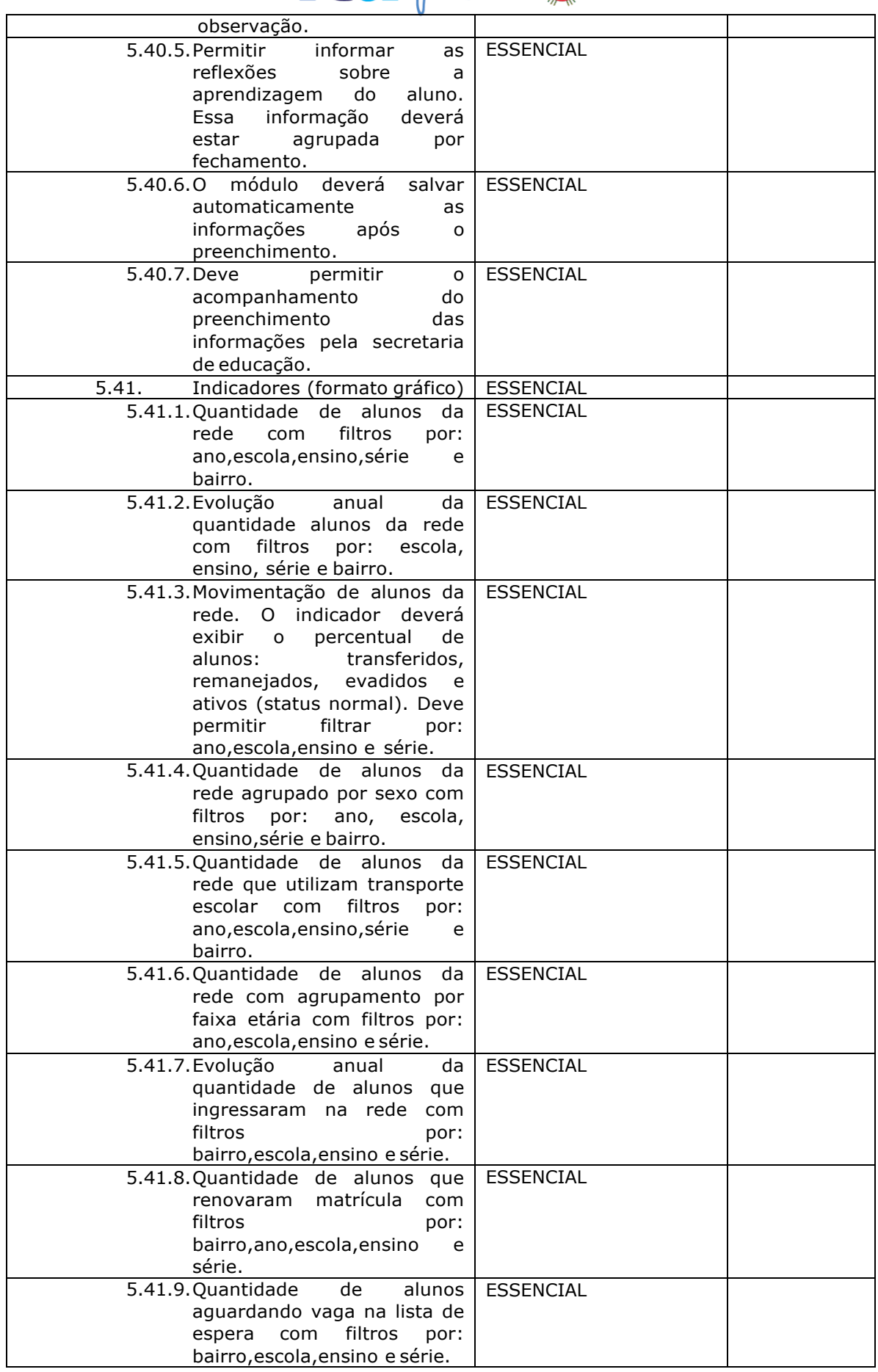

Página **89** de **94**

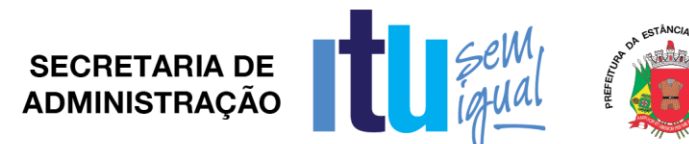

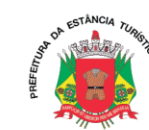

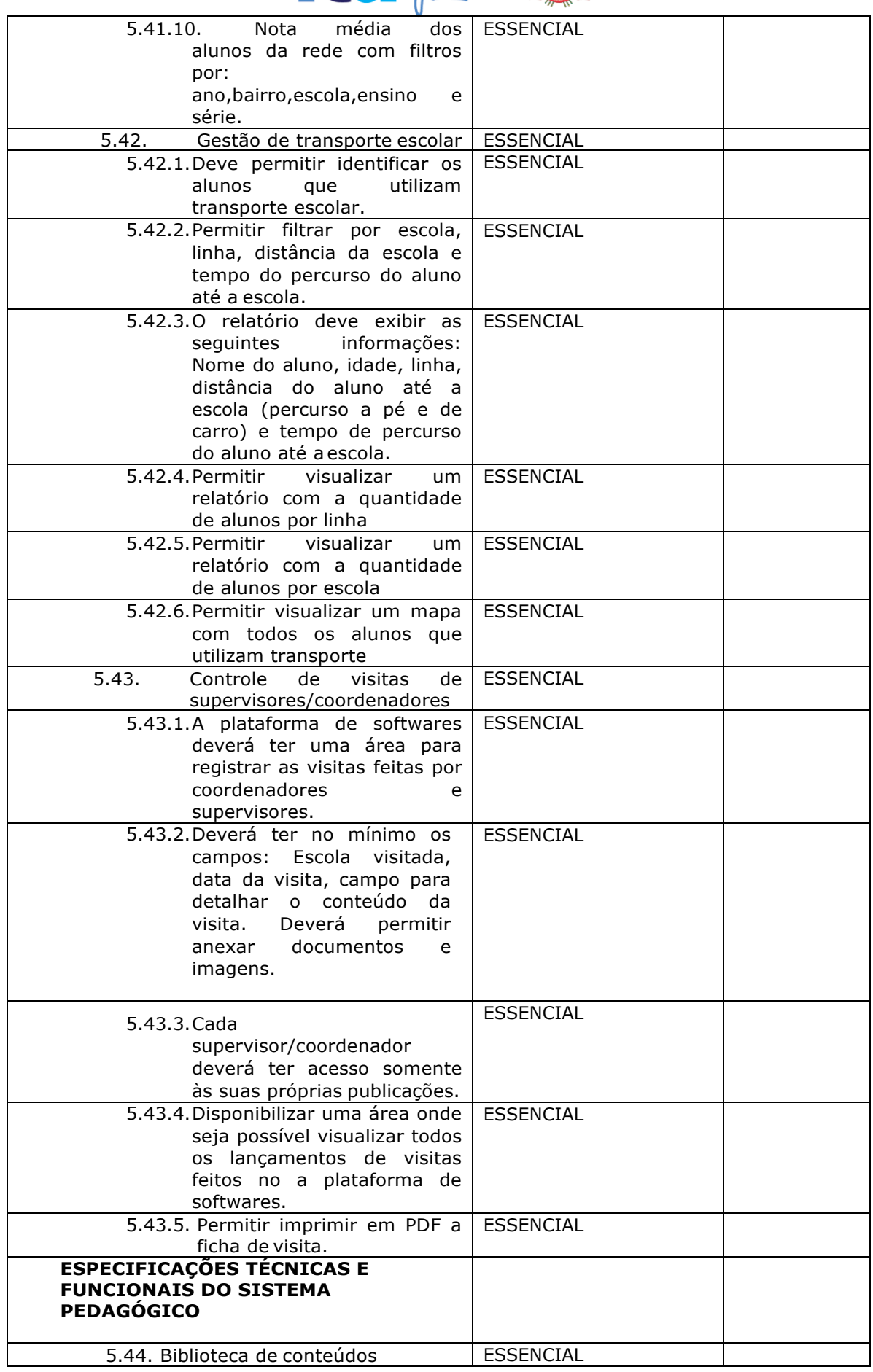

Página **90** de **94**

SECRETARIA DE CHANGE

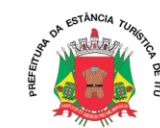

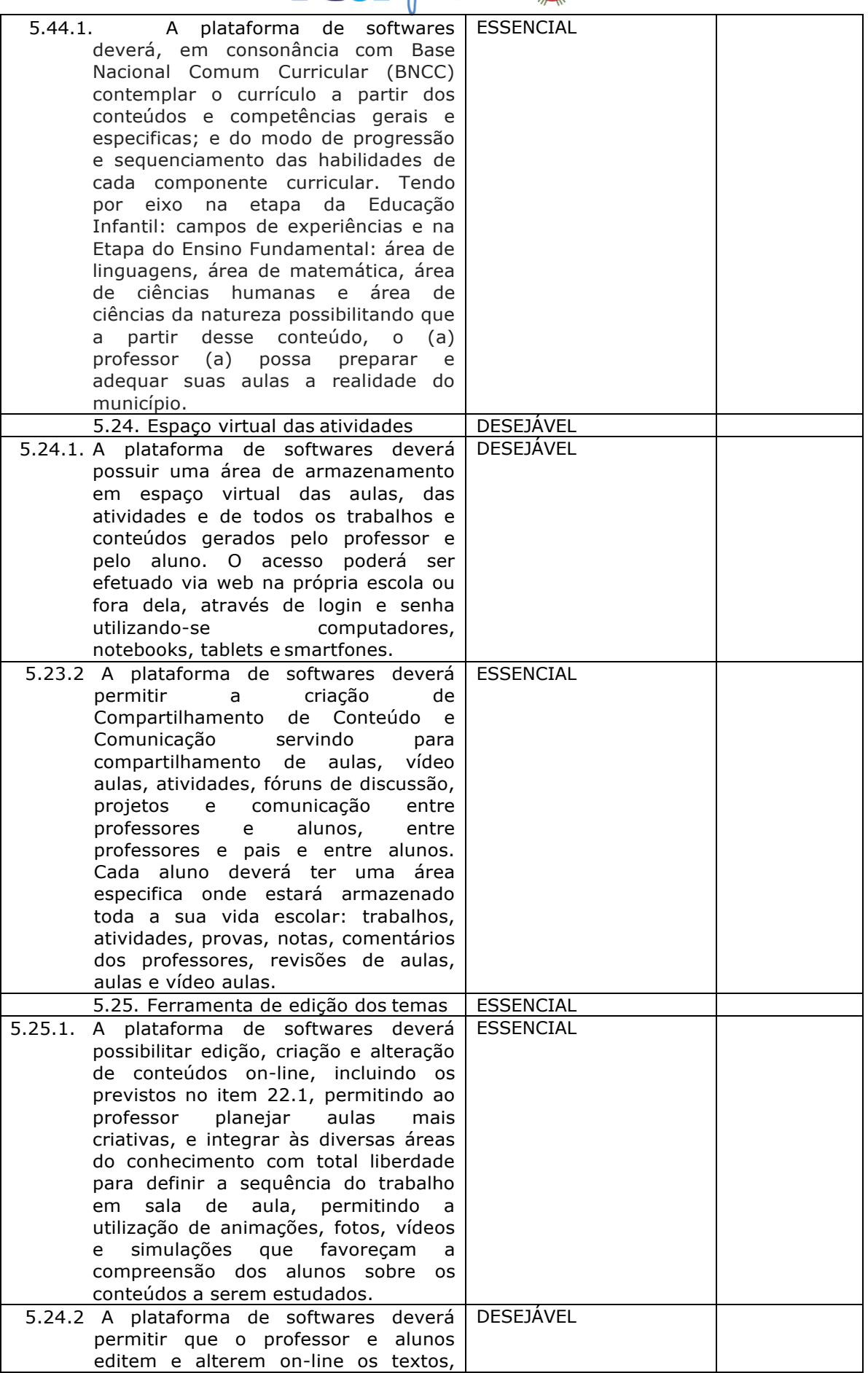

Página **91** de **94**

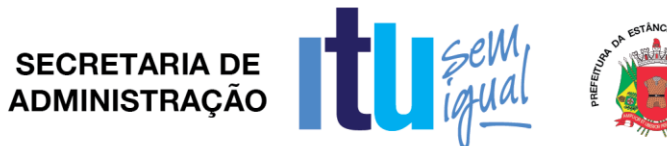

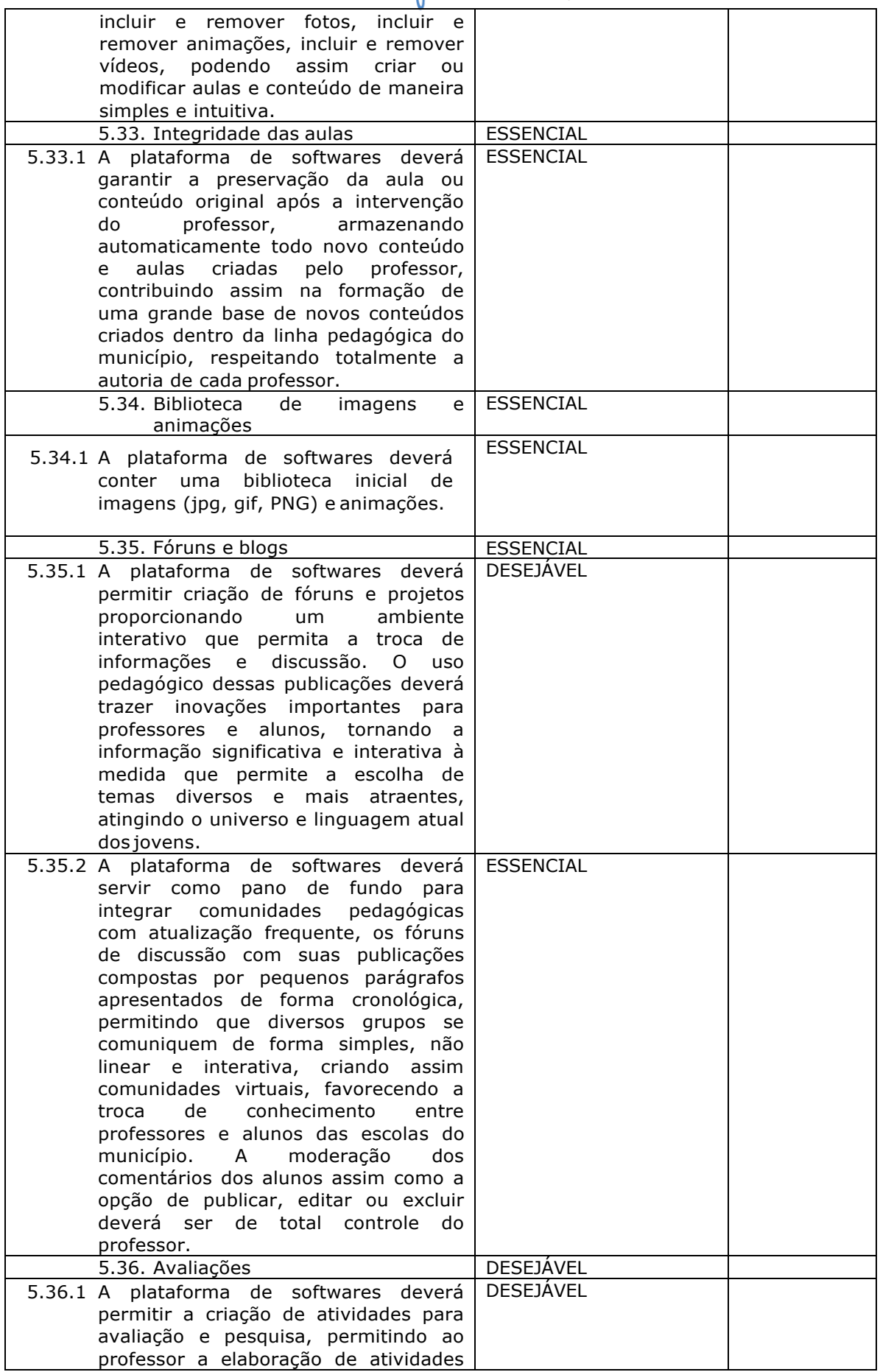

Página **92** de **94**

SECRETARIA DE **DE COMPANY ADMINISTRAÇÃO** 

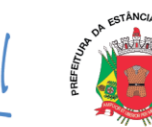

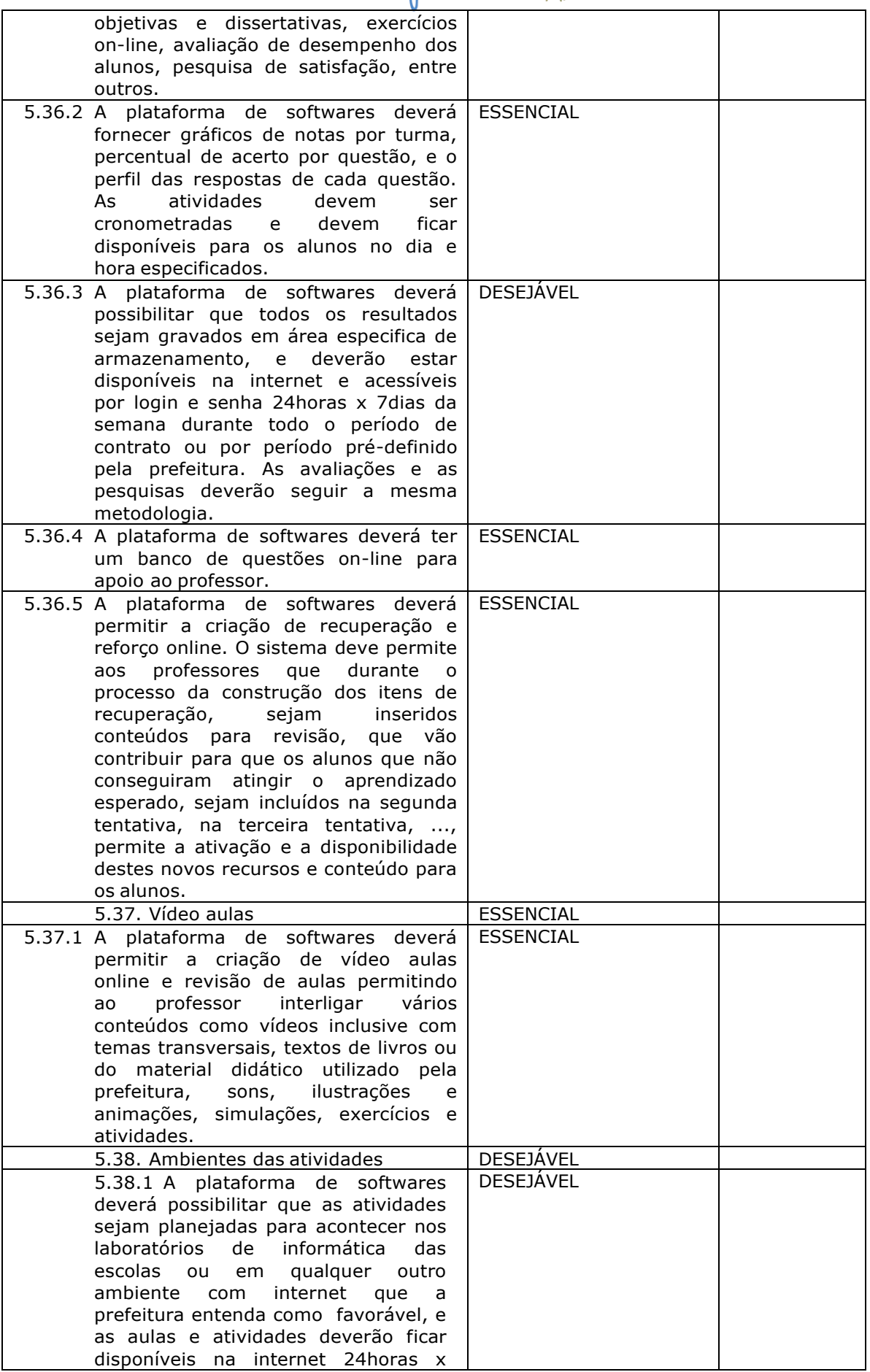

Página **93** de **94**

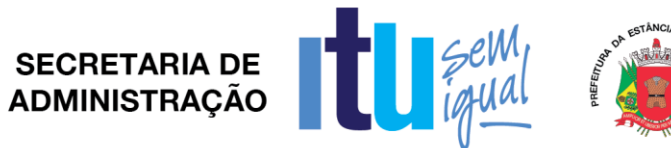

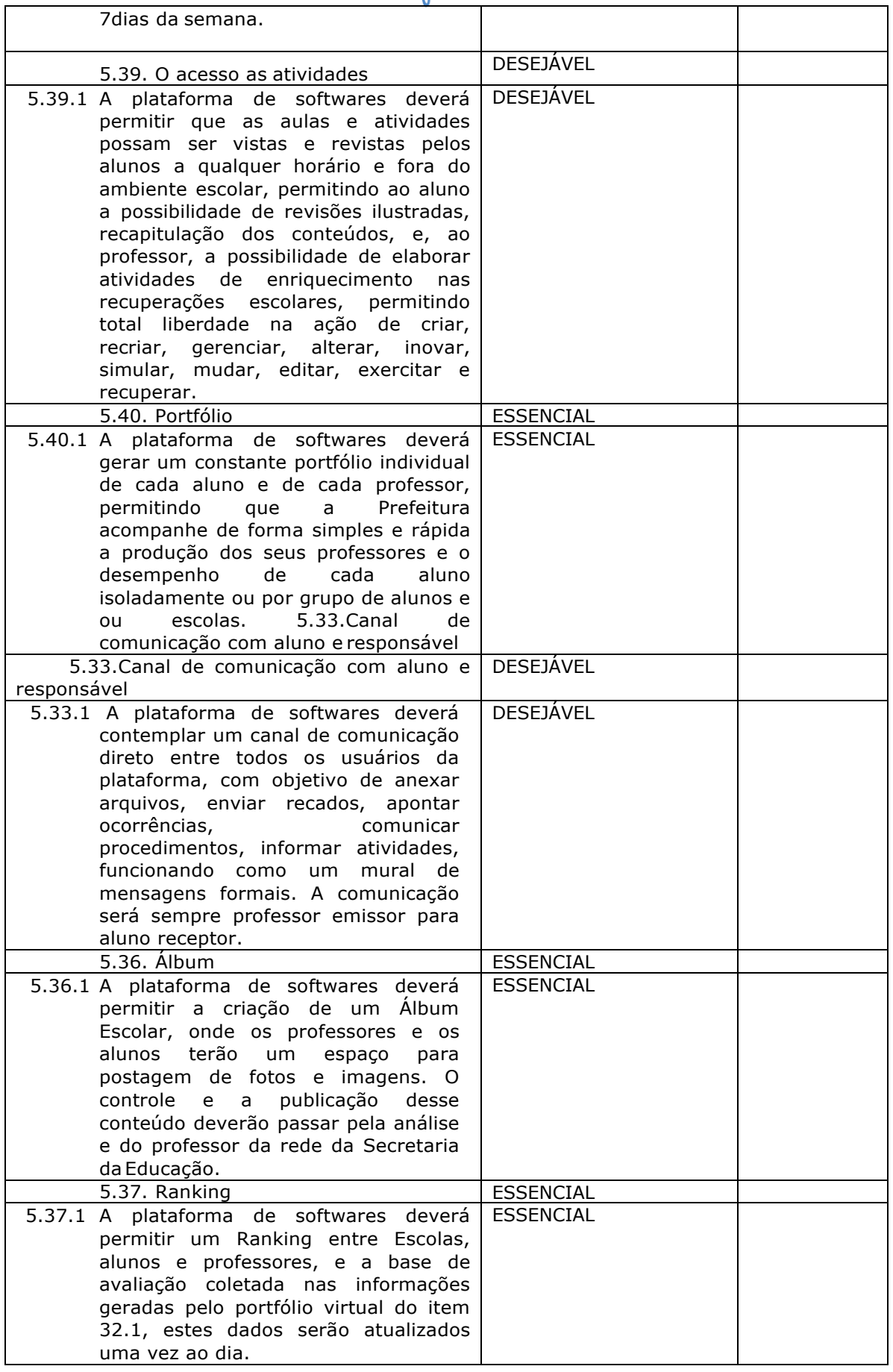

Página **94** de **94**